## PREVISÃO DE CARGA A CURTO PRAZO: UMA COMPARAÇÃO DE MODELOS

EGNALDO DE SOUZA ALMEIDA

UNIVERSIDADE ESTADUAL DO NORTE FLUMINENSE DARCY RIBEIRO -

UENF

CAMPOS DOS GOYTACAZES – RJ DEZEMBRO/2008

## **Livros Grátis**

http://www.livrosgratis.com.br

Milhares de livros grátis para download.

 $\mathcal{L}^{\text{max}}_{\text{max}}$  ,  $\mathcal{L}^{\text{max}}_{\text{max}}$ 

## PREVISÃO DE CARGA A CURTO PRAZO: UMA COMPARAÇÃO DE MODELOS

### EGNALDO DE SOUZA ALMEIDA

Dissertação apresentada ao Centro de Ciências e Tecnologia da Universidade Estadual do Norte Fluminense Darcy Ribeiro, como parte das exigências para obtenção do título de Mestre em Engenharia de Produção.

Orientador: Professor Lacir Jorge Soares

## CAMPOS DOS GOYTACAZES – RJ DEZEMBRO/2008

## PREVISÃO DE CARGA A CURTO PRAZO: UMA COMPARAÇÃO DE MODELOS

### EGNALDO DE SOUZA ALMEIDA

Dissertação apresentada ao Centro de Ciências e Tecnologia da Universidade Estadual do Norte Fluminense Darcy Ribeiro, como parte das exigências para obtenção do título de Mestre em Engenharia de Produção.

Aprovada em 18 de dezembro de 2008. Comissão Examinadora:

Prof. Ricardo Linden (Doutor em Engenharia Elétrica) – FSMA

Prof. Geraldo Galdino de Paula Junior (Doutor em Engenharia de Sistemas e Computação) – UENF/LEPROD

Prof. Alcimar das Chagas Ribeiro (Doutor em Ciências de Engenharia) – UENF/LEPROD

Prof. Lacir Jorge Soares (Doutor em Engenharia Elétrica) – UENF/LESCE (orientador)

"Dedico a Deus e a meus pais"

.

#### Agradecimentos

Em primeiro lugar agradeço a Deus por existir e pela oportunidade dada a mim de estar vivo e convivendo com o próximo.

A UENF pela oportunidade de ampliar meus conhecimentos e conviver em um ambiente ` acadêmico rico e acolhedor.

Aos meus pais, agradeço principalmente por todo o suporte de que precisei para chegar até aqui.

Aos professores que me ofereceram a oportunidade de compartilhar seus conhecimentos.

Ao pessoal do LEPROD - Laboratório de Engenharia de Produção pela ajuda de todos os dias, em particular ao Rogério.

Ao Professor Helder Siqueira Carvalho pela dedicação e tratamento sempre atencioso, que muito contribuiu para que eu pudesse chegar até este momento.

E por fim, agradeço do fundo do meu coração, ao meu orientador Professor Lacir Jorge Soares que soube sempre me incentivar e estar a meu lado durante toda esta caminhada, acreditando no meu potencial.

vi

#### RESUMO

Almeida, E. S.; Soares, L. J. Previsão de Carga a curto prazo: Uma comparação de modelos. Campos dos Goytacazes, 2008. 85p. Dissertação de Mestrado - Laboratório de Engenharia de Produção, Universidade Estadual do Norte Fluminense Darcy Ribeiro.

Este trabalho apresenta modelos para previsão de carga a curto prazo, utilizando a metodologia proposta por [Soares, 2003] de modelagem em duas etapas. Modelos baseados em Redes Neurais Artificiais são utilizados para modelar a componente estocástica da carga que pode conter n˜ao linearidades. As redes do tipo MLP s˜ao utilizadas na modelagem. Os dados de uma empresa de energia el´etrica de Seattle foram usados nos testes. A grande vantagem do m´etodo apresentado ´e o fato de permitir produzir previs˜oes at´e 168 passos `a frente com erros aceitáveis conforme a literatura apresenta. Os resultados dos modelos desenvolvidos são comparados com um modelo que utiliza apenas métodos estatísticos. A comparação é feita por meio do erro médio absoluto percentual (MAPE) por ser uma medida consagrada na literatura.

#### Palavras-chave

Redes Neurais Artificiais. Modelos não-lineares. Previsão de carga a curto prazo. Modelagem Estatística.

#### ABSTRACT

Almeida, E. S.; Soares, L. J. Short-Term Load Forecasting: A Models Comparison. Campos dos Goytacazes, 2008. 85p. MSc. Thesis - Engineering Production Laboratory, Universidade Estadual do Norte Fluminense Darcy Ribeiro.

This work shows short-term load forecasting models using the methodology proposed by [Soares, 2003] using two steps modeling. Models based on ANN (Artificial Neural Networks) are used to model the load stochastic component where non linearity could be present. The MLP networks type are used in modeling process. The data of a utility situated in the Seattle had been used in the tests. The great advantage of this method is the fact to allow to produce forecasts up to 168 steps ahead with acceptable errors as literature presents. The models result are compared with a model driven only statistical technical. The comparison is made through the medium absolute percentual error (MAPE) for being a measure consecrated in literature.

#### Keywords

Artificial Neural networks. Nonlinear models. Short-term load forecast. Statistical Model building.

# Sumário

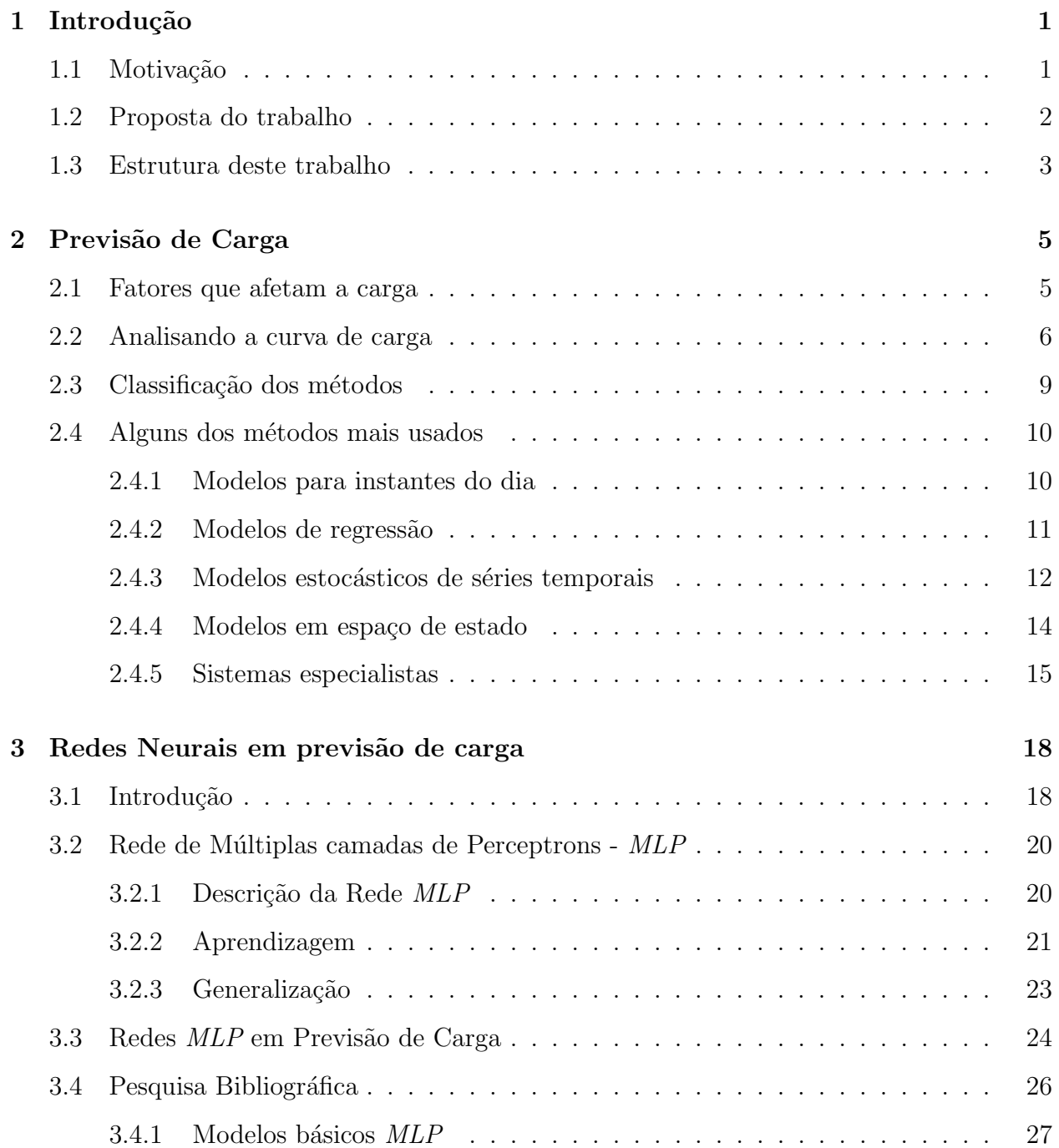

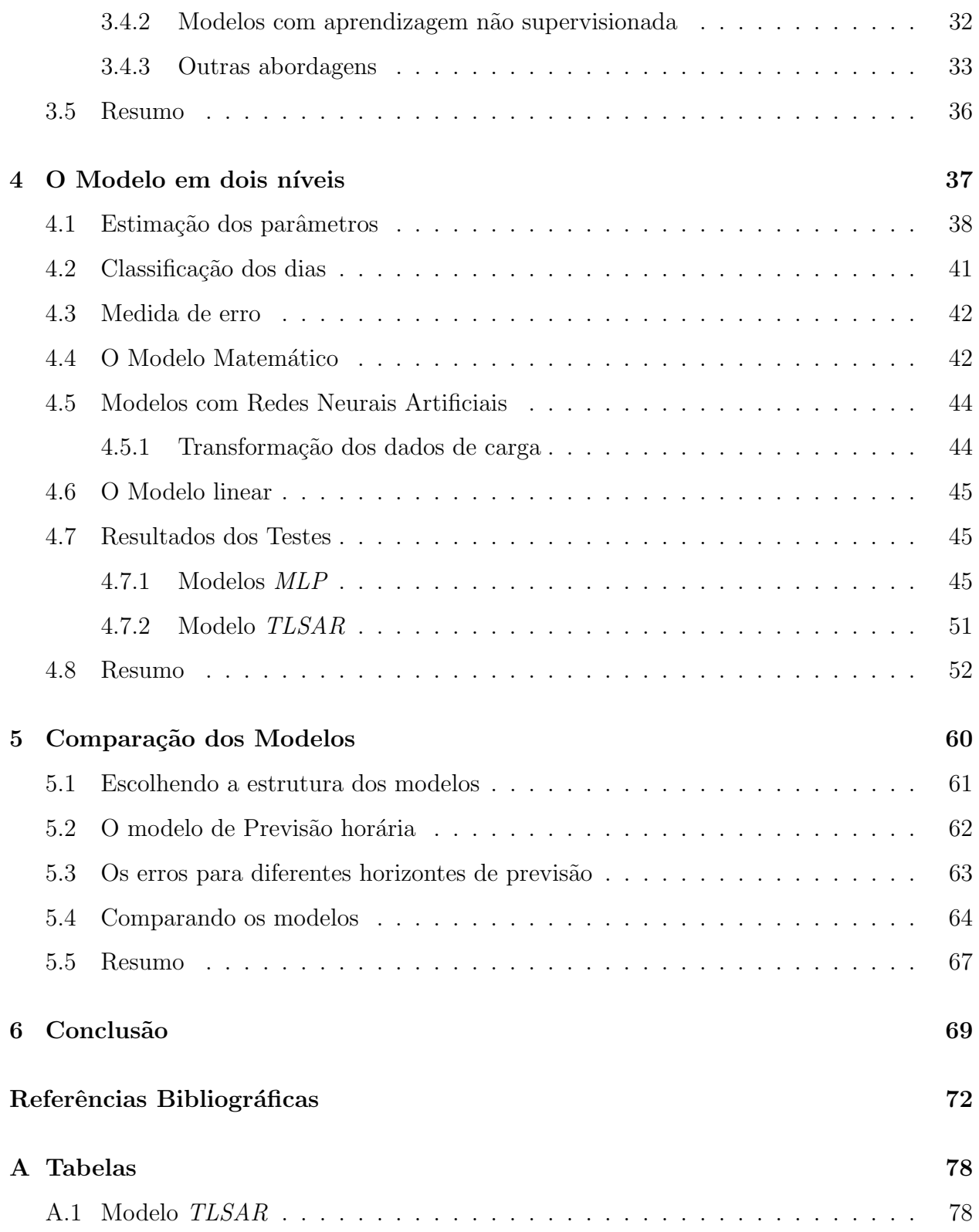

# Lista de Tabelas

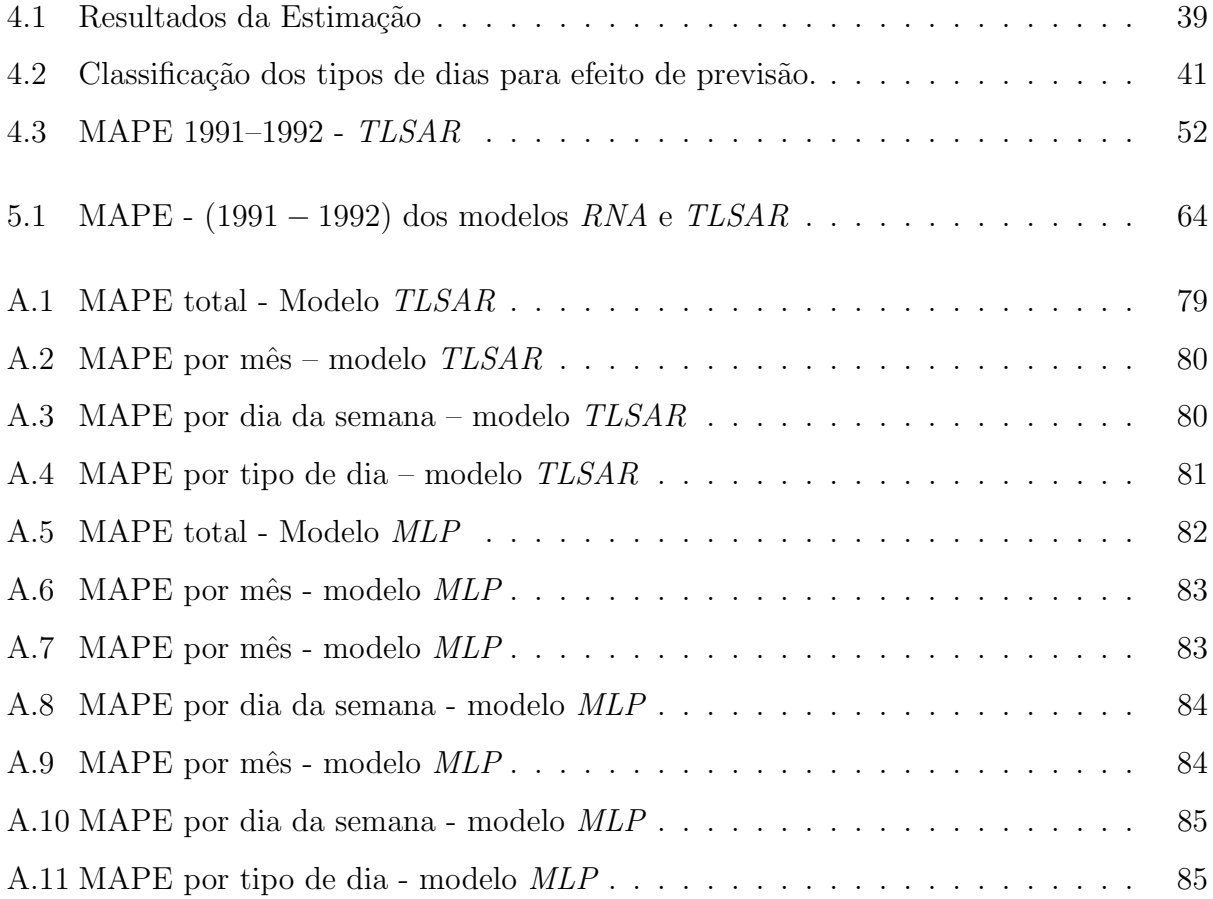

# Lista de Figuras

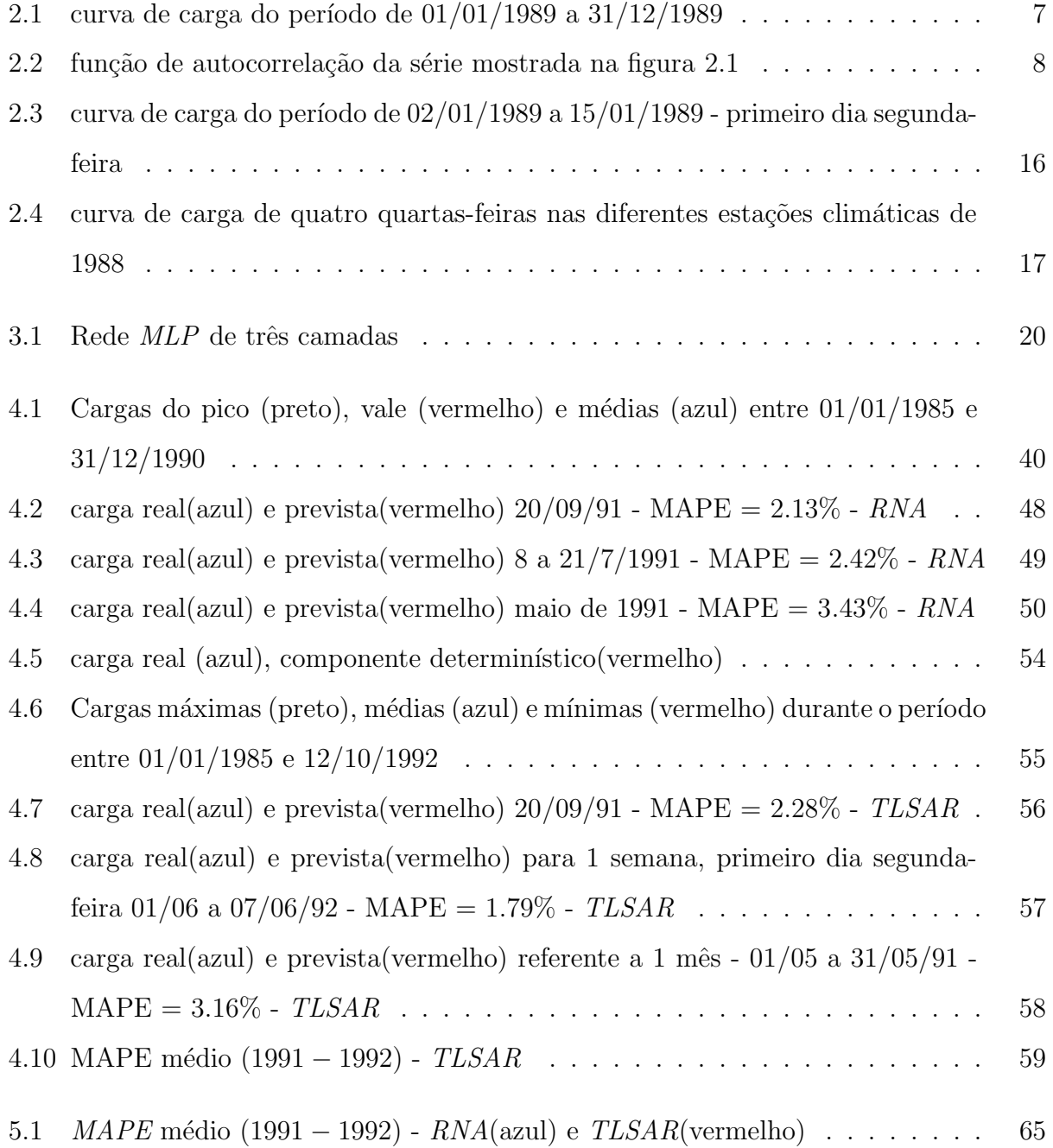

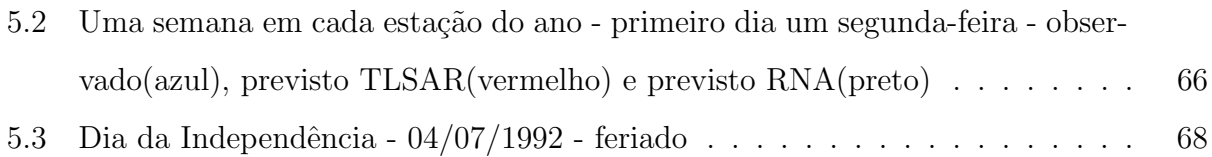

## <span id="page-14-0"></span>Capítulo 1

## Introdução

## <span id="page-14-1"></span>1.1 Motivação

Nas últimas décadas do século passado, o setor brasileiro de energia elétrica passou por profundas mudanças, que envolveram o planejamento do sistema e a comercialização de energia elétrica. As atividades de geração, transmissão e distribuição de energia elétrica, que eram estatizadas, foram em grande parte privatizadas e/ou concedidas a empresas privadas. A divis˜ao destas atividades obrigou os agentes a mudarem de comportamento e, por esta razão, as previsões de demanda por energia elétrica, que já tinham um importante papel nas operações, passaram a ser consideradas indispensáveis na dinâmica dos negócios e na comercialização de energia elétrica no mercado aberto. Deste modo, um sistema eficiente de previsões de carga constitui-se em um diferencial nas negociações e obriga a programação da operação, na fase do pré-despacho, a dispor de algoritmos que ofereçam tempos de resposta, cada vez menores, e as análises de pós-operação precisam ser cada vez mais precisas.

Para atender a este requisito, é necessário que se conheça, com antecedência, o comportamento da carga elétrica com o objetivo de garantir o fornecimento de energia de forma econômica, segura e contínua. Neste contexto, a previsão de carga, a curto prazo, tem um papel fundamental no planejamento de operações econômicas, confiáveis e seguras. Um fator importante é que os erros de previsão geram um elevado custo financeiro, seja pelos erros de previs˜ao por excesso ou por falta. [Bunn and Farmer, 1985b] em artigo escrito em 1984 relatam que foi estimado que um aumento de  $1\%$  no erro da previsão causou um aumento de 10 milhões de libras nos custos de operação, por ano, de uma companhia de eletricidade do Reino Unido, mostrando a importância da precisão das previsões.

Os fatores que influenciam o comportamento da carga elétrica podem ser separados em clim´aticos e n˜ao-clim´aticos e os erros de previs˜ao dependem efetivamente destes fatores. Entre os fatores climáticos, podem ser citados: a temperatura, o ponto de orvalho, a umidade relativa do ar, a velocidade do vento, a direção do vento, a nebulosidade, o índice pluviométrico, a luminosidade, entre outros. Com relação aos fatores não-climáticos, diretamente ligados à dinâmica da carga, apresentam destaque: o dia da semana, a ocorrência de eventos especiais (feriados, greves, eventos televisivos), hora do dia, estação do ano<sup>1</sup>. Estes fatores podem ser estimados por meio de procedimentos estatísticos usados em análise de séries temporais constituída por dados armazenados nas bases de dados das empresas de energia. Na literatura encontram-se técnicas para previsão de carga elétrica realizada por métodos estatísticos tradicionais, como os modelos ARIMA (Autoregressive Integrated Moving-Average) de Box e Jenkins [Box et al. 1994], que apresentam limitações como a complexidade da modelagem e a falta de flexibilidade. Existe uma diversidade de modelos propostos para solução do problema de previsão de carga para o horizonte a curto prazo. Nos capítulos seguintes serão apresentados e discutidos alguns destes modelos.

Na literatura, atualmente tem-se intensificado o uso da abordagem para a previsão de carga a curto prazo, baseada no conceito da inteligência artificial, em destaque as Redes Neurais Artificiais (ANN).

### <span id="page-15-0"></span>1.2 Proposta do trabalho

Neste trabalho, um modelo de previsão de carga a curto prazo é construído utilizando a modelagem em duas etapas desenvolvida em [Soares, 2003] e técnicas de inteligência artificial baseadas em  $RNA$  – Redes Neurais Artificiais para modelar a parte estocástica. O modelo proposto ´e comparado com o modelo TLSAR (Two-Level Seazonal AutoRegressive) que utiliza apenas técnicas de estatística clássica. As duas abordagens são comparadas por meio de medidas estatísticas.

Os modelos de previsão utilizados para este fim, podem ser separados em duas classes: modelos de previsão do perfil da carga diária (24 passos à frente para séries com intervalo de

 $1$ vide tabela [4.2](#page-54-1)

3

discretização horária, 48 passos à frente para séries com intervalo de discretização de 30 minutos ou o número apropriado para intervalos de discretização menores) e modelos de previsão um passo à frente. Em todos os casos, uma classificação dos dias é uma etapa necessária na fase de pré-tratamento dos dados, considerando que os perfis de consumo são fortemente correlacionados `a rotina estabelecida pela sociedade para os diferentes tipos de dias.

Aqui, é considerada a existência de dias especiais como feriados (oficiais, profissionais e religiosos), que têm perfis de consumo diferentes dos dias úteis, o que exige procedimentos de previsão diferentes. Na implementação de uma aplicação real todos os tipos de dias têm que ser considerados, pois será necessário produzir previsões para todos. A abordagem mais comumente adotada e relatada na literatura, mas não necessariamente a melhor, é tratar os dias especiais como domingos.

São realizados testes com dados reais de carga de uma concessionária de distribuição de energia elétrica de *Seattle*, Estados Unidos da América, também utilizados na competição promovida pela Puget Sound Power and Light Company. A opção pelo uso destes dados, deve-se à dificuldade de obtenção de dados relativos ao consumo em qualquer unidade da federação, no território brasileiro, tendo em vista que as concessionárias os consideram ativos e preferem não disponibilizá-los. O objetivo é avaliar e comparar o desempenho dos modelos, sugerindo o(s) modelo(s) mais apropriado(s).

### <span id="page-16-0"></span>1.3 Estrutura deste trabalho

O capítulo [2](#page-18-0) apresenta algumas características em relação ao comportamento dos consumidores de energia elétrica, a explanação acerca das propriedades das curvas de carga e sua relação com as variáveis meteorológicas e possíveis abordagens para o problema. Ainda, mostra uma classificação dos tipos de dias usados no modelo proposto para previsão de carga a curto prazo.

O capítulo [3](#page-31-0) apresenta um breve histórico e as principais características dos modelos de redes neurais artificiais, classificadas como não-lineares por não se basearem no conhecimento especializado, mas porque procuram "aprender" o relacionamento funcional entre as entradas

e as sa´ıdas dos sistemas. Aborda, principalmente, os modelos de redes neurais denominados  $MLP$  – Redes de Múltiplas Camadas de Perceptrons – e seu algoritmo de aprendizado, que baseia-se na retropropagação dos erros, por ser este tipo de  $RNA$  utilizado neste trabalho. Existem outros algoritmos de aprendizado considerados na literatura como mais eficientes, como, por exemplo RPROP – Resilient Propagation [Fahlman, 1988] e QuickPROP – Quick Propagation [Riedmiller and Braun, 1993] que são alterações do algoritmo de retropropagação para torn´a-lo mais r´apido. Aqui, n˜ao s˜ao usados estes algoritmos. Por fim, uma pesquisa bibliográfica sobre previsão de carga usando redes neurais, é apresentada.

O capítulo [4](#page-50-0) apresenta os resultados obtidos através de gráficos e tabelas do desenvolvimento completo do trabalho com a aplicação dos modelos propostos a dados reais de consumo de energia elétrica.

O cap´ıtulo [5](#page-73-0) mostra e compara os resultados obtidos com a modelagem dos modelos de RNA construídos com aqueles obtidos pelo modelo TLSAR. A comparação é feita por meio do erro médio absoluto percentual (*MAPE*) seguindo a literatura existente sobre o tema.

Finalmente, o capítulo [6](#page-82-0) apresenta uma síntese de todo o trabalho desenvolvido e sugere desenvolvimentos futuros que podem contribuir para a acurácia dos modelos e resultados mais precisos em previsão de carga a curto prazo.

## <span id="page-18-0"></span>Capítulo 2

## Previsão de Carga

### <span id="page-18-1"></span>2.1 Fatores que afetam a carga

As empresas que atuam no setor elétrico objetivam possuir um modelo para suas curvas de carga que gere previsões, o mais próximo possíveis do valor real, permitindo, assim, um atendimento aos seus clientes com alta qualidade e custos reduzidos. Para um entendimento do conceito de curvas de cargas, será feita, aqui, uma breve caracterização.

Caracterizar a carga elétrica é, acima de tudo, conhecer a forma como os consumidores utilizam a energia, pois a carga é uma variável muito dependente destes, sejam eles residenciais, comerciais ou industriais. A carga sofre influências de muitos fatores como: eventos televisivos, econômicos, dentre outros que podem variar no tempo. A cada classe de consumidores podem-se se observar algumas características [Serrão, 2003], como:

- Residencial: carga com crescimento constante, sensível às condições meteorológicas, às mudanças econômicas e tarifárias, etc. São muito mais difícieis de definir, pois cada pessoa comporta-se de acordo com as suas necessidades individuais;
- Comercial: carga sensível à sazonalidade resultante de eventos como datas comemorativas, condições meteorológicas, mudanças econômicas e qualidade de energia entregue pelas empresas de energia elétrica;
- Industrial: carga bem específica, definida pelo número de turnos de operação. Geralmente, tem curvas de cargas mais regulares, indicando a pouca variabilidade sazonal, e mesmo hor´aria, para os consumidores de maior porte. O consumo industrial pode

adicionar incertezas às previsões, pela ocorrência de eventos inesperados, como paralisações ou greves que afetam o nível da carga demandada.

Alguns serviços públicos oferecidos à sociedade, também demandam, extensivamente, energia elétrica e devem ser levados em consideração, a saber: iluminação pública, metrô, tráfego ferroviário, etc. Do ponto de vista da previsão a curto prazo, os fatores climáticos são essenciais. Por isso, as variações sazonais, o comportamento cíclico (diário, semanal) bem como, ocorrências de feriados (públicos e religiosos), são significativas. Os outros fatores que causam alterações são classificados como fatores aleatórios. Neste trabalho, os modelos propostos destinam-se a previs˜oes a curto prazo e horizonte de previs˜ao n˜ao superior a uma semana. Como a série reflete os dados agregados de todos os tipos de consumidores, não serão considerados fatores e/ou variáveis macroeconômicas que explicam os diferentes comportamentos.

### <span id="page-19-0"></span>2.2 Analisando a curva de carga

Os dados utilizados neste trabalho, para construir os modelos de previsão são valores discretizados por hora, refletindo a m´edia no intervalo de uma hora. Os modelos aqui apresentados e construídos podem ser aplicados, com pequenos ajustes, a intervalos de discretização inferiores a uma hora (5, 10, 15, 30 minutos, por exemplo).

A série de carga horária da Puget Sound Power and Light Company, concessionária de distribuição de energia elétrica em Seattle, Estados Unidos da América, compreendendo o período de  $01/01/1985$  a  $12/10/1992$  é utilizada para testar os modelos propostos neste trabalho.

Para ilustrar uma análise preliminar dos dados a figura [2.1](#page-20-0) mostra a curva de carga do ano de 1989. A série apresenta grande número de observações e não permite a visualização das características de sazonalidade diária. A carga mínima é de 1110 MWh, a máxima é de 4282 MWh e a média é de 2104, 4 MWh. As flutuações da carga de acordo com as estações climáticas são claramente visíveis nesta curva.

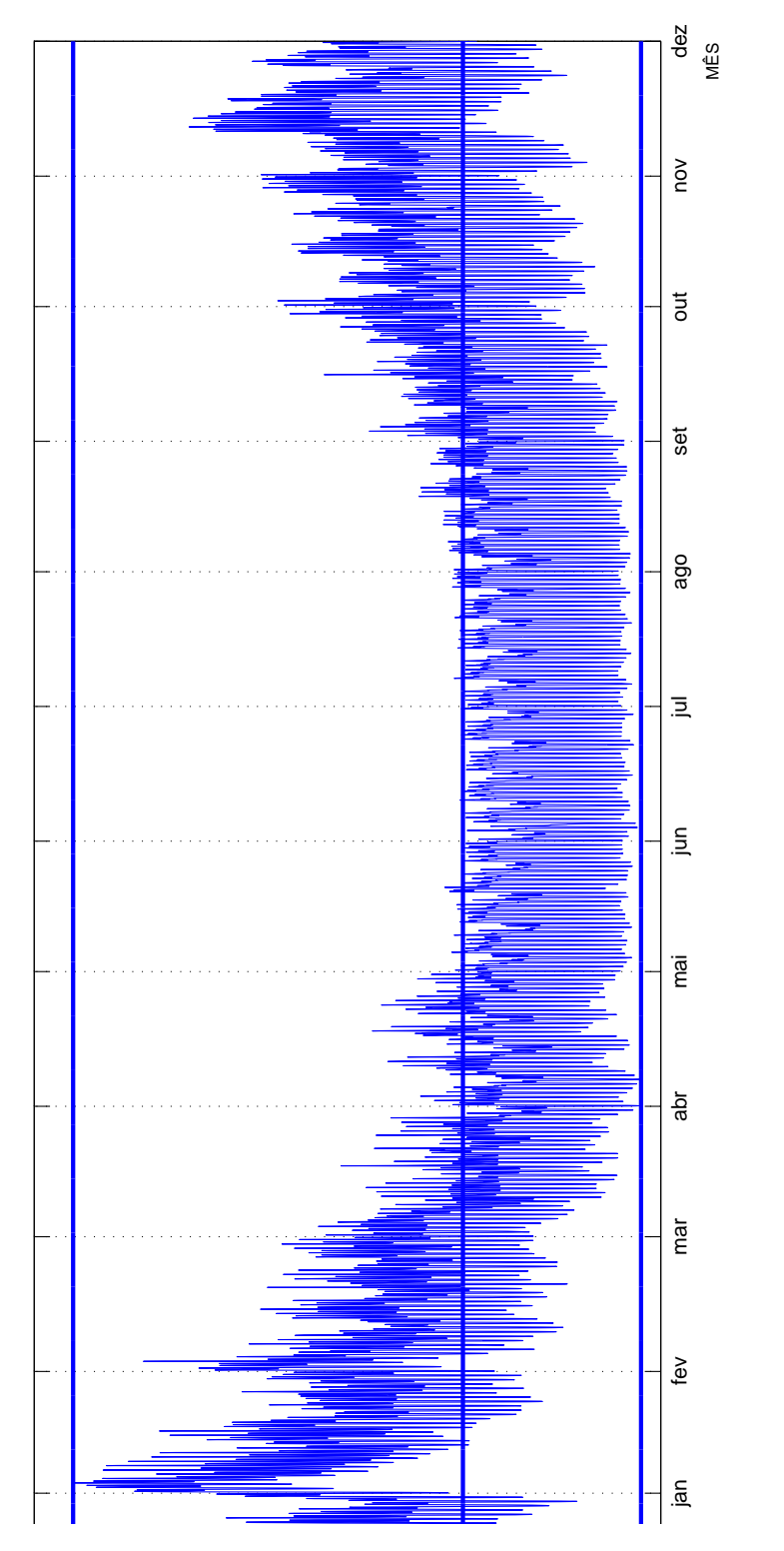

<span id="page-20-0"></span> Figura 2.1: curva de carga do período de 01/01/1989 a $31/12/1989$ Figura 2.1: curva de carga do per´ıodo de 01/01/1989 a 31/12/1989

Os efeitos cíclicos curtos podem ser vistos por meio da função de autocorrelação da série. A figura [2.2](#page-21-0) mostra o relacionamento da carga em ciclos de 24, 48, 72, . . . para o dia e os múltiplos de 168 para os ciclos semanais, representando os efeitos cíclicos curtos, por meio da função de autocorrelação da série. O ciclo semanal, pode ser observado na figura [2.3](#page-29-0) que

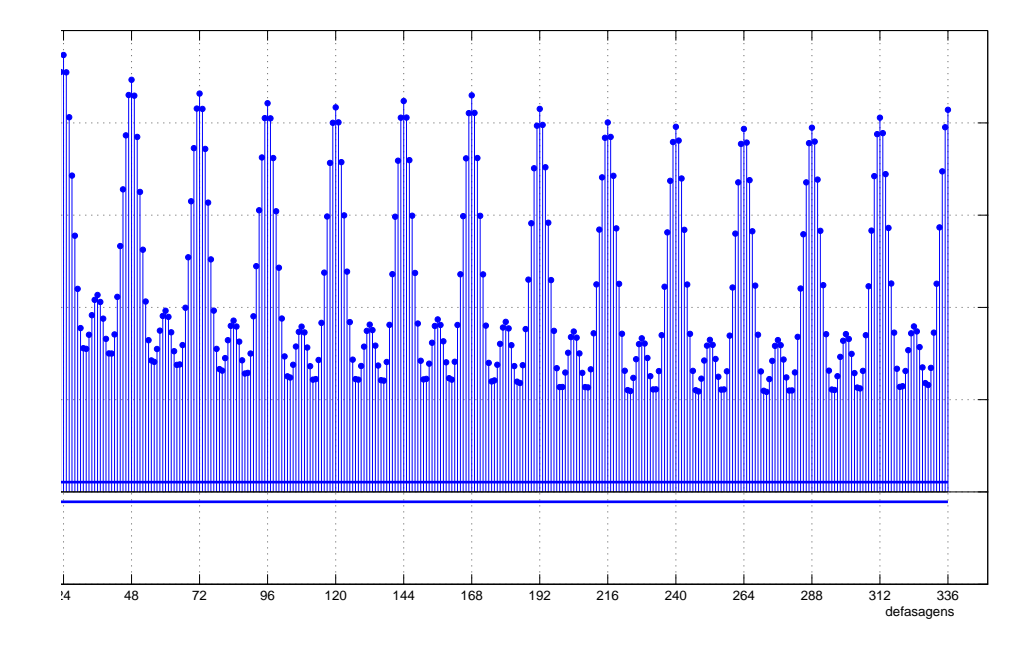

<span id="page-21-0"></span>Figura 2.2: função de autocorrelação da série mostrada na figura [2.1](#page-20-0)

mostra a carga de duas semanas consecutivas em janeiro de 1989. Cinco padrões de carga similares representam as curvas de carga de segunda a sexta-feira, seguidos de dois padrões diferentes referentes aos sábados e domingos.

O comportamento cotidiano das pessoas durante o dia ´e refletido na figura [2.4](#page-30-0) e existem alterações no decorrer do ano. Analisando as curvas típicas de quartas-feiras, em diferentes estações do ano, é possível ter uma ideia destas alterações durante o ano de 1988.

A figura [2.4](#page-30-0) mostra que existem diferenças, também, entre um mesmo dia da semana de estações do ano diferentes. Por esta razão, é frequente em modelos de previsão de carga a classificação dos dias em diferentes tipos, relacionados com os padrões de carga característicos. Sábados e domingos têm curvas de carga diferentes dos outros dias da semana e segundas e/ou sextas-feiras têm padrões distintos dos outros dias úteis pela proximidade com o final de semana e isso pode ter um pequeno efeito na carga (veja, por exemplo, [Kim et al., 1995). Um outro fato que apresenta complexidade, não menos importante, é classificar os dias especiais (feriados oficiais, feriados religiosos, feriados de categorias profissionais). Na literatura, muitas vezes eles são classificados na mesma categoria dos domingos [Hsu and Yang, 1995, mas sem nenhuma dúvida, dias especiais diferentes têm perfis de carga diferentes. A classificação de dias utilizada neste trabalho é mostrada na tabela [4.2](#page-54-1) e será utilizada em todos os modelos de previs˜ao.

## <span id="page-22-0"></span>2.3 Classificação dos métodos

O sistema de previsão de carga é um processo aleatório não estacionário composto por uma miríade de componentes. Assim, a gama de possíveis abordagens é ampla. Usualmente utiliza-se uma vis˜ao macrosc´opica do problema e tenta-se modelar a carga futura como um reflexo de comportamentos passados. Isto permite abertura para muitas soluções diferentes. Devido a natureza da carga, o único método objetivo para avaliar as abordagens é a cuidadosa evidência experimental.

Existe muitas maneiras de classificar as abordagens. Uma possibilidade é em duas classes básicas: *instantes do dia* ( modelo não-dinâmico) e modelos *dinâmicos* [Gross and Galiana, 1987]. Em modelos de instantes do dia a carga é expressa como uma série temporal discreta consistindo em valores previstos para cada hora do período de previsão. Frequentemente, a carga é modelada como a soma de padrões da carga e um resíduo [Bunn and Farmer, 1985b]. Os modelos dinâmicos, por outro lado, reconhecem o fato que a carga não é apenas uma função de instantes do dia, mas também do comportamento passado recente. Nestes modelos a previsão é atualizada recursivamente; a previsão para um determinado instante exige previs˜oes dos instantes anteriores.

Outras possíveis classificações das abordagens são: a divisão entre modelos determinísticos/estoc´asticos, modelos de carga agregada/por categoria de consumidores e modelos de pico/perfil de carga ( [Karanta and Ruusunen, 1991], [Gross and Galiana, 1987]).

Os modelos determinísticos permitem somente a previsão dos valores e nenhuma medida dos erros de previsão. Os modelos estocásticos, por outro lado, permitem a previsão como o valor esperado de um processo estocástico identificado, e admitem cálculos com propriedades estatísticas para o erro de previsão (assumindo como corretas as premissas adotadas para o modelo).

Tentativas tamb´em tem sido feitas para dividir os consumidores em categorias e realizar previs˜oes para cada categoria separadamente (veja, por exemplo, [Allera and McGowan, 1986]). Neste caso, a previsão da carga total é obtida pela adição das previsões das diferentes categorias. O problema é o esforço necessário para construir modelos adequados para cada categoria de consumidor.

A divisão da modelagem entre carga na ponta  $(m\acute{a}xima)$  e perfil da carga é fundamental. O modelo de carga na ponta fornece previsão apenas do pico de carga diário e o modelo do perfil da carga preve valores de carga para todas as horas do dia (ou intervalos de discretização menores).

### <span id="page-23-0"></span>2.4 Alguns dos métodos mais usados

### <span id="page-23-1"></span>2.4.1 Modelos para instantes do dia

Na forma mais simples, um modelo para frações do dia assume o padrão de carga da semana anterior como modelo para prever a carga da semana corrente. Alternativamente, um conjunto de padrões de carga é armazenado para uma semana típica com diferentes condições climáticas. Estes padrões são heuristicamente combinados para produzir a previsão. Mais comumente, um modelo para instantes do dia é da forma [Gross and Galiana, 1987]:

$$
z(t) = \sum_{i=1}^{N} \alpha_i f_i(t) + \nu(t),
$$
\n(2.1)

<span id="page-23-2"></span>onde a carga no instante  $t \in \text{expressa}$  como uma soma ponderada de funções do tempo, normalmente senoides com um período de 24(um dia) ou 168(uma semana). Os coeficientes  $\alpha_i$  variam lentamente sendo normalmente estimados através de uma regressão linear ou de um amortecimento exponencial. O erro  $\nu(t)$  é modelado como um ruído branco.

A decomposição espectral é outro destes métodos. O modelo tem basicamente a mesma forma mostrada na equação [2.1,](#page-23-2) mas as funções do tempo  $f_i(t)$  representam as funções de autovalores correspondentes às funções de autocorrelações das séries temporais de carga. Esse tipo de função pode, em princípio, representar as variações das cargas aleatórias com

maior precisão do que as funções de tempo selecionadas arbitrariamente.

Os modelos para instantes do dia foram sugeridos, por exemplo, por [Charytoniuk and Chen, 2000] e [Yun et al., 2008]. Um exemplo de aplicação da decomposição espectral pode ser encontrado em [Laing, 1985].

### <span id="page-24-0"></span>2.4.2 Modelos de regressão

Os modelos de regressão normalmente assumem que a carga pode ser dividida em um componente de carga padrão e um componente linearmente dependente de algumas variáveis explicativas, podendo ser escrito como:

$$
z(t) = b(t) + \sum_{i=1}^{n} a_i y_i(t) + \varepsilon(t),
$$
\n(2.2)

onde:

 $b(t)$  é a carga padrão;

 $\varepsilon(t)$  é um componente de ruído branco; e

 $y(t)$  são as variáveis explicativas independentes, sendo as mais típicas os fatores climáticos.

Um modelo de regressão típico foi desenvolvido por [Räsänen, 1995]. Ele modelou diferentes categorias de consumidores por modelos de regressão separados, dividindo a carga em um componente de ciclo e outro dependente da temperatura. O componente de ciclo corresponde à carga de uma certa hora com a temperatura média do período de modelagem.

Alguns modelos com variações mais complexas têm sido propostos, usando valores mais recentes da carga como variáveis explicativas adicionais às variáveis externas [Methaprayoon] et al., 2007].

Os modelos de regressão são os métodos mais antigos usados para previsão de carga. A implementação fácil é um atrativo desses modelos, mas a correlação serial pode causar problemas a estes modelos. Outro inconveniente é que estes modelos não são muito sensíveis aos distúrbios ocasionais nas medições.

#### <span id="page-25-0"></span>2.4.3 Modelos estocásticos de séries temporais

Esta é uma classe muito popular de modelos de previsão dinâmicos (veja, por exemplo, [Karanta and Ruusunen, 1991], [Medeiros and Soares, 2006], [Soares and Medeiros, 2008]). Na literatura existem muitos nomes para esta classe de modelo, por exemplo, modelos ARMA  $(autoregressive/médias móveis), models$   $ARIMA$  (autorregressivo integrado/médias móveis), método Box  $\&$  Jenkins, modelos lineares de séries temporais, etc. Um tratamento geral desse tipo de modelo pode ser encontrado em [Hamilton, 1994].

O princípio básico é que uma série temporal de carga precisa ser estacionarizada através da aplicação do número apropriado de diferenciações. Então, a série estacionária pode ser filtrada em um ruído branco. Os modelos assumem que as demais propriedades da série permanecem inalteradas e todos as perturbações aleatórias estão no componente de ruído branco definido na fase de identificação do processo.

O modelo *ARIMA* básico é escrito como:

$$
\phi(B)\nabla^d z(t) = \theta(B)a(t),\tag{2.3}
$$

onde:

 $z(t), t = 1, \ldots, N$  é a série a ser modelada;  $a(t), t = 1, \ldots, N$  é a série de ruídos;  $\phi(B) = 1 - \phi_1 B - \cdots - \phi_p B^p$ , é o polinômio de parâmetros autorregressivos  $(AR)$ ;  $\theta(B) = 1 - \theta_1 B - \cdots - \phi_q B^q$ , é o polinômio de parâmetros médias móveis  $(MA)$ ; B é o operador de retardo  $(B<sup>n</sup>(z(t)) = z(t - n));$  $\phi_i, \theta_i$  são parâmetros constantes; e  $\nabla = 1 - B$  é o operador diferença de retardo.

O modelo *ARIMA* básico não é adequado para descrever uma série de carga, uma vez que estas séries apresentam variações sazonais. Consequentemente, é necessária a diferenciação com o período de variação sazonal (usualmente 24 e 168). O modelo obtido é denominado modelo ARIMA sazonal (SARIMA) e pode ser escrito [Box et al. 1994].

$$
\phi(B)\phi_s(B^s)\nabla^d\nabla_S^D z(t) = \theta(B)\theta_S(B^S)a(t),\tag{2.4}
$$

onde:

 $\nabla_S^D = (1 - B^S)^D$  e S é o período de variação sazonal.

Uma variável de entrada exógena, como a temperatura no caso de séries de cargas, pode ser incluída no modelo. Desta forma, a variante do modelo ARIMA denomina-se ARIMAX e tem a seguinte forma geral:

$$
\phi(B)\nabla^d z(t) = w(B)x(t-b) + \theta(B)a(t),\tag{2.5}
$$

onde:

 $x(t)$  é uma variável externa no instante t  $w(B) = w_0 + w_1B + w_2B^2 + w_3B^3 + \dots$ 

O modelo *ARIMA*, incluindo a variação sazonal e a variáveis externas, é algumas vezes denominado de modelo SARIMAX.

Os modelos estocáticos de séries temporais têm muitas características interessantes. Primeiro, a teoria dos modelos é bem conhecida e, consequentemente, é fácil entender como a previsão ´e composta. As propriedades dos modelos s˜ao f´aceis de serem calculadas e a estimativa da variância do componente ruído branco permite construir intervalos de confiança para as previsões.

A identificação do modelo é relativamente fácil e os métodos para avaliar os resultados já foram desenvolvidos. Além disso, a estimação dos parâmetros do modelo é trivial e, finalmente, a implementação não é difícil.

O ponto fraco dos modelos estocáticos está na adaptabilidade. Na realidade, a carga pode mudar bruscamente em certas estações do ano ou por algum motivo intervencional como o racionamento de energia que ocorreu no Brasil no período de junho de 2001 a fevereiro de 2002 [Souza and Soares, 2006]. Nos modelos  $ARIMA$  a previsão para uma certa hora é, em princípio, uma função de valores de cargas passadas. Como os parâmetros do modelo são estimados recursivamente o modelo não pode adaptar-se rapidamente às novas condições. Um fator pode ser usado para dar mais peso às ações recentes e deste modo melhorar a adaptabilidade.

Um outro problema é o tratamento de condições anormais da carga. Se o comportamento da carga é anormal em um certo dia, este desvio, em relação às condições normais, será refletido nas previsões futuras. Uma possível solução para este problema é substituir os valores de cargas anormais na série histórica por valores interpolados de previsões correspondentes [Silva, 2001].

### <span id="page-27-0"></span>2.4.4 Modelos em espaço de estado

No modelo linear em espaço de estado, a carga na hora  $t$  pode ser escrita como:

$$
z(t) = \mathbf{c}^{\mathbf{T}} \mathbf{x}(t),\tag{2.6}
$$

onde:

$$
\mathbf{x(t+1)} = \mathbf{A}\mathbf{x(t)} + \mathbf{B}\mathbf{u(t)} + \mathbf{w(t)}.
$$

O vetor de estado no instante  $t \in x(t)$ , e  $u(t)$  é uma variável climática do vetor de entrada.  $w(t)$  é um vetor de entrada de ruídos brancos aleatórios. As matrizes  $A e B e o$  vetor c são assumidos como constantes.

Existe um grande número de variações do modelo e alguns exemplos podem ser encontrados em: [Al-Hamadi and Soliman, 2006] e [Amjady, 2007].

De fato, o modelo básico em espaço de estado pode ser convertido em um modelo ARIMA e vice-versa, visto que não há nenhuma diferença fundamental entre as propriedades dos dois tipos de modelos. De acordo com [Gross and Galiana, 1987], uma vantagem dos modelos  $ARIMA$  é a possibilidade de usar informação *a priori* na estimação de parâmetros via técnicas de estatística bayesiana. Eles apontam, ainda, que estas vantagens não são muito claras e que são necessárias mais comparações experimentais.

#### <span id="page-28-0"></span>2.4.5 Sistemas especialistas

Os sistemas especialistas são modelos heurísticos, que estão normalmente aptos a considerar fatores qualitativos e quantitativos. Vários modelos deste tipo têm sido propostos desde a metade da década de 1980. Uma típica abordagem é tentar imitar o raciocínio de um especialista. A ideia é traduzir as previsões intuitivas em pensamento analógico para definir os passos da l´ogica formal ( [Rahman and Bhatnagar, 1988], [Rahman and Hazim, 1993]).

Com o desenvolvimento da área de inteligência artificial, soluções alternativas têm sido propostas. Os sistemas especialistas têm sido aplicados com sucesso [Rahman and Bhatnagar, 1988] baseando-se na pressuposição da existência de um especialista com capacidade de fazer boas estimativas dos parâmetros do sistema. Um método possível para um especialista criar a previsão para um determinado dia é buscar nos dados históricos um dia com as mesmas características (fatores sociais, climáticos, etc) e, então, assumir o valor da carga deste dia como base para a previsão. [Ling et al., 2003a] mostram que um sistema especialista pode automatizar este tipo de pesquisa mas advertem que é extremamente difícil transformar o conhecimento do especialista em regras matemáticas.

Por outro lado, o sistema especialista pode consistir de regras definidas de relacionamentos entre fatores externos e perfis de cargas diárias. Uma abordagem recente baseada em lógica nebulosa tem se tornado popular (ver, por exemplo, [Kim et al., 1995], [Hayati and Shirvany, 2007], [Amjady, 2007], [Yun et al., 2008]). A abordagem heurística adotada na solucão do sistema especialista torna-o atrativo para os operadores e pode induzir o usuário a seguir a lógica do modelo [Asar and McDonald, 1994].

Métodos utilizando redes neurais tem sido nas últimas três décadas a área mais promissora da inteligência artificial, visto que não se baseiam no conhecimento especializado, mas procuram aprender o relacionamento funcional entre as entradas e as sa´ıdas dos sistemas. O capítulo [3](#page-31-0) apresenta detalhadamente o uso de redes neurais em previsão de carga.

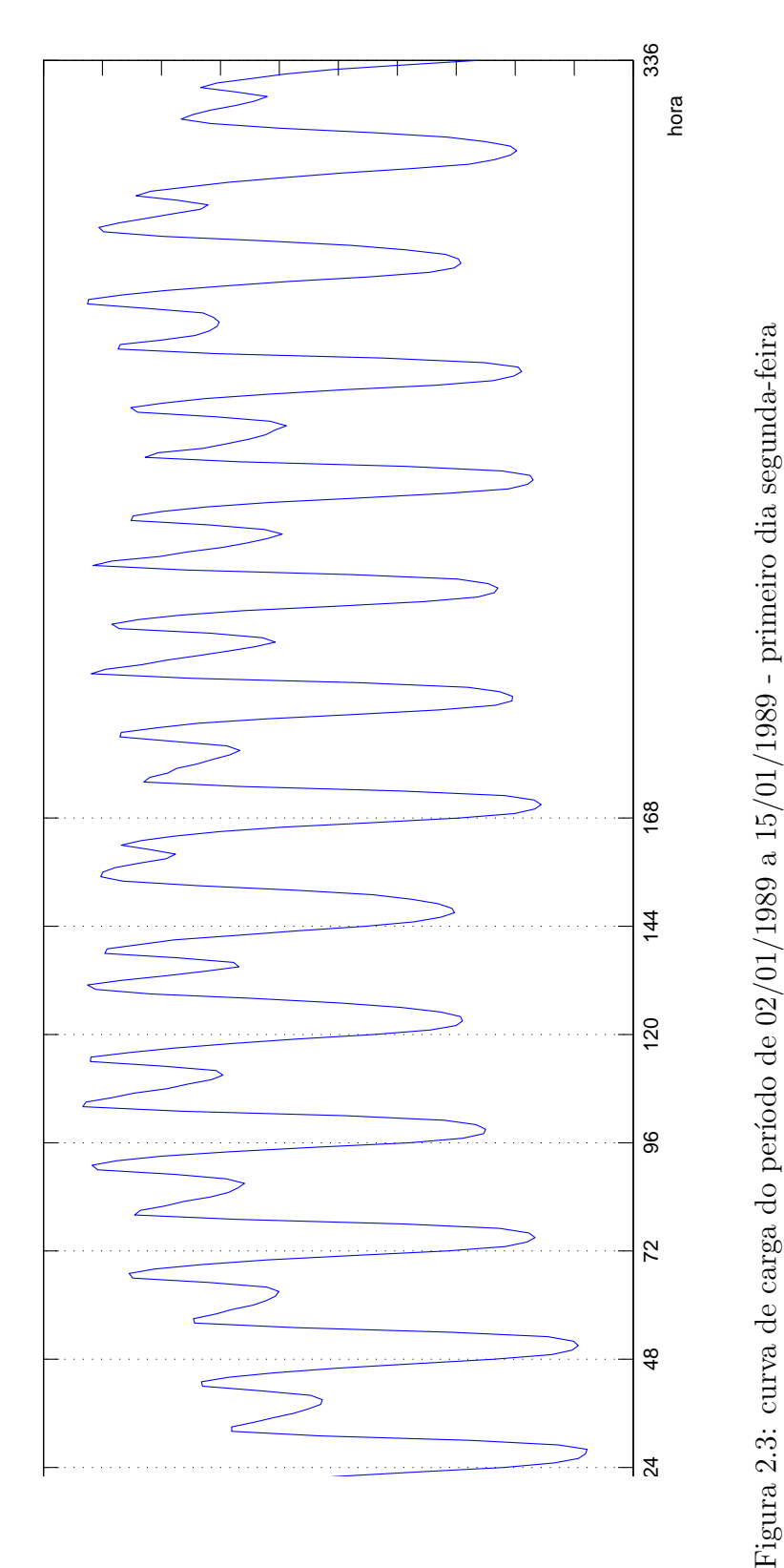

<span id="page-29-0"></span>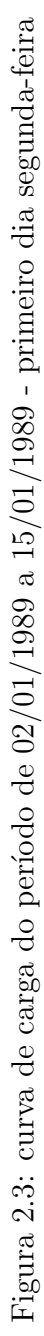

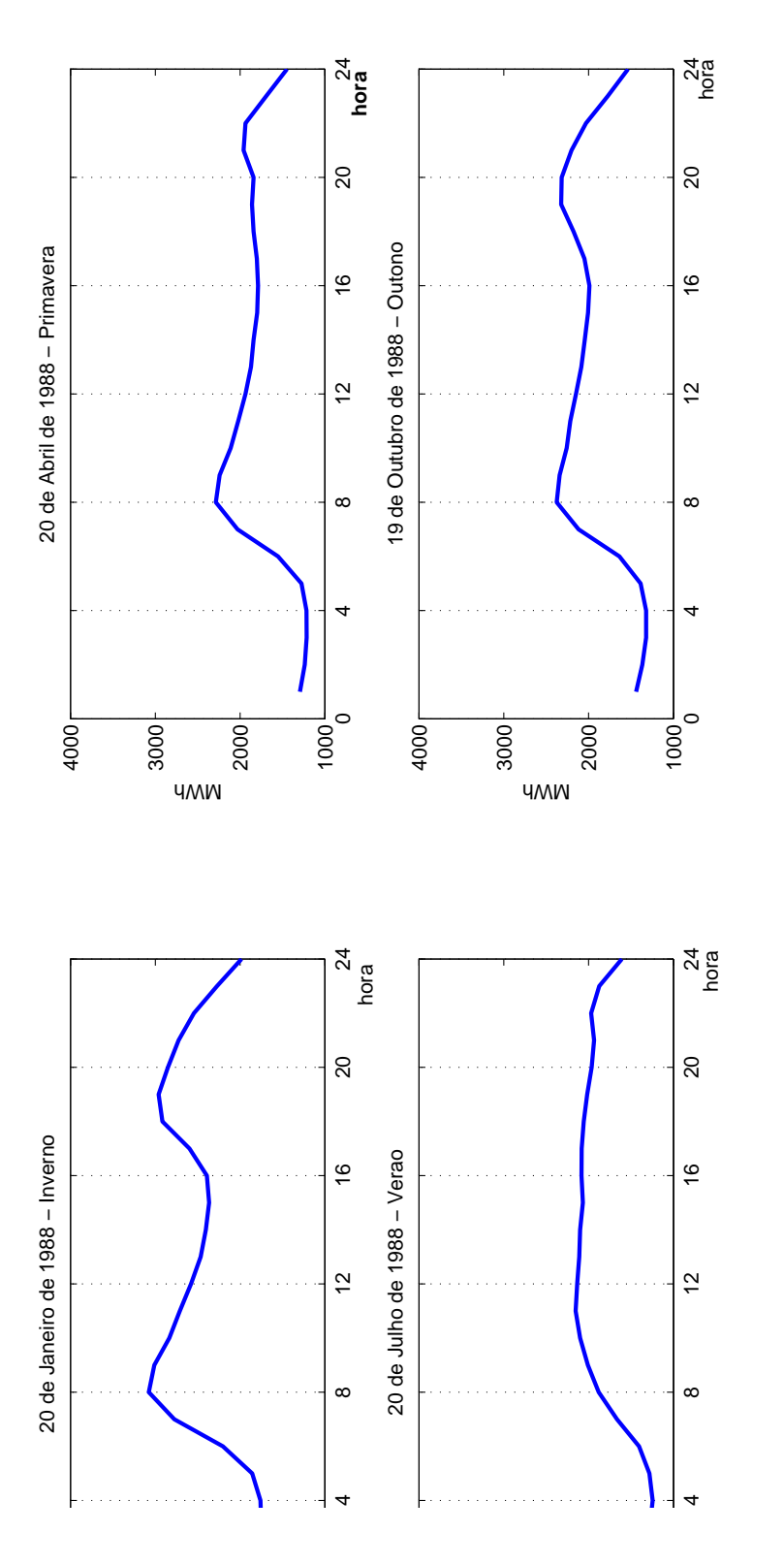

<span id="page-30-0"></span>Figura 2.4: curva de carga de quatro quartas-feiras nas diferentes estações climáticas de 1988 Figura 2.4: curva de carga de quatro quartas-feiras nas diferentes estações climáticas de 1988

## <span id="page-31-0"></span>Capítulo 3

## Redes Neurais em previsão de carga

### <span id="page-31-1"></span>3.1 Introdução

As redes neurais ou redes neurais artificiais  $(RNA)$  como são chamadas frequentemente, referem-se a uma classe de modelos inspirados no sistema nervoso biológico. Estes modelos são compostos de muitos elementos de cálculo, geralmente denominados neurônios, trabalhando em paralelo. Os elementos são conectados pelos pesos sinápticos, que se adaptam por meio de um processo de aprendizagem. As redes neurais podem ser interpretadas como m´aquinas adaptativas, que podem armazenar o conhecimento com o processo de aprendizagem.

A pesquisa neste campo tem uma história de muitas décadas, mas após uma redução do interesse, nos anos da década de 1970, ocorreu um crescimento maciço no início da década de 1980. Hoje, as redes neurais têm muitas aplicações, como por exemplo, no reconhecimento de padrões, na identificação, no reconhecimento de voz, no reconhecimento pela iris, na classificação e nos sistemas de controle.

Existem muitos tipos de modelos de redes neurais e a característica comum entre eles está na apropriação das ideias dos sistemas biológicos. Os modelos podem ser classificados de diferentes maneiras e uma possibilidade é classificá-los com base no princípio da aprendizagem. As redes neurais podem usar aprendizagem supervisionada ou n˜ao supervisionada. Em aprendizagem supervisionada, as redes s˜ao alimentadas com exemplos de casos e respostas desejadas. Os pesos da rede são, então, adaptados com o objetivo de minimizar a diferença entre as saídas da rede e as saídas desejadas. Na aprendizagem não supervisionada a rede

´e alimentada apenas pelos sinais de entrada e os pesos da rede mudam por meio de um mecanismo pr´e-definido que, geralmente, agrupa os dados em conjuntos de dados similares.

A rede que usa a aprendizagem supervisionada é denominada rede pré-alimentada com transferência de sinal (na literatura *feed forward*). Neste caso, um sinal de entrada entregue à rede é propagado adiante pela rede e no final um sinal de saída é produzido. A rede pode ser compreendida como um mapeamento do espaço da entrada no espaço de saída, e este mapeamento é definido pelos parâmetros livres do modelo, que são os pesos sinápticos, ou seja, a conexão dos neurônios. A mais popular de todas as redes neurais, a rede de múltiplas camadas de perceptrons (na literatura MLP - Multi-layer Perceptron), é deste tipo. Na seção [3.2,](#page-33-0) esta rede é descrita por ser o tipo mais comum e aplicado de rede e será utilizada neste trabalho.

Os modelos de  $RNA$  são utilizados nas pesquisas aplicadas dos sistemas de potência e de previsão de carga a curto prazo, que é uma das áreas típicas de aplicação. A maioria dos modelos propostos usa redes MLP (veja por exemplo, [Charytoniuk and Chen, 2000], [Amjady, 2001], [Marin 2002] e [Beccali et al., 2004]). A atração pelos modelos  $MLP$  é explicada pela capacidade da rede em aprender os complexos relacionamentos entre a entrada e a saída, que são difíceis de serem modelados com métodos algorítmicos convencionais. Nestes modelos, as entradas apresentadas à rede são, geralmente, valores presentes e passados da carga, e as saídas são valores futuros da carga. As redes são treinadas usando dados reais do histórico da carga.

Adicionalmente aos previsores  $MLP$ , os modelos baseados em aprendizagem não supervisionada têm sido propostos, também, para a previsão de carga (veja, por exemplo, [Ling et al., 2003a, Vellasco et al., 2004, Song et al., 2005, Saksornchai et al., 2005). O propósito destes modelos pode ser a classificação dos dias em diferentes tipos a escolha dos dias do histórico da carga mais apropriados para serem utilizados.

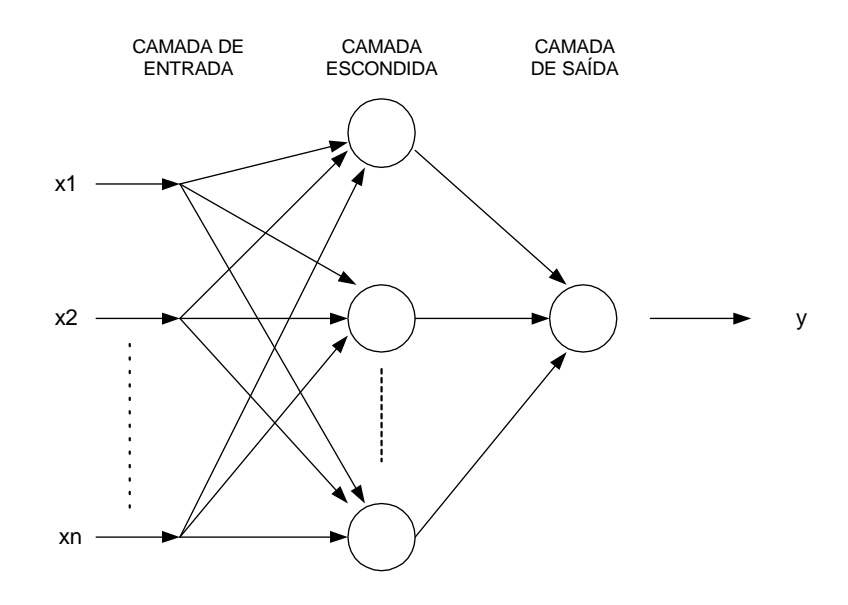

<span id="page-33-2"></span>Figura 3.1: Rede *MLP* de três camadas

### <span id="page-33-0"></span>3.2 Rede de Múltiplas camadas de Perceptrons - MLP

### <span id="page-33-1"></span>3.2.1 Descrição da Rede MLP

A rede  $MLP$  é o tipo mais popular de rede neural, e grande parte da bibliografia de modelagem em previsão de carga a curto prazo, utilizando redes neurais, é baseada nela. A unidade básica, o *neurônio* da rede, é o perceptron, uma unidade de cálculo que produz uma saída por meio de uma combinação linear dos sinais de entrada e uma transformação por intermédio de uma função denominada função de ativação, geralmente não-linear. A saída dos perceptrons, como uma função dos sinais de entrada, pode ser escrita da seguinte forma:

$$
y = f(\sum_{i}^{x_i} (\omega_i x_i - \theta)), \qquad (3.1)
$$

onde:

 $y \notin a$  saída;

 $x_i$  são os sinais de entrada;

 $\omega_i$  são os pesos neurais;

 $\theta$  é o termo viés (outro peso neural); e

 $\sigma$  é a função de ativação. Possíveis formas da função de ativação são as funções lineares, função degrau, função logística e função tangente hiperbólica.

A rede MLP é composta por várias camadas de neurônios, onde cada neurônio de uma camada é conectado a cada neurônio da próxima camada, não existindo conexões de retorno. Uma rede  $MLP$  com três camadas é mostrada na figura [3.1.](#page-33-2)

Neste tipo de rede, um vetor de entrada N-dimensional é apresentado à rede e um vetor de saída  $M$ -dimensional é produzido. A rede pode ser compreendida como o mapeamento de uma função do espaço de entrada N-dimensional em um espaço de saída M-dimensional. Esta função pode ser escrita na forma:

$$
y = f(x;W) = \sigma(W_n \sigma(W_{n-1} \sigma(\ldots \sigma(W_1 x) \ldots))),
$$
\n(3.2)

onde:

 $y \notin o$  vetor de saída;

 $x \notin o$  vetor de entrada;

 $W_i$  é a matriz de pesos da iésima camada escondida; e

 $\sigma$  é a função de ativação. Os pesos neurais são considerados parâmetros livres.

A rede MLP mais comumente usada é constituída por três camadas: uma camada de entrada, uma camada escondida e uma camada de saída. A função de ativação usada na camada escondida é geralmente não-linear (sigmoide ou tangente hiperbólica) e a função de ativação da camada de sa´ıda pode ser n˜ao-linear (uma rede n˜ao–linear/n˜ao–linear) ou linear (uma rede não–linear/linear). A explicação para o relacionamento entre a função de ativação e a camada de saída encontra-se no teorema da convergência de perceptrons ( [Haykin, 1999]).

A rede neural deste tipo pode ser compreendida como um aproximador universal, já tendo sido provado que, dado um número suficiente de neurônios na camada escondida, podese aproximar qualquer função contínua da região compacta  $R^n$  para  $R^m$  a uma precisão arbitr´aria [Funahashi, 1989], [Hornik et al., 1989].

### <span id="page-34-0"></span>3.2.2 Aprendizagem

No processo de aprendizagem a rede aprende por meio de exemplos e os pesos s˜ao ajustados no treinamento da rede. A ideia é dar à rede sinais de entrada e sinais desejados de saída. Para cada sinal de entrada, a rede produz um sinal de saída, e o objetivo da aprendizagem é a minimização da soma de quadrados da diferença entre a saída desejada e a saída produzida pela rede no instante corrente. Daqui para frente, esta função será chamada de soma de erros ao quadrado.

A aprendizagem é realizada por meio da alimentação repetida de padrões de entrada-saída para a rede. Uma apresentação completa de todo o conjunto de treinamento é chamada de  $\acute{e}poca.$  O processo de aprendizagem geralmente é feito,  $\acute{e}poca$  por  $\acute{e}poca$ , até que os pesos se estabilizem e a soma de erros ao quadrado convirja para algum valor m´ınimo local. Por esta razão é definido um valor de tolerância  $(\epsilon)$  para estabelecer o critério de parada da busca.

O algoritmo de aprendizagem mais usado para a rede  $MLP$  é o algoritmo de retropropagação. Esta é uma técnica específica para implementar um método gradiente descendente em um espaço de pesos, onde o gradiente da soma de erros ao quadrado é aproximado por meio da propagação do sinal de erro retroativamente na rede. A derivada do algoritmo é dada, por exemplo, em [Haykin, 1999]. Nesta mesma referência, também, alguns métodos específicos para acelerar a convergência são explicados.

Um algoritmo mais robusto é obtido usando-se uma aproximação do método de Newton chamado Levenberg-Marquardt (veja, por exemplo, [Bazzara et al., 1993]. Ao aplicar o algoritmo no treinamento da rede, as derivadas da soma dos erros ao quadrado (por exemplo, com cada caso de treinamento) para cada peso de rede s˜ao aproximadas e armazenadas na matriz. Esta matriz representa a função minimizada de Jacob. A aproximação de Levenberg-Marquardt é usada neste trabalho para treinar a rede MLP. Na essência, a aprendizagem da rede nada mais é do que a estimativa dos parâmetros do modelo. No caso do modelo MLP, a dependência entre a saída e os parâmetros do modelo é de qualquer modo muito complexa, em oposição aos modelos matemáticos mais comummente usados (por exemplo, modelos de regressão). Esta é uma das razões pela qual a aprendizagem interativa é utilizada no treinamento para que se encontre um conjunto de valores convenientes para os parâmetros.

Não existe nenhuma maneira de garantir, com certeza, que o mínimo global da soma dos erros ao quadrado será encontrado. Por outro lado, a complexa natureza não-linear da dependência entrada-saída faz com que seja possível uma única rede adaptar-se a um número muito superior de diferentes relações, quando comparada, por exemplo, a modelos de regressão. Por isso é que o termo "aprendizagem" é usado associado aos modelos de redes neurais.
### 3.2.3 Generalização

O objetivo do treinamento é minimizar os erros das saídas na rede, considerando o padrão de entrada-sa´ıda do conjunto de treinamento. O sucesso disso, contudo, n˜ao prova nada sobre o desempenho da rede depois do treinamento. Mais importante é o sucesso da generalização. Considera-se que uma rede generaliza bem quando a saída é igual (ou próxima o suficiente) à entrada correspondente, não incluída no conjunto de treinamento. Um problema típico com este modelo de rede é o superajustamento (*overfitting*), também denominado de memorização na literatura de redes. Isso significa que a rede aprende não apenas o padrão de entrada-saída do conjunto de treinamento, mas também relações não-intencionais de tempo são armazenadas no peso sináptico. Portanto, mesmo que a rede forneça saídas corretas para os padr˜oes de entrada do conjunto de treinamento, a resposta pode ser inesperada para dados de entrada ligeiramente diferentes.

A generalização é influenciada por três fatores: o tamanho e a eficiência do conjunto de treinamento, a estrutura do modelo (arquitetura da rede), e a complexidade física do problema que está sendo modelado [Haykin, 1999]. Este último fator não pode ser controlado; então as precauções para evitar o superajustamento são limitadas e atuam apenas nos dois primeiros fatores. Quanto maior o conjunto de treinamento, menos provável é o superajustamento. De qualquer modo, o conjunto de treinamento deveria incluir somente padrões de entrada-saída que refletissem corretamente o comportamento real do processo que está sendo modelado. Portanto, todos os dados irrelevantes e inválidos devem ser excluídos. O efeito da arquitetura do modelo na generalização pode ser visto de duas maneiras. Por um lado, a seleção das variáveis de entrada é essencial. O espaço das entradas deveria ser reduzido a um tamanho razo´avel comparado ao tamanho do conjunto de treinamento. Se a dimens˜ao do espaço das entradas é grande, então o conjunto de observações pode ser muito esparso para a própria generalização. Portanto, nenhuma variável de saída desnecessária deveria ser incluída pois a rede pode aprender, com ela, dependências que realmente não existem no processo real. Por outro lado, todos os fatores que têm um claro efeito na saída deveriam ser incluídos.

Quanto maior o número de parâmetros livres no modelo, mais provável é o superajustamento, que produz a sobreparametrização. Cada neurônio na camada escondida adiciona um certo número de parâmetros livres ao modelo. Então para que seja evitada a sobreparametrização,

Existe uma regra geral que estabelece que o número de parâmetros livres para uma rede  $MLP$  de três camadas é igual a

$$
W = H(N + M),
$$

onde:

 $H =$  número de camadas escondidas;

 $N = \text{tamanho}$  da camada de entrada;

- $M = \text{tamanho}$  da camada de saída;
- $T = \text{tamanho do conjunto de treinamento.}$

<span id="page-37-0"></span>Este resultado deve ser menor que o tamanho do conjunto de treinamento, preferencialmente menor do que a razão  $T/5$ . Deste modo, o tamanho da camada escondida deve ser aproximadamente:

$$
H \approx T \frac{T}{5(N+M)}\tag{3.3}
$$

Para se ter certeza de que a generalização é apropriada, o modelo da rede, como qualquer modelo matemático, deve ser validado. Este é um passo que deve estar associado à escolha da arquitetura do modelo e à estimativa dos parâmetros. A validação do modelo baseado em rede neural pode ser realizada com base nos princípios dos instrumentos padrões da estatística, conhecidos como validação cruzada. Isto significa que o conjunto de dados é dividido em dois conjuntos, um utilizado para treinamento e o outro com os dados n˜ao utilizados na estimação dos parâmetros, é usado para avaliação do desempenho do modelo.

## 3.3 Redes *MLP* em Previsão de Carga

A ideia subjacente aos modelos  $MLP$  utilizados em previsão de carga é simples: é assumido que a carga futura é dependente da carga anterior e de fatores externos (por exemplo, temperatura), e a rede MLP é usada para ajustar esta dependência. As entradas da rede consistem em valores de variáveis climáticas e da carga em instantes anteriores, e a saída é o valor de carga para o instante desejado (por exemplo: o valor de carga de uma certa hora, valor de carga de muitas horas futuras, o valor m´aximo de carga para o dia, o valor total da carga do dia, etc).

Portanto, a construção de um modelo  $MLP$  para a previsão de carga pode ser vista como um problema de identificação de um sistema não-linear. A determinação da estrutura do modelo consiste em selecionar as variáveis de entrada e decidir a arquitetura da rede. A estimativa dos parâmetros é realizada por meio do treinamento da rede com os dados históricos. Isto exige a escolha do algoritmo de aprendizagem e o treinamento apropriado dos dados. A validação do modelo é realizada por meio dos dados de carga que não foram usados no treinamento.

Entretanto, a modelagem com redes neurais é diferente da modelagem com sistemas lineares. A não-linearidade e a grande adaptatividade dos modelos de rede tornam possíveis o uso de variáveis indicadoras específicas como variáveis de entrada. No caso de previsão de carga, a hora do dia e o tipo de dia da hora que se deseja estimar, por exemplo, podem ser incluídas como vari´aveis de entrada codificadas binariamente. O modelo de rede pode ser compreendido tomando-se por base a função do padrão de reconhecimento, na qual diferentes padrões de entrada s˜ao mapeados de diferentes maneiras. Isto torna estes modelos muito diferentes dos modelos ARIMA, por exemplo, que assumem que a série temporal de carga pode ser estacionarizada (não variantes em relação ao tempo), com a aplicação de filtros apropriados. O tratamento de condições especiais da carga é mais fácil para os modelos de rede neural do que para os modelos ARIMA.

Outro problema que serve para apoiar o uso dos modelos baseados em redes neurais é a mudança brusca relativa das características do comportamento da carga. Isto é um problema para os modelos estatísticos, porque eles não conseguem traduzir sempre as mudanças súbitas para as estruturas de dependências da carga. Por exemplo, o início dos períodos de feriado prolongados pode alterar o comportamento da carga rapidamente. Como os modelos de redes neurais são, essencialmente, baseados em funções de reconhecimento de padrões, eles podem, em princípio, reconhecer a condição de mudança sem necessidade de reestimar os parâmetros. Isto requer, é claro, que as condições correspondentes a uma nova situação tenham sido usadas no treinamento e que as entradas da rede contenham a informação necessária para reconhecer estas condições.

Por outro lado, o problema com os modelos  $MLP$  é a caixa-preta que descreve as dependências dos valores futuros do comportamento passado. A compreensão do modelo é muito difícil; o senso comum dificilmente pode ser aplicado para explicar em que medida as saídas dependem das entradas. A resposta dos modelos pode ser inesperada para um padrão de entrada que seja muito diferente de qualquer padr˜ao utilizado durante a aprendizagem. Isto pode acontecer quando aparecem condições novas, até mesmo se o modelo foi validado com um conjunto de dados de teste.

Um outro problema é a falta de procedimentos gerais para construir os modelos. Como os modelos MLP não assumem uma forma funcional específica para as relações modeladas, selecionar a arquitetura apropriada do modelo é muito mais heurístico que no caso dos modelos estatísticos, como, por exemplo, os modelos  $ARIMA$ .

## 3.4 Pesquisa Bibliográfica

Nesta sessão, a literatura existente sobre modelagem em previsão de carga utilizando redes neurais é pesquisada e comentada. Esta literatura oferece os antecedentes para o restante do trabalho. Embora existam muitos artigos sobre o assunto e também muitas soluções sofisticadas propostas, a grande variedade delas e a falta de estudos comparativos tornam impossível reproduzi-las.

O interesse na aplicação de redes neurais em previsão de carga começou em 1990. A maior parte das abordagens refere-se ao uso de redes  $MLP$  como aproximadores de uma relação n˜ao-linear desconhecida, mas o n´umero de diferentes maneiras de usar este tipo de rede parece ilimitado considerando os artigos analisados.

A pesquisa é dividida em três sub-sessões. Na primeira, os artigos que discutem as soluções normais com redes MLP. Na segunda, são mostrados os modelos usando técnicas de aprendizagem n˜ao supervisionada. Finalmente, a grande variedade de outras abordagens s˜ao discutidas na terceira.

#### 3.4.1 Modelos básicos MLP

A literatura sobre o previsão de carga a curto prazo, com modelos de redes neurais MLP, pode ser dividida em três categorias considerando o que se deseja prever. Estes diferentes tipos de modelos destinam-se a: (i) prever a carga máxima diária (picos), a carga mínima diária (vale) ou a carga total; (ii) prever a curva de carga diária simultaneamente; (iii) prever a carga um passo à frente (conforme a discretização, por exemplo, a próxima hora).

Os modelos das duas primeiras categorias são estáticos no sentido de que as previsões não s˜ao adapt´aveis durante o dia. O terceiro tipo ´e geralmente usado como recurso para prever mais do que um passo à frente. Neste caso, o modelo é dinâmico, tendo em vista que as previs˜oes podem ser atualizadas cada vez que um novo dado ´e observado.

H´a tamb´em muitos outros fatores que fazem os modelos serem diferentes uns dos outros. Estas diferenças podem ser, por exemplo, o uso de: dados climáticos; outras variáveis de entrada, tais como: luminosidade, hora do dia, velocidade do vento, umidade, etc; arquitetura da rede; algoritmo de treinamento; e seleção dos dados de treinamento.

A seguir, os modelos de previsão de máximo, mínimo e carga total são comentados inicialmente e, depois, os modelos de previsão de hora em hora (também denominados modelos do perfil de carga).

#### Previsão de carga: máximo (pico), mínimo (vale) e carga total

Existem poucos artigos sobre previsão da carga máxima (pico) ou da carga total do dia com uma rede MLP. Os valores máximos de carga são geralmente os mais cruciais para as empresas do setor elétrico conhecerem antecipadamente, considerando que podem ocasionar quedas no sistema. Também, as previsões para o máximo (pico), mínimo (vale) e para carga total de um dia podem ser usadas como o primeiro passo na previsão do perfil diário da carga.

[Amjady, 2001] propõe uma nova técnica de modelagem de séries temporais na qual a experiência de um especialista em operação do sistema pode ser considerada. O autor afirma que esta abordagem pode melhorar a precisão de cargas horárias tanto para os dias da semana quanto para os dias do fim de semana e feriados. Segundo a sua avaliação, o método proposto apresenta melhores resultados que os m´etodos convencionais como redes neurais artificiais ou modelos de Box e Jenkins. A modelagem combina modelos ARIMA e redes neurais artificiais  $(RNA)$  e apresenta resultados de uma aplicação a uma série de carga horária do Irã obtendo  $MAPEs$ , entre 1, 45% e 1, 99%, para previsão horária e, entre 1, 05% e 1, 97%, para carga de pico. Os resultados apresentados referem-se a dias selecionados de acordo com uma classificação dos dias em quentes ou frios.

[Charytoniuk and Chen, 2000] apresentam uma nova abordagem para previsão de carga de curtíssimo prazo objetivando modelar a dinâmica da carga. Afirmam que usando dados da carga atual, para prever os incrementos relativos na carga, os resultados apresentam melhor acurácia. Mostram, ainda, que o algoritmo proposto é mais robusto quando comparado com a abordagem que considera valores previstos como variável de entrada. Consideram, também, condições climáticas na formulação do modelo. Usam uma rede neural artificial do tipo *feed forward* como referência para comparar os resultados com o modelo proposto. O intervalo entre valores observados é de 10 minutos e as previsões são feitas para horizontes entre 20 e 90 minutos. Para selecionar as variáveis de entrada, os autores, utilizam testes estatísticos não-paramétricos para testar a significância da correlação entre cada variável e a carga. Apesar de ressaltarem que a precisão das previsões depende do horizonte de previsão considerado, mostram erros  $(MAPE)$  entre  $0,4\%$  e  $1,1\%$  para os horizontes de 20, 30, ... 60 minutos. Os melhores resultados ocorrem durante o ver˜ao. O modelo proposto reduziu o erro em 47% e o tempo de treinamento em 66% quando comparado com o previsor de referência. O modelo foi implementado em uma empresa de energia elétrica nos Estados Unidos da América.

[Beccali et al., 2004] desenvolveram uma aplicação de redes neurais artificiais combinando redes supervisionadas e não supervisionadas para prever a demanda de energia elétrica de uma área suburbana com horizonte de previsão de 24 horas à frente. Utilizam mapas autoorganizáveis de Kohonen para realizar uma classificação dos dados existentes no histórico de carga. A previsão do valor atual é obtida usando uma rede neural artificial do tipo pré-alimentada com transferência de sinal, treinada com o algoritmo de retropropagação. O conjunto de variáveis de entrada é formado por variáveis climáticas (temperatura, umidade, radiação solar) e histórico de carga disponível referente ao período compreendido entre os anos de 2001 e 2003. O erro médio para um período de 24 horas foi de 1,97% com erro mínimo de  $0.09\%$  e máximo de  $3.81\%$ . Os autores ressaltam que o uso de outras variáveis climáticas (como a velocidade do vento, por exemplo) pode melhorar a precisão do modelo desenvolvido. Acrescentam que dados referentes a aquecimento, ventilação e uso de ar condicionado tamb´em trariam melhorias para aumentar a precis˜ao do modelo.

Uma aplicação de redes neurais artificiais para modelagem de previsão de carga elétrica a curto prazo ´e proposto em [Kodogiannis and Anagnostakis, 2002]. Os dados utilizados referem-se a ilha de Creta na Grécia compreendendo o período de 1<sup>o</sup> de janeiro de 1994 e 30 de abril de 1995. Utilizam uma abordagem que considera 24 séries, uma para cada hora do dia. No vetor de entrada são incluídos dados de carga de instantes anteriores e valores previstos para o dia. Um modelo autorregressivo de ordem p foi calculado para comparação com os demais modelos propostos. O AR de maior ordem foi  $p = 4$ . Modelos de redes neurais artificiais como: retropropagação, funções de bases radiais, redes neurais autorregressivas recorrentes e sistemas neuro-nebulosos (Neuro-Fuzzy) de inferência foram utilizados para produzir previsões. Como medida de desempenho foi utilizado o erro médio quadrático (RMSE). O modelo que produziu o menor valor de erro para previsão da carga  $\min$ na foi o modelo de rede neural autorregressivo com erro médio quadrático igual a 1, 72% e para a carga m´axima foi o modelo neuro-nebuloso com erro igual a 3, 32%.

#### Previsão horária

A previsão de carga horária pode ser obtida tanto para prever a curva de carga diária completa, simultaneamente com uma rede de múltiplas saídas (abordagem estática), ou para prever a carga com uma rede de saída única para um passo à frente (abordagem dinâmica). Pelo menos dois artigos discutidos a seguir comparam estas abordagens.

[Reis and Silva, 2005] apresentam uma abordagem baseada em ondaletas transformadas (*Wavelet transform*) com outras diferentes técnicas para previsão de carga horária. Utilizam um conjunto de dados de domínio público referentes ao período compreendido entre 1<sup>o</sup> de janeiro de 1988 e 12 de outubro de 1992. Aplicam diferentes métodos de pré-processamento dos dados, como: normalização, padronização, diferenciação de primeira ordem e análise de multi-resolução. O foco do trabalho é em análise multi-resolução. A seleção das variáveis de entrada é realizada através da análise da função de autocorrelação parcial. Uma variável referente a temperatura foi incluída para cada valor da variável de carga em cada instante e mais

o valor previsto da temperatura para hora-alvo. Finalmente, foram incluídas harmônicas correspondentes ao período de 24 horas. Os *MAPEs* encontrados para os diferentes modelos mostra que o modelo que apresentou melhor desempenho foi o que utiliza análise de multiresolução, que modela cada componente separadamente e a previsão final é obtida pela soma das quatro componentes previstas. O custo computacional do modelo com melhor desempenho é superior aos demais modelos testados, entretanto, considerando os ganhos de desempenho, concluem que a combinação de modelos baseados em redes neurais e ondaletas para previs˜ao de carga de curto prazo valem a pena.

Um modelo utilizando mapas auto-organiz´aveis de Kohonen para classificar os dados de entrada, e uma rede neural artificial recorrente, é proposto por [Marin 2002] para produzir previs˜oes para 24 horas (hora por hora). Os autores afirmam que uma rede recorrente, utilizando conexões para frente e para trás, é mais eficiente que uma rede pré-alimentada com transferência de sinal. Os dados de entrada consideram os valores históricos da carga e variáveis climáticas do período compreendido entre 1<sup>o</sup> de janeiro de 1989 e 17 de fevereiro de 1999 do operador do sistema elétrico espanhol. A variável climática mais importante é a temperatura, mas a correlação instantânea com a carga entre  $6:00h$  e  $18:00h$  é muito pequena. A média dos erros de previsão para os dias úteis é de 1, 45%, para os sábados é de 1, 46%, para os domingos é de 1, 62%, para as segundas-feiras é de 1, 65% e para o período da páscoa é de  $1,87\%$ .

[Topalli and Erkmen, 2003] usam dados hist´oricos da autoridade Turca de eletricidade para prever a carga total usando redes neurais artificiais. Inicialmente os dados s˜ao agrupados e os pesos s˜ao aleatorizados, a seguir, os pesos s˜ao atualizados de acordo com os erros. Isto é repetido por um determinado número de ciclos e usado para definir os grupamentos que servirão de entradas para rede em tempo real. São treinadas 24 redes e concluído o treinamento o modelo é testado com dados do ano inteiro de 2000 e o erro percentual médio foi de 2,3153%. O erro percentual médio em tempo real foi de 2,4528%. O  $MAPE$  igual a 0, 698%, referente ao dia 17 de outubro de 2001, foi o melhor resultado encontrado. Com outros modelos usados para comparação, com pequenas alterações no vetor de entradas, o erro ficou em torno de  $2,7169\%$ . [Erkmen and Topalli, 2003] apresentam quatro métodos para previsão de carga a curto prazo usando os benefícios da inteligência artificial, também usando dados da autoridade Turca de eletricidade, para prever 24 horas `a frente combinando

aprendizado a priori (off-line) com aprendizado em tempo real (on-line).

Para o primeiro modelo os dados são agrupados usando a técnica de aprendizado generalizado através de vetor de quantização (Generalized Learning Vector Quantization - GLVQ). O método de aprendizado é o algoritmo de retropropagação.

O segundo modelo utilizada os dados agrupados por mapas auto-organiz´aveis de Kohonen modificados e para cada grupamento é encontrada uma topologia ótima de rede.

Uma abordagem combinando redes neurais e lógica nebulosa é utilizada na formulação do terceiro modelo. Primeiro, uma previsão básica é feita usando somente valores passados da carga. Depois, uma compensação da temperatura é calculada utilizando os valores de temperatura e dados históricos da carga juntos. A previsão final é calculada pela média dos dois resultados.

O quarto modelo usa aprendizado hibrido e combina aprendizado a priori (off-line) com retropropagação e previsão em tempo real com atualização de pesos.

São construídas 24 redes, uma para cada hora do dia; uma rede para os sábados e uma para os domingos. Os resultados obtidos mostram  $MAPEs$  de 1,7273% para os dias úteis;  $1,7506\%$  para os sábados; e  $2,0605\%$  para os domingos.

Outros artigos para modelos de hora em hora são [Kang et al., 2004], [Ling et al., 2003] usando abordagem dinâmica. Desta maneira, o vetor de entradas para rede contem somente valores da carga e da temperatura das duas horas anteriores; a previsão da temperatura da hora-alvo e a hora do dia (hora-alvo). Os erros médios de previsão são inferiores a 2% para todos os conjuntos de teste.

 $[Hayati and Shirvany, 2007]$  desenvolveram uma aplicação com  $RNA$ , com arquitetura  $MLP$ para modelar o sistema de previsão de carga a curto prazo do estado de Illam localizado no oeste do Ir˜a. Para treinar a rede utilizam dados referentes aos anos entre 2004 e 2006. No vetor de entrada, além dos dados históricos horários da carga, incluem: temperatura (mínima, média e máxima), umidade, velocidade do vento, dia da semana e estação do ano. A previsão é feita para as próximas 24 horas. Os resultados são apresentados para 3 diferentes dias sem, entretanto, informar qual foi o erro (MAPE) calculado.

[Filik and Kurban, 2007]apresentam uma modelagem baseada em redes neurais artificiais associada com modelagem autorregressiva. Os autores definem esta nova abordagem analizando os resultados da modelagem autorregressiva para definir as entradas de diferentes modelos de redes. As redes são do tipo *feed forward back propagation* e *cascade feed forward* back propagation. Após a modelagem, todos os modelos são comparados entre eles. Os domingos são descartados para previsão por ter um perfil diferente dos demais dias.

Muitos outros artigos para modelagem da carga horária foram pesquisados. Estes artigos utilizam diferentes técnicas de arquitetura e treinamento das  $RNAs$ . [Methaprayoon et al., 2007] apresentam um modelo multi-estágio com uso de dados climáticos; [Al-Hamadi and Soliman, 2006 usam filtro de Kalman para desenvolver um modelo baseado em lógica nebulosa; [Yun et al., 2008] apresentam um modelo de função de bases radiais combinado com lógica nebulosa para prever a carga horária com o objetivo de subsidiar o estudo de preço de energia.

### 3.4.2 Modelos com aprendizagem n˜ao supervisionada

A aplicação de modelos baseados na aprendizagem não supervisonada é proposta em alguns artigos. A ideia é, geralmente, classificar o perfil de carga diário em tipos de dias diferentes. A previsão, propriamente dita, é feita por uma rede baseada em aprendizagem supervisionada. Em todas as referências que usam aprendizagem não supervisionada, a abordagem dinâmica não é considerada e a curva do perfil de carga é previsto de uma única vez.

[Djukanovic et al., 1993] discutem os conceitos de aprendizagem supervisionada e n˜ao supervisionada usando uma rede com ligação funcional que permite aprendizado supervisionado e não supervisionado com a mesma configuração de rede e com a mesma estrutura de dados. A entrada para rede inclui os 24 valores da carga do dia anterior ao dia-alvo, as temperaturas (m´axima, m´ınima e m´edia) deste dia, as previs˜oes da temperatura para o dia-alvo, a tarifa para a esta¸c˜ao do ano e o dia da semana. Na fase do treinamento, a rede usa a aprendizagem n˜ao supervisionada classificando os dados em grupos, e a aprendizagem supervisionada para a previsão dentro de cada grupo. Na fase da previsão, o dia-alvo é classificado em um dos grupos existentes com base nos dados da carga e da temperatura do dia anterior. A previsão  $\acute{e}$ , então, criada dentro deste grupo.

[Teixeira et al., 1999] sugerem uma estrutura, onde um modelo de aprendizado n˜ao supervisionado denominado *neural gas* recorrente é usado no pré-processamento dos dados dentro de cada grupamento. O sistema é, desse modo, dividido em sub-modelos de redes MLP para aproximar as relações não-lineares. Os resultados produzidos são somados através de uma ponderação com pesos nebulosos que permite uma transição suave entre os modelos.

[Hayati and Shirvany, 2007] propõem uma rede MLP normal de três camadas com uma estrutura de entrada contendo os dados de carga para todas as horas de dois dias anteriores e três códigos binários indicando o tipo de dia. A saída consiste de 24 valores do dia-alvo. O modelo é descrito para trabalhar com dias normais mas apresenta precisão insatisfatória para condições anormais da carga, como: período de férias e finais de semana prolongados que são motivação para uma classificação dos tipos de dias mais detalhada. Mapas auto-organizáveis de Kohonen são usados para a classificação e códigos de grupos do dia-alvo e para os dois dias anterioires são incluídos no padrão de entrada para a rede MLP. No estágio de previsão uma classificação preventiva do dia-alvo é feita por um operador. O modelo é muito diferente daqueles sugeridos por [Djukanovic et al., 1993] e [Teixeira et al., 1999], porque um treinamento supervisionado é realizado com uma rede simples para todos os grupamentos e o código do grupamento é incluído como entrada para rede. Os resultados indicam que uma rede MLP normal produz resultados melhores para condições normais de carga, mas o uso de classificação utilizando mapas auto-organizáveis melhoram a precisão para condições anormais.

Existe um artigo propondo um uso muito diferente para os mapas auto-organizáveis de Kohonen [Marin 2002]. Nele, uma rede é usada diretamente para prever a curva de carga diária ao invés de classificar padrões de carga. A rede é treinada com as curvas de carga de dois dias sucessivos. A previsão para o dia é obtida por associação da curva de carga de dias anteriores para um determinado dia no mapa e produz a previsão do dia-alvo.

#### 3.4.3 Outras abordagens

Os demais artigos têm muitas sugestões para utilizar as técnicas de inteligência computacional, algumas vezes combinando mais de uma técnica e estatística clássica. As variações das abordagens são grandes, e não é fácil extrair conclusões diretas. Muitos dos artigos apresentam soluções modulares. Isto significa que os sistemas de previsão propostos são formados por m´odulos, que podem ser modelos de redes neurais individuais combinadas de alguma maneira para produzir a previsão. Pode existir, por exemplo, um módulo separado para a modelagem do efeito da temperatura apenas. Os módulos podem trabalhar em conjunto de maneira que cada valor previsto é obtido como uma composição de módulos separados ou os m´odulos podem trabalhar separadamente dado que produzem diferentes previs˜oes em diferentes situações.

[Liao and Tsao, 2006] apresentam uma solução onde existe módulos separados para modelar tendências semanais, diárias e horárias. Cada módulo consiste de diversas redes: uma para cada dia da semana nos m´odulos para semana e para o dia e uma rede para cada hora do dia para o módulo diário. As saídas de cada módulo são combinadas através de filtros adaptativos para chegar a previsão final. O sistema é apresentado para ser usado em tempo real em diversas empresas nos Estados Unidos da América.

[Methaprayoon et al., 2007] propõem um sistema formado por diferentes redes MLP para diferentes dias e estações. A estrutura de entrada varia de rede para rede, consistindo, em alguns casos, do histórico da carga, valores de temperatura e temperatura prevista. O dia  $\acute{e}$  dividido em 5 períodos e para cada um dos períodos  $\acute{e}$  alocada uma arquitetura de rede separada. A carga é prevista por hora. Existe uma particular adaptação do mecanismo de treinamento das redes em tempo real. O sistema foi implantado para Florida Power and Light Company.

[Topalli and Erkmen, 2003] introduzem um sistema consistindo de dois previsores neurais dentro do mesmo ambiente, mas capaz de atuar separadamente se necessário. Estes módulos podem, também, ser substituídos com diferentes rotinas clássicas da estatística. O primeiro módulo prevê a curva de carga diária com uma rede MLP normal. O segundo, trabalha em tempo real e produz correções na previsão estática com base na informação mais recente. Para isto, usa uma rede neural recorrente onde os neurônios da primeira camada escondida são conectados neles mesmos e na segunda camada de neurônios.

[Erkmen and Topalli, 2003] apresentam um módulo de rede neural para compensações de variáveis climáticas. A ideia é prever o desvio da carga em certa hora a partir da hora correspondente de dias anteriores. A rede tem 24 nós na saída, logo a previsão é obtida para 24 horas à frente de uma só vez.

Muitos autores sentem que produzindo previsões tão precisas quanto possível requer a utilização de informações externas, como o conhecimento de diferentes atividades sociais, etc. Alguns artigos propõem o uso dos conceitos da teoria de conjuntos nebulosos combinados com redes neurais para este propósito. Existem duas abordagens possíveis. Primeiro, lógica nebulosa pode ser usada para fornecer a uma rede neural com entradas numéricas o conhecimento de um especialista. E, segundo, regras nebulosas podem ser usadas para fazer correções na saída da rede neural com base no conhecimento de um especialista.

O modelo desenvolvido por [Ling et al., 2003a] é do primeiro tipo anteriormente citado. Nele, um modelo nebuloso para tratar o conhecimento qualitativo e quantitativo sobre o sistema ´e, previamente, utilizado e depois um modelo de rede neural produz o relacionamento entre entradas e saídas nebulosas. A saída da rede é, então, transformada para obter o perfil da carga do dia-alvo.

[Song et al., 2005], por outro lado, sugerem um modelo do segundo tipo. O procedimento de previsão é dividido em duas etapas. Na primeira, uma previsão provisional para carga é obtida usando uma rede MLP normal com um nó na camada de saída. Na segunda etapa, sistemas nebulosos especialistas são aplicados para estimar a correção da carga devido a mudança de temperatura e possível natureza do dia (feriado, por exemplo). Outros fatores como dia de eleição, estação de chuvas ou programas de televisão são considerados para futuros desenvolvimentos.

Conceitos nebulosos também são usados em modelos denominados redes neurais nebulosas  $(fuzzy neural networks)$ . [Al-Hamadi and Soliman, 2006] propuseram um sistema de decisão nebuloso integrado baseado em rede neural. Nele, uma interface de nebulização (fuzzification), uma base de regras nebulosas, uma máquina de interferência nebulosa e uma interface de "desnebulização" (*defuzzification*) executam de um espaço de entrada não nebuloso para um espaço de saída nebuloso. Este tipo de sistema nebuloso pode aproximar algumas funções contínuas para um grau arbitrário de precisão. O sistema pode ser representado por rede em camadas e a adaptação dos parâmetros do modelo são executadas através de um processo de treinamento similar ao que é usado em uma rede MLP. Os resultados para previsão de carga a curto prazo s˜ao relatados como sendo similares `aqueles produzidos pelas redes neurais, mas o treinamento das redes neurais nebulosas é mais rápido.

## 3.5 Resumo

A literatura apresenta muitos tipos de modelos. A maioria dos modelos é baseada na rede MLP tipo *feed forward*, mas também em modelos que usam aprendizagem não supervisionada, conceitos indistintos e redes recorrentes. Alguns exemplos são apresentados. Uma abordagem comum é construir um sistema modular, em que módulos separados são concentrados em tarefas específicas.

Existe uma única característica que divide claramente os modelos em duas classes distintas, a saber, alguns modelos s˜ao baseados na ideia de produzir a curva total da carga de um dia de uma vez, enquanto outras prevêem a carga de hora em hora a partir de qualquer hora do dia. Na maioria dos artigos, um desses tipos de modelo é usado sem dar as razões específicas para a escolha. Não existe comparação entre as duas abordagens.

A comparação das abordagens apresentadas na literatura é difícil. A maioria dos artigos apresenta uma solução específica para o problema, mas não é dada muita atenção à justificativa para as escolhas a respeito dos métodos utilizados. Como a condição de carga é diferente em cada caso, a comparação direta dos erros de previsão não faz sentido.

Esta é a razão para a abordagem comparativa feita neste trabalho. O objetivo é obter informações comparáveis do desempenho para os modelos do tipo básico. Este tipo de abordagem é tido como necessário a fim de que se possa construir uma aplicação real adequada `as necessidades definidas.

Uma outra informação que falta nos artigos é a análise dos desempenhos para diferentes intervalos de defasagens. Neste trabalho, a ideia de usar módulos separados para diferentes tempos de liderança é considerado. Em particular, a possibilidade de melhorar a precisão das horas mais próximas com o modelo separado será examinada.

# Capítulo 4

# O Modelo em dois níveis

[Soares, 2003] desenvolveu uma metodologia de modelagem de séries temporais em duas etapas. Inicialmente é formulado um modelo que traduz a carga horária por variáveis que refletem mudanças determinísticas como o ritmo da sociedade, hora do dia, dia da semana e mês correspondente. Numa segunda etapa são definidos fatores que substituem as variáveis de influência lenta.

Nesta proposta é adotada uma estratégia de modelagem hora por hora, em que o problema de previsão para cada hora é tratado separadamente. O modelo matemático subjacente é um modelo de regress˜ao m´ultipla para cada hora do dia e com dias da semana, e de final de semana, tratados separadamente, resultando num total de 24 modelos, um para cada série referente às horas do dia.

Neste capítulo, diversos modelos utilizando redes neurais são construídos e testados e os resultados obtidos com o modelo  $TLSAR$  são apresentados e analisados. Os modelos baseados em redes neurais artificias apoiam-se, principalmente, nas ideias mais utilizadas apresentadas na literatura. A execução é realizada em um ambiente de programação  $MATLAB$  usando as ferramentas de redes neurais.

Como já discutido no capítulo [3,](#page-31-0) a previsão do perfil de carga diário, utilizando técnicas de redes neurais tem sido aplicada, com muitas variações.

Os dados de seis anos completos são usados para o treinamento da rede. As cargas máxima (pico), mínima (vale) e a média do período de treinamento, compreendido entre  $1^o$  de *janeiro* de 1985 a 31 de *dezembro* de 1990, são mostradas na figura [4.1.](#page-53-0) A tendência sazonal na carga pode ser visualizada. A estrutura da carga semanal pode ser observada na figura [2.3](#page-29-0) sob a forma de valores mais baixos nos finais de semana.

Existem numerosas maneiras de escolher a arquitetura dos modelos. Aqui, foi adotada a decis˜ao de se usar o mesmo tipo de rede para todos os tipos de dia e incluir o tipo do dia como uma entrada da rede. Uma outra possibilidade seria usar redes separadas para cada tipo de dia, mas esta alternativa foi considerada desnecessária com base em testes preliminares. Igualmente, decidiu-se que cada rede tem uma única camada escondida. Concluiu-se, também, que usar redes com somente um nó na camada de saída, apresenta melhores resultados do que usá-las com múltiplas saídas.

Outras características a serem decididas sobre a arquitetura da rede são as variáveis de entrada e o número de neurônios da camada escondida. Para garantir a comparabilidade dos modelos desenvolvidos com o modelo TLSAR, as defasagens consideradas para as entradas da rede foram as mesmas selecionadas pelo critério  $SBIC$  conforme mostra a tabela [4.1.](#page-52-0)

## 4.1 Estimação dos parâmetros

O número de harmônicas é determinado minimizando-se o Critério da Informação Bayesiana de Schwarz-SBIC [Schwarz, 1978], definido por:

$$
SBIC = ln(\hat{\sigma}^2) + r \frac{\ln(n)}{n}
$$
\n(4.1)

onde:

 $\widehat{\sigma}^2$  é o estimador de máxima verossimilhança da variância dos resíduos,  $\sigma_{\epsilon}^2$ ;

 $r \neq 0$  número de parâmetros estimados no modelo, incluindo o termo constante; e

 $n \neq o$  número de observações da série.

Um outro critério de seleção, o Critério da Informação de Akaike-AIC [Akaike, 1973], também foi calculado, mas não apresentou diferenças no processo de seleção. Por questão de simplificação, apenas o  $SBIC$  é considerado.

| Hora           | Número de      | Número de            | Defasagens Selecionadas |  |  |
|----------------|----------------|----------------------|-------------------------|--|--|
|                | Harmônicas (H) | Unidades ocultas (M) |                         |  |  |
| $\mathbf{1}$   | $\,3$          | 1                    | 1, 2e7                  |  |  |
| $\overline{2}$ | 3              | 1                    | 1, 2e7                  |  |  |
| 3              | 3              | 1                    | 1, 2e7                  |  |  |
| $\overline{4}$ | 3              | $\mathbf 1$          | 1, 2e7                  |  |  |
| 5              | 3              | $\mathbf 1$          | 1, 2e7                  |  |  |
| $\,6$          | $\overline{2}$ | 1                    | 1, 2e7                  |  |  |
| $\overline{7}$ | 1              | $\mathbf 1$          | 1, 2e7                  |  |  |
| 8              | $\overline{2}$ | $\mathbf 1$          | 1, 2e7                  |  |  |
| 9              | $\,2$          | 1                    | 1, 2e7                  |  |  |
| 10             | $\,2$          | $\mathbf 1$          | 1, 2e7                  |  |  |
| 11             | 3              | 1                    | 1, 2e7                  |  |  |
| 12             | 3              | 1                    | 1, 2e7                  |  |  |
| 13             | 3              | 1                    | 1, 2e7                  |  |  |
| 14             | 3              | 1                    | 1, 2e7                  |  |  |
| 15             | 3              | $\mathbf 1$          | 1, 2e7                  |  |  |
| 16             | 4              | 1                    | 1, 2e7                  |  |  |
| 17             | $\overline{5}$ | 1                    | 1, 2e7                  |  |  |
| 18             | 5              | 1                    | 1, 2e7                  |  |  |
| 19             | 4              | 1                    | 1, 2e7                  |  |  |
| 20             | 3              | 1                    | 1, 2e7                  |  |  |
| 21             | 5              | 1                    | 1, 2e7                  |  |  |
| 22             | 6              | 1                    | 1, 2e7                  |  |  |
| 23             | 9              | $\mathbf{1}$         | 1, 2e7                  |  |  |
| 24             | 3              | $\mathbf 1$          | 1, 2e7                  |  |  |

<span id="page-52-0"></span>Table 4.1: Resultados da Estimação

As harmônicas capturam os efeitos sazonais e outros efeitos relativos às estações climáticas do ano e comportamentos sociais como, por exemplo, períodos de férias de verão.

A seleção dos parâmetros dos modelos é baseada no SBIC, com o objetivo de identificar a combinação de defasagens que propicia o menor SBIC com o conjunto de dados utilizados na estimação dos parâmetros. O procedimento de estimação pode ser observado em [Soares, 2003].

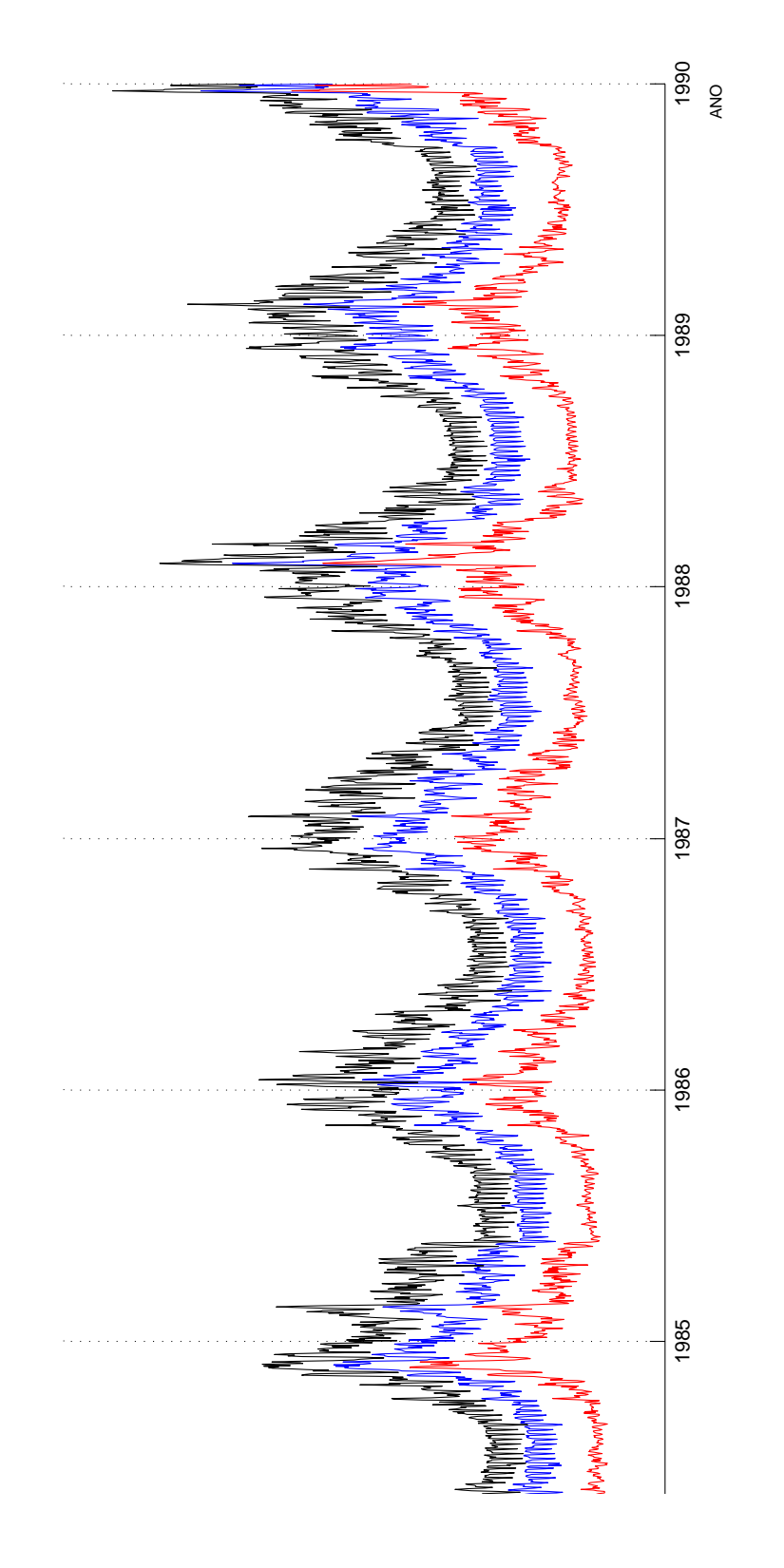

<span id="page-53-0"></span>Figura 4.1: Cargas do pico (preto), vale (vermelho) e médias (azul) entre 01/01/1985 e 31/12/1990 Figura 4.1: Cargas do pico (preto), vale (vermelho) e médias (azul) entre 01/01/1985 e 31/12/12000

# 4.2 Classificação dos dias

O formato da curva de carga pode ser previsto calculando-se a m´edia de algumas curvas de carga de dias similares no histórico da carga. Consequentemente, os dias têm que ser agrupados em classes de tipos diferentes de dia.

<span id="page-54-0"></span>

| código | descrição                                |
|--------|------------------------------------------|
| 1      | domingo                                  |
| 2      | segunda-feira                            |
| 3      | terça-feira                              |
| 4      | quarta-feira                             |
| 5      | quinta-feira                             |
| 6      | sexta-feira                              |
|        | sábado                                   |
| 8      | feriado oficial ou religioso             |
| 9      | dia após feriado                         |
| 10     | dia anterior a feriado                   |
|        | dia útil entre feriado e final de semana |

Table 4.2: Classificação dos tipos de dias para efeito de previsão.

[Hsu and Yang, 1995] usaram mapas auto–organiz´aveis de Kohonen para classificar os dias em grupos, com cada grupo compreendendo os dias com padrões similares da carga. Seus resultados são, entretanto, não surpreendentes e classificações similares podem igualmente ser feitas sem uso de redes neurais. Eles apresentam uma classificação para os dados de carga da empresa Taiwan Power Company para o período de maio de 1986 com as seguintes classes: 1) domingos e feriados, 2) segundas-feiras e dias após feriados, 3) sábados, 4) dias úteis. Deve-se observar que a classificação com mapas auto–organizáveis não resolve um problema óbvio: a classe do dia-alvo tem que ser conhecida antecipadamente. Os mapas auto–organiz´aveis n˜ao podem classificar o dia antes que os valores da carga do dia sejam conhecidos. Neste trabalho, um raciocínio simples é utilizado em vez de métodos mais sofisticados. Diferentemente de outros modelos apresentados na literatura, o modelo aqui desenvolvido é testado para todos os tipos de dia e não apenas para dias úteis ou dias de final de semana.

## 4.3 Medida de erro

Para comparar modelos diferentes, o erro percentual absoluto médio é usado como uma medida do desempenho. Este erro é definido por:

$$
MAPE = \frac{1}{N} \sum_{1}^{N} \left[ \frac{\left| \widehat{L}_{h,d} - L_{h,d} \right|}{L_{h,d}} \right] \times 100\%,
$$
\n(4.2)

onde:

 $N$  é o número de valores previstos;

 $L_{h,d}$  é o valor da carga da hora h do dia d; e

 $L_{h,d}$  é o valor previsto da carga da hora h do dia d.

A raz˜ao para utilizar o erro percentual absoluto m´edio deve-se ao fato de seu significado ser de fácil compreensão e por ser a medida de erro mais usada na literatura de previsão de carga. Desta forma, é a medida usada como a referência neste trabalho e permite, consequentemente, realizar comparações (embora os resultados não sejam diretamente comparáveis em diferentes situações).

Uma outra possibilidade, como uma medida de desempenho, seria o erro médio quadrático percentual (RMSE). Ele penaliza o quadrado dos erros ao contrário do erro percentual absoluto m´edio, considerando o desvio dos erros. Entretanto, quando ambas as medidas foram calculadas para alguns modelos, com erros relativamente pequenos, conforme pode ser observado nos resultados apresentados, as decisões foram, na prática, as mesmas com ambas as medidas.

# 4.4 O Modelo Matemático

Seja  $L_{h,d}$ , a série temporal representando a carga da hora h do dia d, em que  $h = 1, \ldots, 24$ ,  $d = 1, \ldots, D$  onde D é o total de dias observados.

Considere-se a série formada pelos valores de carga de cada hora do dia, modelada pela soma de dois componentes. A primeira, determinística, representando a tendência, o ciclo anual e os efeitos dos diferentes tipos de dia. O outro componente pode ser modelado por um modelo linear ou por um modelo não-linear baseado em técnicas de inteligência artificial. A <span id="page-56-0"></span>modelagem em dois níveis é definida como:

$$
L_{h,d} = L_{h,d}^R + L_{h,d}^I,
$$
\n(4.3)

<span id="page-56-1"></span>onde:

$$
L_{h,d}^R = \alpha_0 + \rho d + \sum_{r=1}^H \left( \alpha_r \cos(\omega r d) + \beta_r \operatorname{sen}(\omega r d) \right) + \sum_{i=1}^D \mu_i \delta_i \tag{4.4}
$$

 $\acute{\rm e}$ a "carga regular", e

$$
L_{h,d}^I = \phi' \mathbf{z}_{h,d} + \varepsilon_{h,d} \tag{4.5}
$$

´e a "carga irregular",

onde:

 $\omega = 2\pi/365rd/s$  é a frequência fundamental; e

 $\alpha_r \cos{(\omega d)} + \beta_r sen(\omega d)$ é a harmônica de ordem $r$  ;

 $\delta_i$ ,  $i = 1, \ldots, D$  são variáveis binárias identificando os dias da semana, feriados, dias especiais e outros dias atípicos (feriados de categorias profissionais, meio-expediente, ponto facul-tativo, dias após feriados, entre outros), totalizando 11 tipos diferentes de dias (a tabela [4.2](#page-54-0) mostra a classificação completa dos tipos de dias);

 $\alpha_0, \rho, \alpha_r, \beta_r, r = 1, \ldots, H$  e  $\mu_i, i = 1, \ldots, D$  são parâmetros a serem estimados;  $\mathbf{z}_{h,d}$  é formado por uma constante e um subconjunto de  $p$  defasagens de  $L_{h,d}^I$ ;

 $\boldsymbol{\phi} \in \mathbb{R}^{p+1}$  é um vetor de parâmetros; e

 $\varepsilon_{h,d}$  é um ruído branco com variância  $\zeta_{\epsilon}^2$ .

A metodologia desenvolvida é dividida em duas etapas: na primeira são estimados os componentes determinísticos relativos à tendência, à sazonalidade anual, ao efeito dos dias da semana, dos dias especiais, dos feriados, dos meio-expedientes e dos dias intercalados. Na segunda etapa, ajusta-se um modelo aos resíduos da primeira.

A figura [4.5](#page-67-0) permite visualizar os valores observados para cada hora e o componente determinístico estimado para o período, e verificar que os parâmetros estimados capturam bem os ciclos existentes nas séries.

## 4.5 Modelos com Redes Neurais Artificiais

A ideia de usar uma rede MLP é identificar uma suposta dependência da carga diária de valores de instantes anteriores que expliquem a dependência regressiva. A rede é treinada com dados passados e, é esperado que ela "aprenda" a "aproximar" esta dependência desconhecida.

Além das entradas definidas acima, cada vetor da entrada contém um nó extra, com valores binários que informam à rede o tipo do dia de entrada e o tipo do dia-alvo (vide tabela [4.2\)](#page-54-0). Informar à rede o tipo do dia é importante, porque sábados e domingos têm perfis de carga diferentes dos dias úteis. Uma função sigmoide é usada como função de ativação por todas as redes neurais deste trabalho. Esta função é um mapeamento no intervalo  $[0, 1]$ . Para possibilitar a convergência do treinamento da rede em um tempo razoável, os valores de saída desejados devem ser padronizados neste intervalo (veja, por exemplo, [Haykin, 1999]).

### 4.5.1 Transformação dos dados de carga

O formato da curva de carga de um determinado dia ´e definido por 24 valores padronizados da carga. Os valores padronizados da carga são:

$$
\widetilde{L}_{h,d}^I = \frac{L_{h,d}^I - \overline{L}_h}{\sigma_{L_h}}
$$
\n(4.6)

onde:

 $\widetilde{L}_{h,d}^I$  é a carga irregular padronizada da hora  $h$  do dia  $d;$  $L_{(h,d)}^I$  é o valor observado da carga irregular da hora h do dia d;  $\overline{L}_h$  é a média da carga irregular da hora h do dia d; e  $\sigma_{L_h}$  é o desvio-padrão dos valores observados da carga irregular da hora h. As aplicações usando redes neurais artificiais, na maioria das vezes, utiliza métodos de prétratamento dos dados objetivando torná-los mais homocedásticos. Métodos de normalização são tipicamente utilizados para reduzir a variância do vetor de componentes da entrada. Não  $\acute{e}$  usual utilizar métodos de normalização se o vetor de componentes tem alguma variável que apresente variância significativamente maior que a variância de outros componentes, considerando que este componente pode ser dominante sobre os demais.

Após a transformação de normalização, a variância de todas as 24 séries torna-se mais homogênea. Esta transformação contribuiu para melhorar, significativamente, os resultados dos modelos, mas uma investigação mais cuidadosa deve ser realizada para assegurar que outras transformações no pré-tratamento dos dados não oferecem maiores contribuições.

## 4.6 O Modelo linear

A abordagem proposta é baseada na construção de um modelo, estimado individualmente para cada hora do dia, ou seja, os parˆametros s˜ao estimados 24 vezes, uma para cada hora do dia. O uso desta abordagem evita complexidade na modelagem do perfil diário da carga, que varia para diferentes tipos de dias.

Vários aspectos da modelagem em dois níveis merecem comentários. Primeiramente, a tendência é modelada como uma função determinística do tempo. Modela-se o ciclo anual como uma soma de senos e cossenos. A motivação para modelagem com funções senoidais pode ser visualisada pela inspeção da figura [2.1.](#page-20-0) O efeito dos dias da semana e dias especiais, como os feriados, é modelado com variáveis binárias. Diversos autores consideram que terças, quartas, quintas e sextas-feiras podem ser modeladas como um mesmo tipo de dia. Entretanto, devido à disponibilidade de grande massa de dados, cada tipo de dia é aqui modelado por uma variável binária.

## 4.7 Resultados dos Testes

#### 4.7.1 Modelos MLP

Os resultados da previsão com os modelos de redes MLP são apresentados nesta seção. Estruturas diferentes de entrada foram testadas em todos os casos.

O conjunto de treinamento para as redes consiste nos dados referentes ao período entre  $1^{\circ}$ de janeiro de 1985 e 31 de dezembro de 1990. A ideia é que todos os padrões da carga sejam representados no treinamento a fim de permitir que o modelo se adapte a todas as circunstâncias.

Os dados para testar os modelos consistem nos referentes ao período compreendido entre  $1^{\circ}$ de janeiro de 1991 e 12 de outubro de 1992. Para permitir uma an´alise visual, as cargas máximas, médias e mínimas de cada dia do período de testes é mostrada na figura [4.6.](#page-68-0) No início do período, a dinâmica mostra um nível de carga mais elevado que começa a decair a partir de março e retoma o crescimento a partir de setembro de cada ano. Estas diferenças, especialmente para as cargas de máximos e mínimos, ocorrem em função das estações climáticas do ano e com as férias de verão, que diminuem naturalmente o ritmo semanal e tornam mais difícil a tarefa de fazer previsões.

Os testes realizados cobrem todas as estações climáticas do ano e todos os feriados que, como um fator externo, têm uma influência maior na variação da carga, dificultando a previsão.

Como as previsões com redes neurais podem produzir resultados ligeiramente diferentes para cada uma das submissões, o treinamento e a previsão foram executados três vezes com cada rede. Os valores de erro considerados são as médias destes três testes. Os testes foram realizados com uma varredura de variação do número de neurônios na camada escondida entre 1 e 10. Este critério foi escolhido com base em cálculos para o tamanho razoável da camada escondida, como discutido no capítulo [3](#page-31-0) (equação [3.3\)](#page-37-0).

A análise dos resultados do período completo de testes (1991 − 1992), apresenta MAPE médios entre  $2.80\%$  (1 passo à frente) e  $4.85\%$  (7 passos à frente). A hora 7 apresenta MAPE médio igual a  $7.13\%$  para as previsões com horizontes entre 2 e 7 passos à frente. Este fato merece atenção e exigirá uma investigação minuciosa para permitir explicar a razão da ocorrência.

Observando os erros em diferentas partes do dia um passo `a frente, pode-se verificar que, no período da madrugada ( entre 1h e 5h), os erros encontram-se em torno de 3.5%. Estes valores, apesar de razoáveis não têm grande importância do ponto de vista prático, pois neste período o nível da carga é mais baixo. Na parte da noite, entre a hora 21 e a hora 24, os erros são ainda menores, inferiores a 3%. Aqui, temos relevância com erros desta ordem

porque o nível da carga é mais elevado e diferenças de um ponto percentual nos erros pode significar valores consideráveis.

O modelo, no restante do dia, pode ser analisado a partir da divis˜ao em dois per´ıodos. O per´ıodo da manh˜a, compreendido entre 6h e 9h apresenta erros que s˜ao elevados quando comparados com outros trabalhos apresentados na literatura. Isto ocorre devido `a forte atividade das pessoas após acordar. O modelo deve ser aprimorado para reduzir estes erros, pois ´e quando a carga atinge seu n´ıvel mais elevado.

Durante a tarde, os erros são inferiores a 4%. Estes valores são próximos dos apresentados na literatura sobre previsão de carga usando RNA, mas refinamentos na definição da arquitetura da rede indicam que podem ser reduzidos.

Outra abordagem ´e comparar os resultados obtidos, para o ano de 1991 (primeiro ano do período de testes), com o segundo, 1992. Os erros referentes ao segundo período são, na maioria das horas, inferiores àqueles do primeiro. Este é um resultado interessante já que, quanto maior a distância no horizonte de previsão, tanto mais é esperado que o erro aumente. Aqui, uma possível explicação, pode ser devido ao fato de o segundo período não se referir a um ano completo, pois não contempla o último trimestre do ano que historicamente apresenta um comportamento crescente da carga que pode contribuir para o aumento do erro de previsão. Para ser possível uma comparação detalhada, entre estes anos, são necessárias as observações que completam o segundo ano.

A tabela [A.5](#page-95-0) mostra os erros para as 24 horas do dia de 1 a 7 passos à frente, tanto para o per´ıodo completo de testes, quanto para os anos de 1991 e 1992 e a figura [4.4](#page-63-0) permite uma visualização do desempenho do modelo prevendo o perfil de carga diário.

E interessante observar que os erros crescem proporcionalmente ao tamanho da camada es- ´ condida. Isto sugere que pode estar ocorrendo sobreparametrização. Os valores da carga no mês de julho são muito afetados pelas férias de verão, na localidade referente aos dados utilizados, o que torna a previsão difícil.

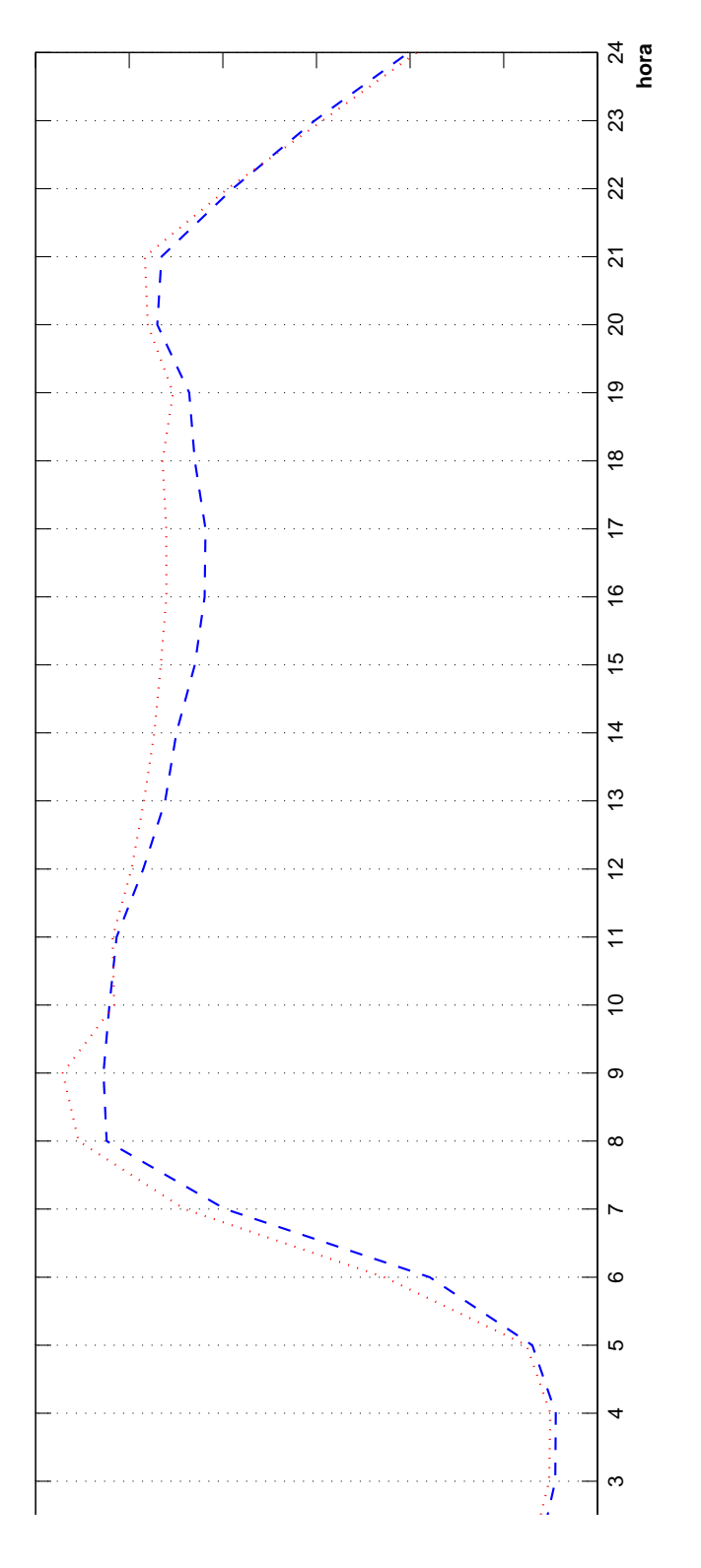

Figura 4.2: carga real(azul) e prevista<br/>(vermelho) 20/09/91 - MAPE = 2.13% - $\mathit{RN}\mathit{A}$ Figura 4.2: carga real(azul) e prevista(vermelho) 20/09/91 - MAPE = 2.13% -  $RN\!A$ 

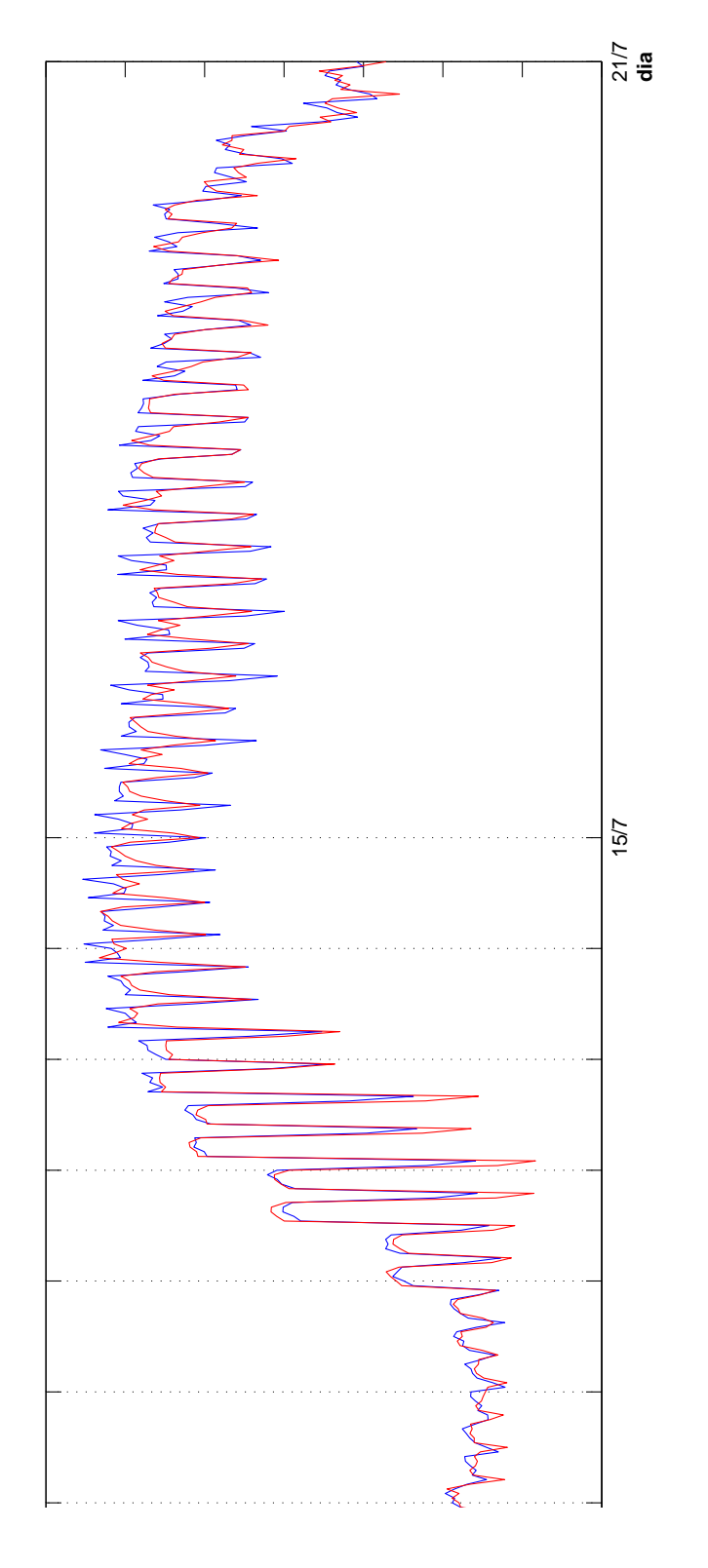

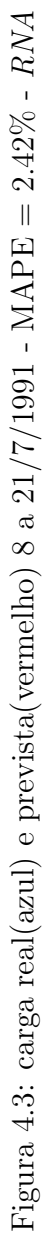

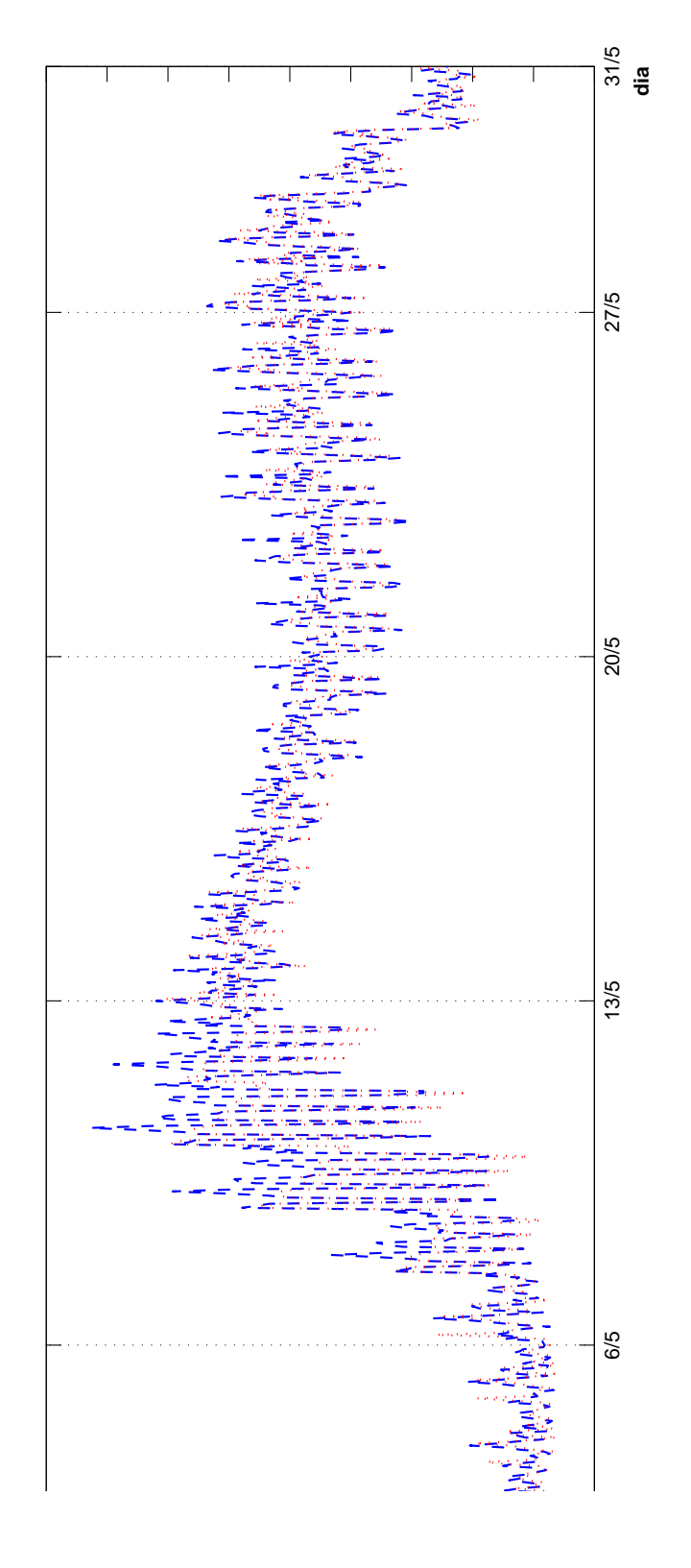

<span id="page-63-0"></span>Figura 4.4: carga real(azul) e prevista(vermelho) maio de 1991 - MAPE =  $3.43\%$  -  $RN\!A$ Figura 4.4: carga real(azul) e prevista(vermelho) maio de 1991 - MAPE = 3.43% - RNA

#### 4.7.2 Modelo TLSAR

O ensaio de previs˜ao utilizando o modelo TLSAR foi realizado com a base de dados descrita no cap´ıtulo [2,](#page-18-0) dividida em dois subconjuntos. O subconjunto formado pelos dados que compreendem ao período entre 1<sup>o</sup> de janeiro de 1985 a 31 de dezembro de 1990 é usado para estimar os parâmetros do modelo, definido pelas equações [\(4.3](#page-56-0) e [4.4\)](#page-56-1) uma única vez, o que parece ser suficiente. O subconjunto restante, compreendendo o período entre o primeiro dia de 1991 e o dia 12 de outubro de 1992, é separado em dois períodos de um ano para permitir uma análise mais detalhada.

A previsão é feita de 1 a 7 passos à frente para cada uma das horas, considerando o conjunto das 24 previsões 1 passo à frente, o que produz desde a previsão do dia inteiro de uma vez (perfil de carga), at´e a curva prevista, de carga relativa a uma semana, considerando todos os 168 valores previstos.

- 1. A análise dos erros de previsão do período completo (1991-1992), mostra valores médios entre  $2.80\%$  (1 passo à frente) e  $4.85\%$  (7 passos à frente).
- 2. O TLSAR é melhor 1 passo à frente para todas as horas, variando entre  $2.80\%$  e  $4.96\%$ .
- 3. A tabela [4.3](#page-65-0) mostra os erros de todas as horas de 1 a 7 passos à frente com o melhor MAPE em realce (negrito).
- 4. A figura [4.10](#page-72-0) mostra os MAPE médios para o período completo de previsão. É possível observar que o modelo apresenta melhores resultados para os passos à frente mais pr´oximos, mas sem contudo ter um crescimento para os passos posteriores mantendo um nível razoável de erro.
- 5. A figura [4.7](#page-69-0) mostra os valores observados e previstos do modelo TLSAR para o dia  $20/09/91$ , uma sexta-feira, quando o MAPE foi de 2.28%. Sendo este um dia útil imediatamente anterior ao final de semana, as flutuações do comportamento social contribuem para aumentar o erro de previsão.
- 6. A figura [4.8](#page-70-0) apresenta resultados para uma semana com MAPE de 1.79%. Trata-se de um período do início do verão em *Seattle*, onde férias escolares alteram o comportamento da carga.

|                |                 |                |      | total          |      |      |      |  |  |
|----------------|-----------------|----------------|------|----------------|------|------|------|--|--|
| hora           | passos à frente |                |      |                |      |      |      |  |  |
|                | $\mathbf{1}$    | $\overline{2}$ | 3    | $\overline{4}$ | 5    | 6    | 7    |  |  |
|                |                 |                |      |                |      |      |      |  |  |
| 1              | 3.21            | 4.47           | 4.97 | 5.26           | 5.43 | 5.60 | 5.66 |  |  |
| $\overline{2}$ | 3.39            | 4.72           | 5.27 | 5.55           | 5.74 | 5.92 | 5.97 |  |  |
| 3              | 3.56            | 4.93           | 5.53 | 5.86           | 6.06 | 6.26 | 6.31 |  |  |
| 4              | 3.74            | 5.20           | 5.79 | 6.11           | 6.32 | 6.51 | 6.57 |  |  |
| 5              | 3.98            | 5.47           | 6.07 | 6.40           | 6.65 | 6.82 | 6.87 |  |  |
| 6              | 4.38            | 5.96           | 6.50 | 6.77           | 6.97 | 7.13 | 7.19 |  |  |
| 7              | 4.96            | 6.70           | 7.08 | 7.26           | 7.38 | 7.43 | 7.43 |  |  |
| 8              | 4.52            | 6.04           | 6.39 | 6.56           | 6.69 | 6.73 | 6.74 |  |  |
| 9              | 3.47            | 4.64           | 5.03 | 5.26           | 5.41 | 5.54 | 5.60 |  |  |
| 10             | 3.28            | 4.55           | 4.84 | 4.96           | 5.06 | 5.09 | 5.14 |  |  |
| 11             | 3.27            | 4.50           | 4.80 | 4.85           | 4.88 | 4.86 | 4.89 |  |  |
| 12             | 3.43            | 4.54           | 4.80 | 4.84           | 4.85 | 4.82 | 4.86 |  |  |
| 13             | 3.66            | 4.68           | 4.90 | 4.95           | 4.97 | 4.95 | 4.97 |  |  |
| 14             | 3.88            | 4.80           | 4.99 | 5.03           | 5.06 | 5.04 | 5.07 |  |  |
| 15             | 4.02            | 4.89           | 5.11 | 5.17           | 5.18 | 5.18 | 5.23 |  |  |
| 16             | 4.09            | 4.94           | 5.21 | 5.30           | 5.34 | 5.35 | 5.40 |  |  |
| 17             | 3.99            | 4.88           | 5.17 | 5.35           | 5.42 | 5.48 | 5.56 |  |  |
| 18             | 3.68            | 4.63           | 4.98 | 5.17           | 5.27 | 5.39 | 5.48 |  |  |
| 19             | 3.35            | 4.23           | 4.62 | 4.80           | 4.92 | 5.06 | 5.16 |  |  |
| 20             | 3.12            | 4.02           | 4.41 | 4.61           | 4.71 | 4.79 | 4.87 |  |  |
| 21             | 2.96            | 3.90           | 4.31 | 4.54           | 4.66 | 4.76 | 4.85 |  |  |
| 22             | 2.80            | 3.79           | 4.24 | 4.51           | 4.65 | 4.78 | 4.88 |  |  |
| 23             | 2.81            | 3.92           | 4.44 | 4.70           | 4.87 | 5.02 | 5.11 |  |  |
| 24             | 2.96            | 4.13           | 4.61 | 4.86           | 5.04 | 5.18 | 5.23 |  |  |
|                |                 |                |      |                |      |      |      |  |  |
| min            | 2.80            | 3.79           | 4.24 | 4.51           | 4.65 | 4.76 | 4.85 |  |  |
| med            | 3.60            | 4.77           | 5.17 | 5.36           | 5.48 | 5.57 | 5.63 |  |  |
| max            | 4.96            | 6.70           | 7.08 | 7.26           | 7.38 | 7.43 | 7.43 |  |  |

<span id="page-65-0"></span>Table 4.3: MAPE 1991–1992 - TLSAR

7. A análise para um período de um mês é apresentada na figura [4.9.](#page-71-0) Este mês refere-se ao final da primavera e o erro obtido pelo modelo é satisfatório, pois situa-se em torno de  $3\%$ . É possível verificar os diferentes padrões semanais da carga e as grandes flutuações na carga média nas diferentes semanas que estão compreendidas neste período.

## 4.8 Resumo

A previsão do perfil diário da carga foi estudada usando-se uma rede MLP para prever valores horários. Uma análise dos valores diários do pico, do vale e da carga média foi realizada seguindo a forma corrente de apresentar resultados na literatura. O formato da curva de carga foi previsto utilizando-se defasagens selecionadas do histórico da carga.

O período compreendido pelos anos entre 1985 e 1990 foi usado no treinamento das redes MLP. O desempenho dos modelos foi testado com os dados de carga do período entre  $1^{\circ}$ de janeiro de 1991 e 12 de outubro de 1992. Os melhores resultados foram obtidos com as estruturas mais simples de entrada, que usam somente os dados da carga das defasagens

selecionadas e a classificação dos dias. Os erros médios obtidos pelos modelos foram de, aproximadamente,  $3.7\%$  para um passo à frente, menos de  $5\%$  erro máximo do modelo linear e menos de 4.60% para a carga m´ınima do modelo baseado em rede neural. Os resultados foram, entretanto, melhores para o ver˜ao, em torno de aproximadamente, 3.16%.

Estes erros percentuais são um pouco maiores que muitos dos relatados na literatura. Alguns autores relataram erros médios de previsão em torno de 2% para o pico diário e previsão da carga total (por exemplo, [Park et al., 1991, Goetzmann et al., 2001]). A razão para as diferenças encontra-se muito provavelmente nos conjuntos de dados de teste. O número de unidades consumidoras é muito variável nos diferentes trabalhos publicados na literatura e isto pode ter importância relevante, visto que a proporção do desvio da carga no nível agregado diminui quando o número de unidades de consumo aumenta e, assim, a diferença nos resultados parece natural.

O erro médio de previsão um passo à frente do modelo MLP ficou em torno de 3.94% e para o modelo linear foi de 3.60%, considerando o período de teste completo.

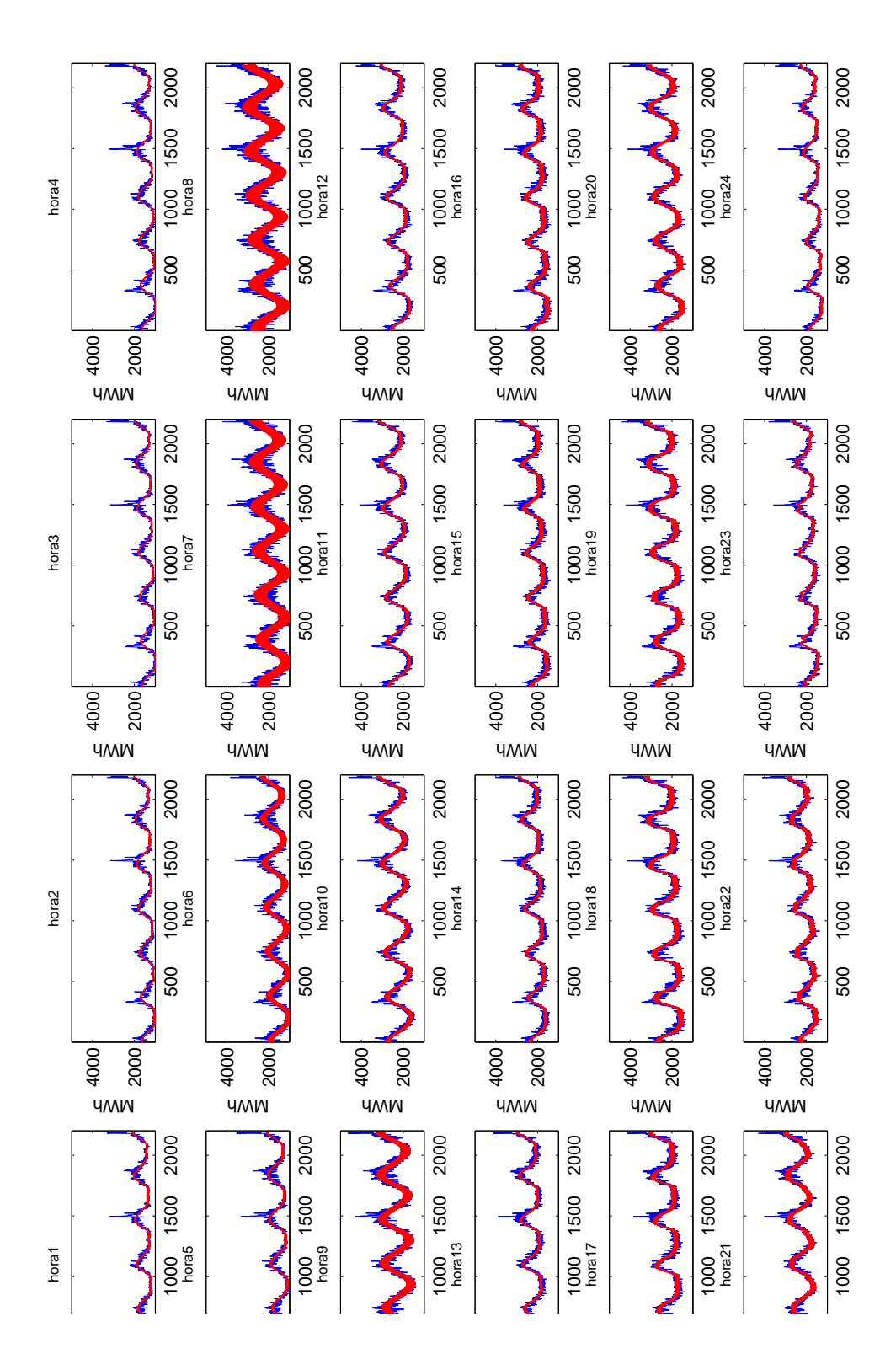

<span id="page-67-0"></span>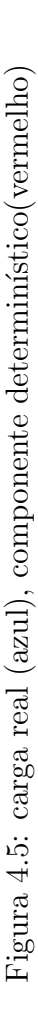

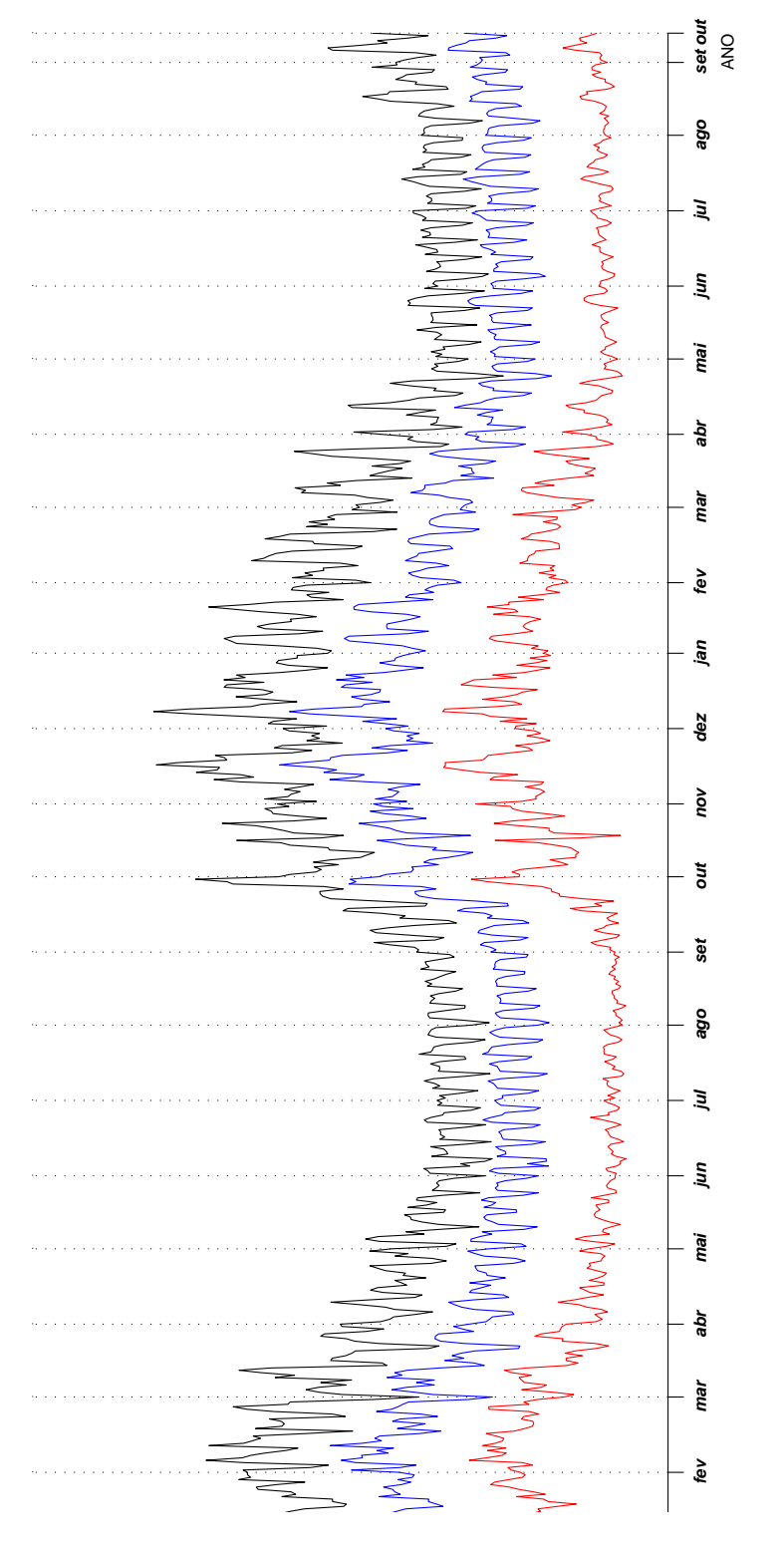

<span id="page-68-0"></span>Figura 4.6: Cargas máximas (preto), médias (azul) e mínimas (vermelho) durante o período entre 01/01/1985 e 12/10/1992 Figura 4.6: Cargas máximas (preto), médias (azul) e mínimas (vermelho) durante o período entre 01/01/1985 e 12/10/1992

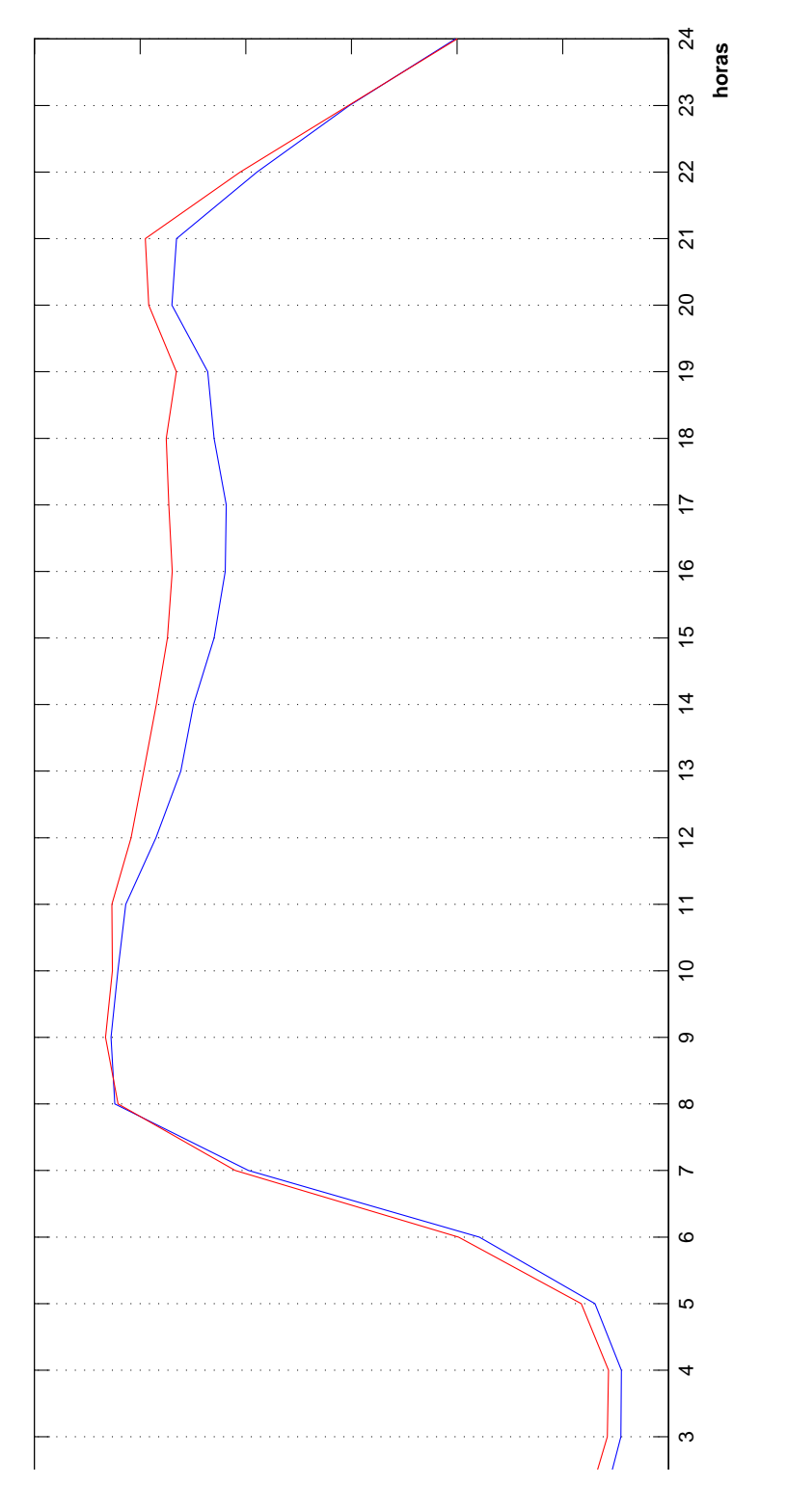

<span id="page-69-0"></span>Figura 4.7: carga real(azul) e prevista<br/>(vermelho) 20/09/91 - MAPE = 2.28% -  $TLSAR$ Figura 4.7: carga real(azul) e prevista(vermelho) 20/09/91 - MAPE = 2.28% -  $TLSAR$ 

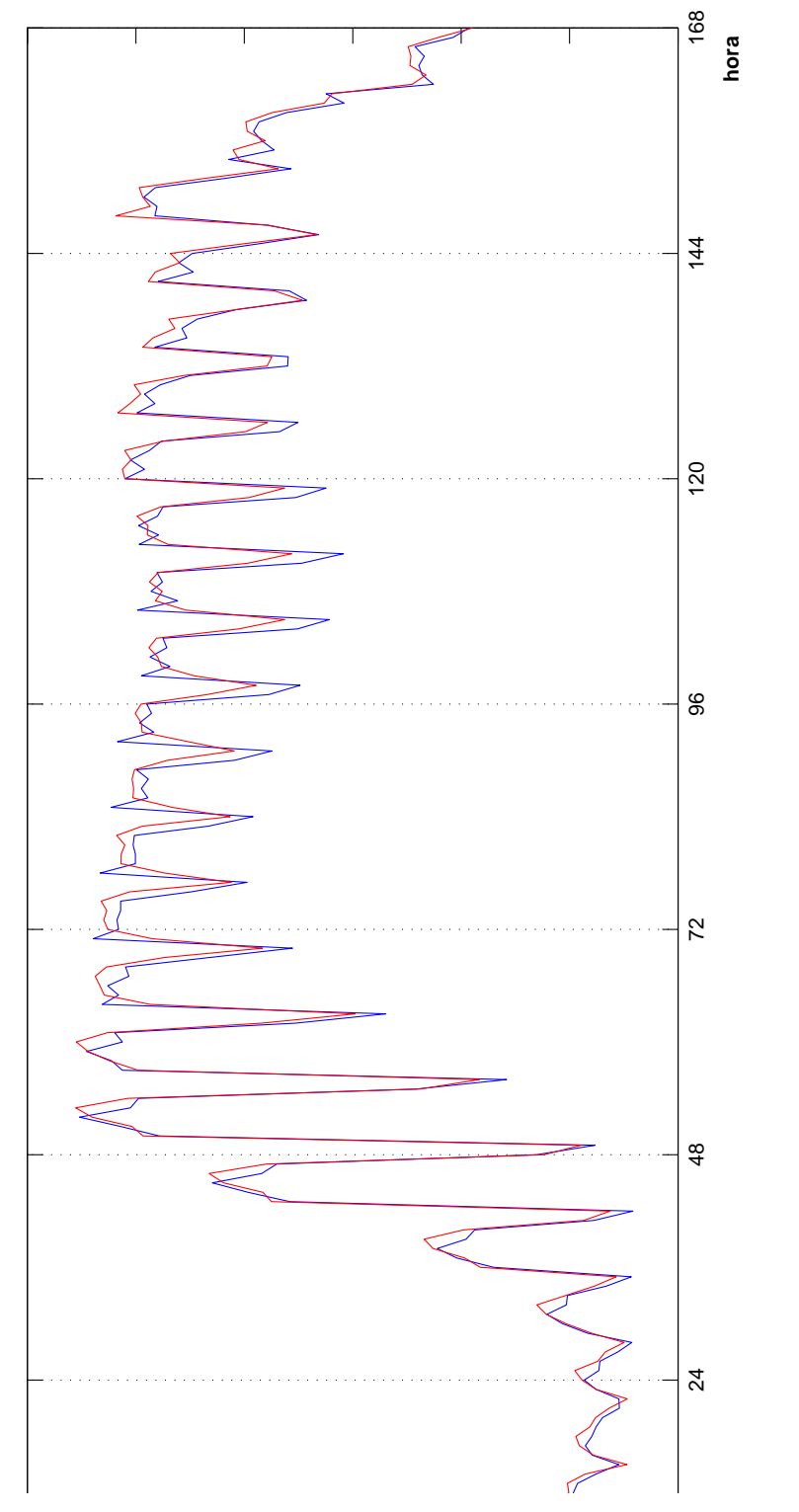

<span id="page-70-0"></span>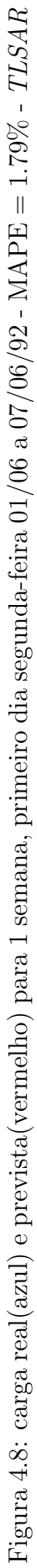

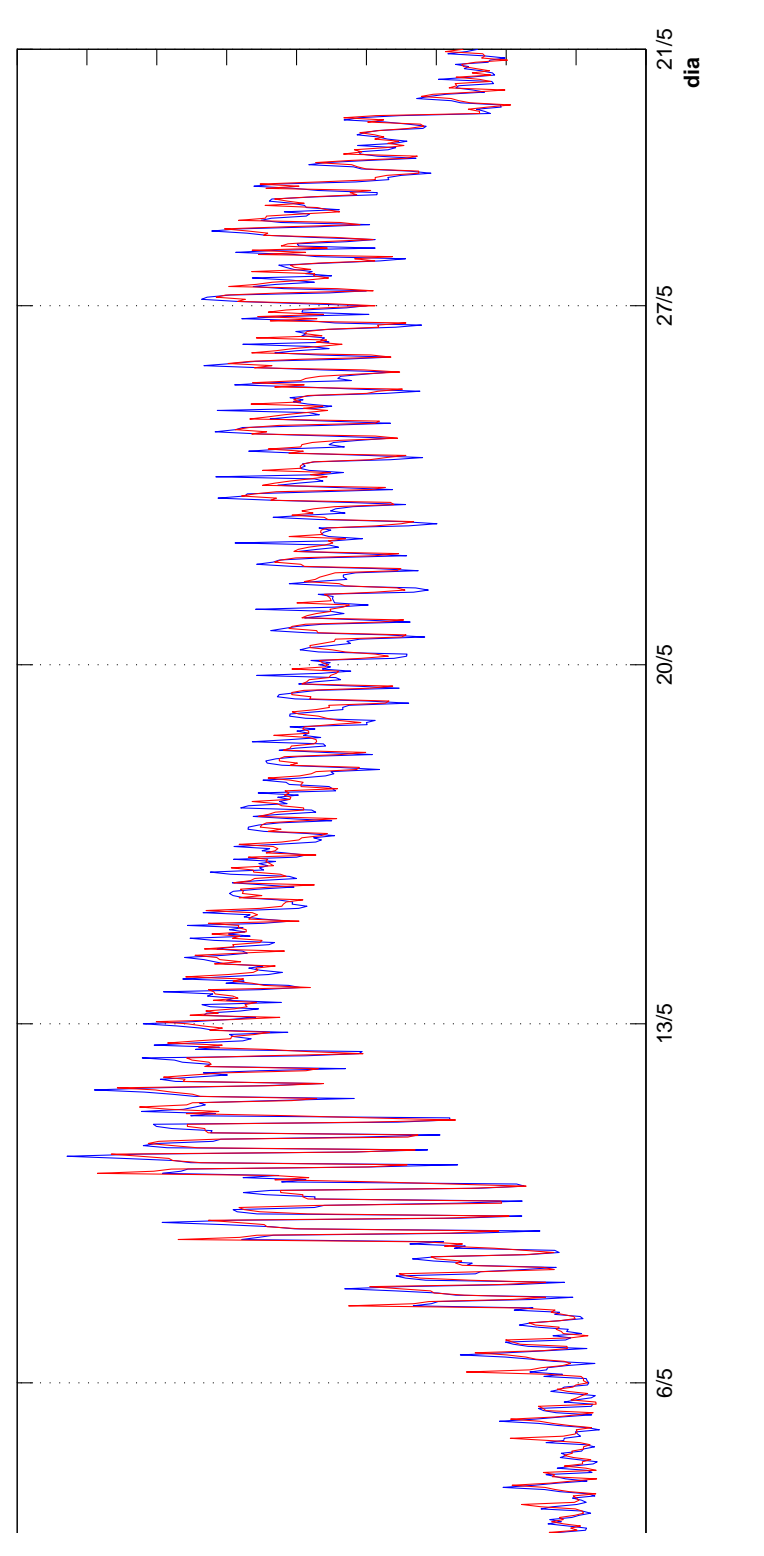

<span id="page-71-0"></span>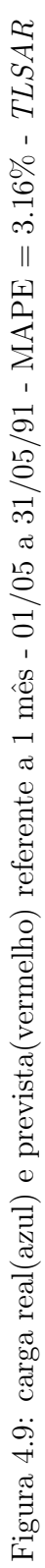
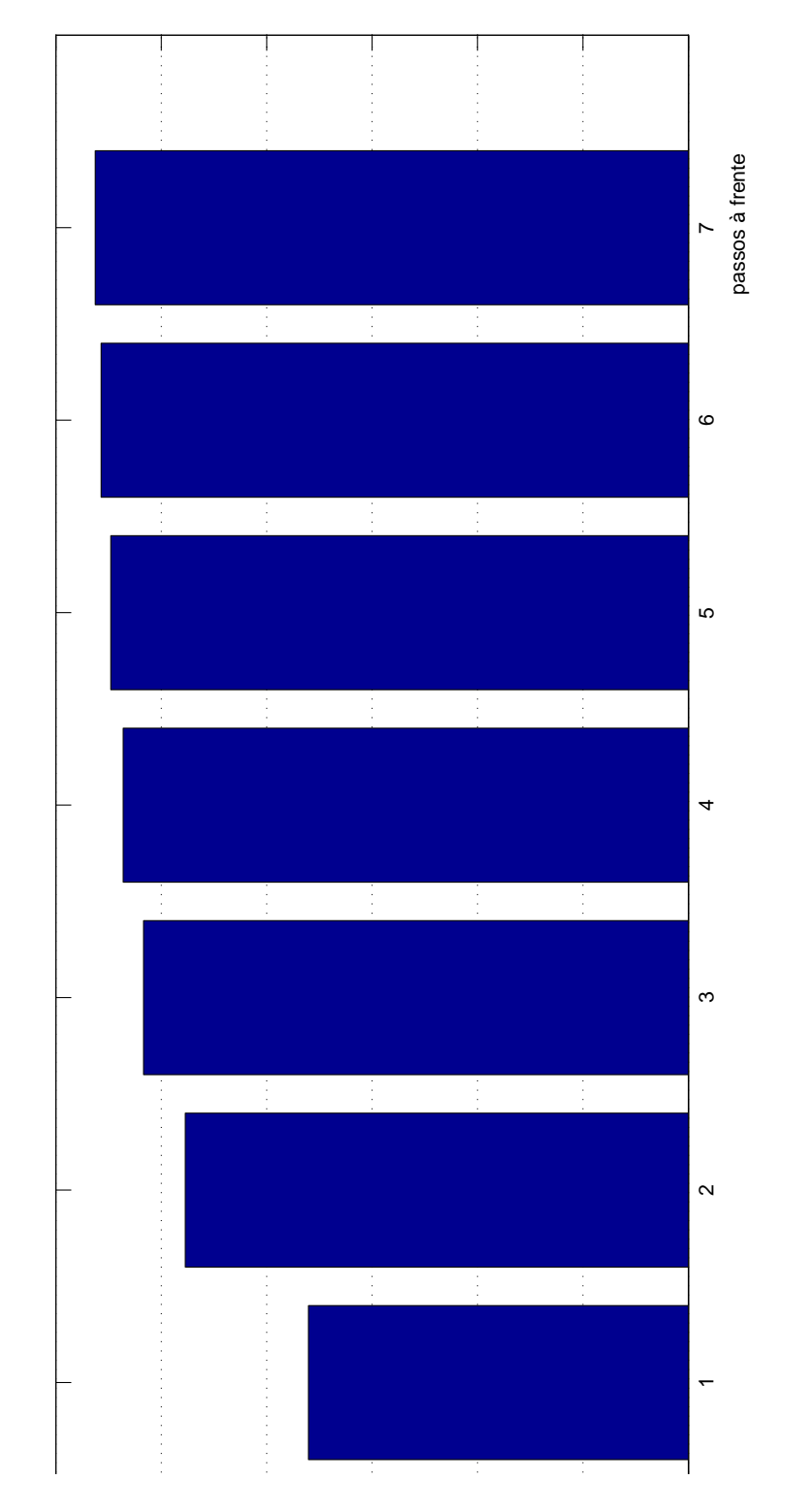

Figura 4.10: MAPE médio (1991  $-$  1992) -  $\it TLSAR$ Figura 4.10: MAPE m´edio (1991 − 1992) - TLSAR

## Capítulo 5

### Comparação dos Modelos

O problema em prever a curva de carga diária uma única vez por dia é o fato de os dados novos que chegam durante o dia não serem utilizados. Consequentemente, os modelos largamente apresentados na literatura não cumprem a importante exigência de que os instantes mais próximos devem sempre ser previstos com a maior exatidão possível.

Para superar este problema óbvio, uma abordagem diferente foi adotada neste trabalho. Novas previsões podem ser calculadas cada vez que uma nova observação da carga se torna disponível. As previsões são realizadas por redes MLP que geram previsões de hora em hora, até 168 passos à frente a qualquer instante do dia.

O tipo de modelo adotado tem somente um nó na saída que fornece a previsão para o próximo instante. Para obter a previsão para mais passos à frente a rede é retroalimentada com a saída junto com outras variáveis de entrada para produzir a previsão para o próximo passo. Prosseguindo desta forma, a previsão para até 168 passos à frente é produzida. Este tipo de abordagem se aproxima do adotado, por exemplo em [Park et al., 1991,Charytoniuk and Chen, 2000]. Os modelos são discutidos na seção [4.5](#page-57-0) e, para permitir uma avaliação do desempenho, uma comparação com o modelo  $TLSAR$  é apresentada na seção [5.4.](#page-77-0)

Um outro tipo de modelo que aparece na literatura é o modelo  $MLP$  estático como apresentado por [Lee et al., 1993, Lu et al., 1993]. Nestes artigos, a curva da carga diária completa  $\acute{e}$  obtida usando uma rede com 24 nós na camada de saída. Aqui, neste trabalho, a ideia usada consiste em modelar uma rede para cada série relativa a cada hora do dia.

#### 5.1 Escolhendo a estrutura dos modelos

H´a muitas maneiras alternativas de construir um modelo MLP para prever a carga de hora em hora. As decisões mais importantes referem-se à seleção das variáveis de entrada e da arquitetura de rede. Diferentes maneiras de combinar redes neurais com o objetivo de melhor capturar as tendências diárias e semanais contidas nas séries podem ser consideradas. As seguintes questões são relevantes para a construção do modelo:

- A temperatura deve ser incluída como uma entrada?
- A carga de um determinado instante deve ser modelada apenas em função dos instantes imediatamente anteriores ou se deve igualmente considerar ser função dos instantes correspondentes dos mesmos dias das semanas anteriores?
- Deve haver previsores separados para diferentes tipos de dia ou deve o tipo do dia ser incluído como uma entrada para uma única rede para todos os tipos de dia?
- Deve o treinamento ser feito com dados passados disponíveis ou somente das semanas ou dos meses recentes? Os dados de per´ıodos muito anteriores ao momento a ser previsto devem ser igualmente considerados?

A temperatura afeta claramente o comportamento da carga em qualquer lugar do mundo, mas a resposta à primeira pergunta não é óbvia. A mudança na temperatura não é geralmente muito brusca e o efeito na carga é, muito provavelmente, defasado. Consequentemente, quanto mais próximo está o horizonte de previsão, menos importante é a temperatura como uma variável explicativa. Pode-se colocar em dúvida se a temperatura pode ser eficazmente utilizada na previsão de carga horária ou para intervalos menores.

A segunda pergunta é examinada nos testes realizados. Os modelos trataram os valores da carga, longitudinalmente, para cada hora do dia e as previsões são produzidas para cada hora. Os modelos são testados para até 168 passos à frente (uma semana). Uma análise dos erros médios absolutos percentuais é mostrada para os diferentes horizontes de previsão.

A terceira pergunta é respondida somente com base nos testes preliminares. Após testar um grande n´umero de modelos diferentes, concluiu-se que incluir o tipo do dia como uma entrada para a rede neural parece ser a solução mais apropriada e produz um menor custo

computacional. O problema com a utilização de redes separadas para cada hora do dia, considerando tipos diferentes de dia, ´e que para alguns tipos de dia, tais como feriados, o pequeno número de observações compromete o treinamento.

A última pergunta é difícil de responder. Aqui, os dados disponíveis foram usados no treinamento das redes. A proposta é treinar a rede para reconhecer e capturar as características de todas as estações do ano. Entretanto, para prever a carga, de hora em hora, o conjunto de treinamento consiste em ser 24 vezes maior, e as redes também são igualmente maiores. O treinamento pode tornar-se muito demorado. Para reduzir o tempo de treinamento, redes separadas para cada hora do dia foram construídas. Por um lado, com um período de treinamento curto a rede pode ser treinada rapidamente. O problema é a mudança relativamente rápida das características da carga. Se, por exemplo, um ou dois meses anteriores são usados para o treinamento, as circunstâncias podem ser completamente diferentes na época da previs˜ao. Todavia, o treinamento pode ser executado muito frequentemente. Alternativamente, os pesos da rede podem ser adaptados continuamente treinando com os dados mais recentes. Então a ideia lembra os métodos recursivos de identificação, nos quais os parâmetros do modelo s˜ao estimados recursivamente (veja, por exemplo, [Medeiros et al., 2006]).

#### 5.2 O modelo de Previsão horária

#### Descrição do modelo

O modelo consiste em uma rede neural  $MLP$  com um único nó na camada de saída. O conjunto de entrada é constituído de dados da carga de dias anteriores, na mesma hora. Após a análise de diferentes combinações da entrada, em vários testes, esta estrutura mostrou ser a mais apropriada. Al´em dos valores selecionados da carga, a rede precisa de entradas que indiquem o tipo do dia.

Com esta finalidade, os dias são classificados em onze categorias conforme mostra a tabela [4.2.](#page-54-0) Cada tipo de dia tem uma codificação binária que atribui o valor 1 se a hora do dia é deste tipo particular e 0 (zero) em caso contrário. Uma variável binária é usada no conjunto de entrada para informar o tipo do dia. Esta variável é denotada por  $D_k$ , onde  $k = 1, \ldots, 11$ .

#### 5.3 Os erros para diferentes horizontes de previsão

Nesta seção, os erros de previsão para diferentes horizontes e com diferentes quantidades de neurônios na camada escondida são testados e analisados. A ideia é avaliar se variações na configura¸c˜ao da camada escondida podem produzir previs˜oes melhores para os diferentes horizontes de previsão.

O modelo proposto precisa ter boa acurácia, isto é, produzir valores previstos com margens aceitáveis de erros, para até 168 passos à frente e isso depende do número de nós na camada escondida, além das outras características já discutidas. Na literatura são comuns relatos de um crescimento inaceitavelmente grande nos erros de previsão quando se avança no número de passos à frente na previsão. Também, o compromisso em reduzir o custo computacional está continuamente sendo levado em consideração.

Para produzir as previsões para até 7 passos à frente os padrões de entrada são alimentados com os valores previstos recursivamente. A estrutura do modelo  $MLP$  selecionado é muito simples. Existe uma única estrutura de rede que tem uma camada na entrada, uma camada escondida e uma camada de saída com um nó. A entrada da rede consiste nos valores das cargas de defasagens selecionadas, uma variável binária indicando o tipo do dia, uma variável informando o dia e uma variável informando a hora. A saída consiste na previsão da carga um passo à frente. Variações da estrutura da rede, considerando redes separadas para cada hora do dia, foram testadas variando o número de neurônios da camada escondida. Os testes com tamanhos pequenos da camada escondida foram realizados e apresentaram melhores resultados. O problema com camadas escondidas grandes é o tempo de processamento necessário na fase de treinamento. Para as seis semanas de teste, anteriores ao período de férias (momento que antecede o verão), o erro médio variou entre  $2.6\%$  e  $2.9\%$ .

O aumento do tamanho da camada escondida n˜ao melhorou os resultados. Para evitar o crescimento excessivo do tempo de computa¸c˜ao, o tamanho do conjunto de treinamento pode ser reduzido sem prejuízo nos erros de previsão. Conjuntos de dados com 60 observações talvez sejam suficientes para treinar a rede. Consequentemente, o teste com dados de carga de instantes passados pode não contribuir para melhorar a precisão do modelo. Os erros médios de previsão com estruturas diferentes do modelo não apresentaram erros menores.

|                |      |                |      | RNA             |      |      | <b>TLSAR</b> |      |                |      |                 |      |      |      |  |  |  |
|----------------|------|----------------|------|-----------------|------|------|--------------|------|----------------|------|-----------------|------|------|------|--|--|--|
| hora           |      |                |      | passos à frente |      |      |              |      |                |      | passos à frente |      |      |      |  |  |  |
|                |      | $\overline{2}$ | 3    | $\overline{4}$  | 5    | 6    | 7            |      | $\overline{2}$ | 3    | 4               | 5    | 6    | 7    |  |  |  |
| 1              | 3.14 | 4.34           | 4.85 | 5.03            | 5.30 | 5.62 | 5.68         | 3.21 | 4.47           | 4.97 | 5.26            | 5.43 | 5.60 | 5.66 |  |  |  |
| $\overline{2}$ | 3.37 | 4.73           | 5.39 | 5.58            | 5.87 | 6.35 | 6.59         | 3.39 | 4.72           | 5.27 | 5.55            | 5.74 | 5.92 | 5.97 |  |  |  |
| 3              | 3.64 | 4.94           | 5.52 | 5.69            | 5.95 | 6.30 | 6.45         | 3.56 | 4.93           | 5.53 | 5.86            | 6.06 | 6.26 | 6.31 |  |  |  |
| 4              | 3.85 | 5.23           | 5.82 | 6.00            | 6.22 | 6.54 | 6.76         | 3.74 | 5.20           | 5.79 | 6.11            | 6.32 | 6.51 | 6.57 |  |  |  |
| 5              | 3.93 | 5.27           | 5.79 | 5.97            | 6.14 | 6.47 | 6.56         | 3.98 | 5.47           | 6.07 | 6.40            | 6.65 | 6.82 | 6.87 |  |  |  |
| 6              | 6.46 | 6.60           | 6.74 | 6.81            | 6.84 | 6.85 | 6.86         | 4.38 | 5.96           | 6.50 | 6.77            | 6.97 | 7.13 | 7.19 |  |  |  |
| 7              | 7.12 | 7.13           | 7.13 | 7.13            | 7.13 | 7.13 | 7.13         | 4.96 | 6.70           | 7.08 | 7.26            | 7.38 | 7.43 | 7.43 |  |  |  |
| 8              | 6.43 | 6.47           | 6.47 | 6.47            | 6.47 | 6.47 | 6.47         | 4.52 | 6.04           | 6.39 | 6.56            | 6.69 | 6.73 | 6.74 |  |  |  |
| 9              | 5.38 | 5.39           | 5.39 | 5.39            | 5.39 | 5.39 | 5.39         | 3.47 | 4.64           | 5.03 | 5.26            | 5.41 | 5.54 | 5.60 |  |  |  |
| 10             | 3.20 | 4.39           | 4.79 | 4.92            | 5.06 | 5.05 | 5.00         | 3.28 | 4.55           | 4.84 | 4.96            | 5.06 | 5.09 | 5.14 |  |  |  |
| 11             | 3.23 | 4.40           | 4.79 | 4.88            | 4.95 | 4.86 | 4.69         | 3.27 | 4.50           | 4.80 | 4.85            | 4.88 | 4.86 | 4.89 |  |  |  |
| 12             | 3.40 | 4.42           | 4.76 | 4.89            | 4.98 | 4.95 | 4.92         | 3.43 | 4.54           | 4.80 | 4.84            | 4.85 | 4.82 | 4.86 |  |  |  |
| 13             | 3.64 | 4.57           | 4.88 | 5.01            | 5.07 | 5.03 | 5.01         | 3.66 | 4.68           | 4.90 | 4.95            | 4.97 | 4.95 | 4.97 |  |  |  |
| 14             | 3.79 | 4.69           | 4.99 | 5.09            | 5.08 | 5.00 | 4.98         | 3.88 | 4.80           | 4.99 | 5.03            | 5.06 | 5.04 | 5.07 |  |  |  |
| 15             | 3.89 | 4.78           | 5.04 | 5.05            | 4.96 | 4.86 | 4.85         | 4.02 | 4.89           | 5.11 | 5.17            | 5.18 | 5.18 | 5.23 |  |  |  |
| 16             | 3.97 | 4.81           | 5.04 | 5.06            | 5.01 | 4.98 | 5.00         | 4.09 | 4.94           | 5.21 | 5.30            | 5.34 | 5.35 | 5.40 |  |  |  |
| 17             | 3.88 | 4.66           | 4.88 | 4.94            | 4.98 | 5.00 | 5.03         | 3.99 | 4.88           | 5.17 | 5.35            | 5.42 | 5.48 | 5.56 |  |  |  |
| 18             | 3.55 | 4.35           | 4.58 | 4.62            | 4.68 | 4.74 | 4.81         | 3.68 | 4.63           | 4.98 | 5.17            | 5.27 | 5.39 | 5.48 |  |  |  |
| 19             | 3.25 | 3.98           | 4.23 | 4.31            | 4.44 | 4.53 | 4.61         | 3.35 | 4.23           | 4.62 | 4.80            | 4.92 | 5.06 | 5.16 |  |  |  |
| 20             | 3.09 | 3.87           | 4.18 | 4.30            | 4.41 | 4.51 | 4.60         | 3.12 | 4.02           | 4.41 | 4.61            | 4.71 | 4.79 | 4.87 |  |  |  |
| 21             | 2.92 | 3.75           | 4.11 | 4.24            | 4.42 | 4.55 | 4.61         | 2.96 | 3.90           | 4.31 | 4.54            | 4.66 | 4.76 | 4.85 |  |  |  |
| 22             | 2.80 | 3.72           | 4.10 | 4.30            | 4.49 | 4.67 | 4.74         | 2.80 | 3.79           | 4.24 | 4.51            | 4.65 | 4.78 | 4.88 |  |  |  |
| 23             | 2.81 | 3.81           | 4.27 | 4.42            | 4.65 | 4.87 | 4.93         | 2.81 | 3.92           | 4.44 | 4.70            | 4.87 | 5.02 | 5.11 |  |  |  |
| 24             | 2.94 | 4.05           | 4.50 | 4.61            | 4.88 | 5.21 | 5.20         | 2.96 | 4.13           | 4.61 | 4.86            | 5.04 | 5.18 | 5.23 |  |  |  |
|                |      |                |      |                 |      |      |              |      |                |      |                 |      |      |      |  |  |  |
| min            | 2.80 | 3.72           | 4.10 | 4.24            | 4.41 | 4.51 | 4.60         | 2.80 | 3.79           | 4.24 | 4.51            | 4.65 | 4.76 | 4.85 |  |  |  |
| med            | 3.90 | 4.76           | 5.09 | 5.20            | 5.31 | 5.41 | 5.45         | 3.60 | 4.77           | 5.17 | 5.36            | 5.48 | 5.57 | 5.63 |  |  |  |
| max            | 7.12 | 7.13           | 7.13 | 7.13            | 7.13 | 7.13 | 7.13         | 4.96 | 6.70           | 7.08 | 7.26            | 7.38 | 7.43 | 7.43 |  |  |  |

<span id="page-77-1"></span>Table 5.1: MAPE - (1991 – 1992) dos modelos  $RNA \text{ } E$  TLSAR

#### <span id="page-77-0"></span>5.4 Comparando os modelos

Para possibilitar construir uma opinião melhor sobre os modelos da seção precedente, um modelo linear foi testado com os mesmos dados utilizados para testes das redes neurais artificiais. Este modelo pertence à classe de modelos estocásticos de séries temporais. Os erros médios da previsão com ambos os modelos pode ser observado na tabela [5.1.](#page-77-1)

Os erros são ligeiramente maiores com TLSAR do que com modelo *MLP*. A figura [5.2](#page-79-0) mostra as previsões para uma semana de cada estação do ano com o modelo  $MLP$  e o  $TLSAR$ . Para horizontes de previsão mais distantes o modelo  $TLSAR$  é claramente superior ao MLP.

Comparando os modelos, a rede neural e o TLSAR nas horas da madrugada apresentaram um desempenho inferior a  $4\%$ . Nas primeiras horas do dia ( período compreendido entre a hora 6 e 9), o modelo linear apresenta melhores resultados. No período da noite, a partir da hora 21 até a hora 24, os dois modelos mantêm erros inferiores a  $3\%$ . Para o período compreendido entre as horas 10 e 20, o modelo MLP apresentou valores de MAPE menores que os do modelo TLSAR.

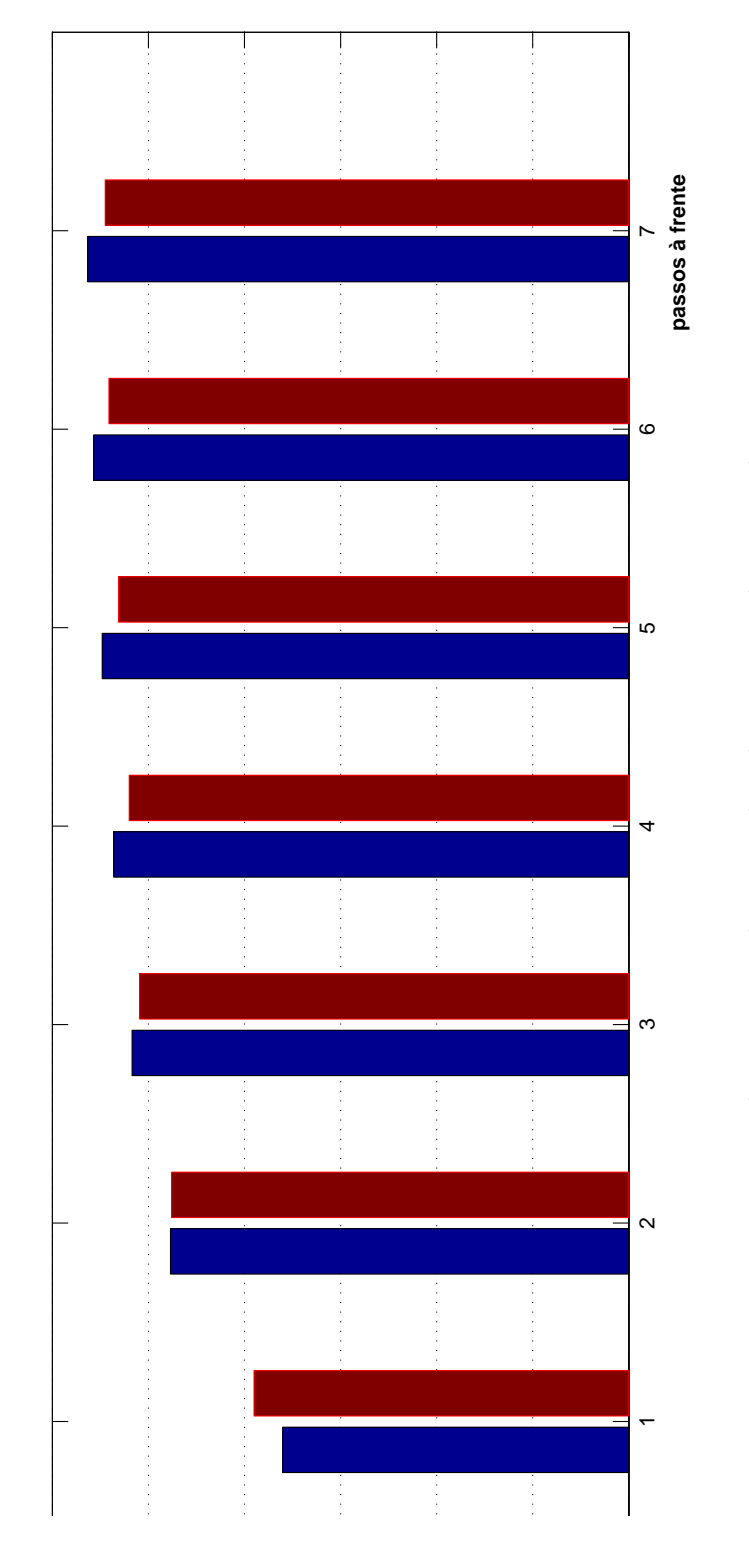

Figura 5.1:  $MAPE$ médio (1991 — 1992) - $RNA (axul)$ e $\emph{TLSAR}$  (vermelho) Figura 5.1:  $MAPE$  médio (1991 − 1992) -  $RNA$ (azul) e  $TLSAR$ (vermelho)

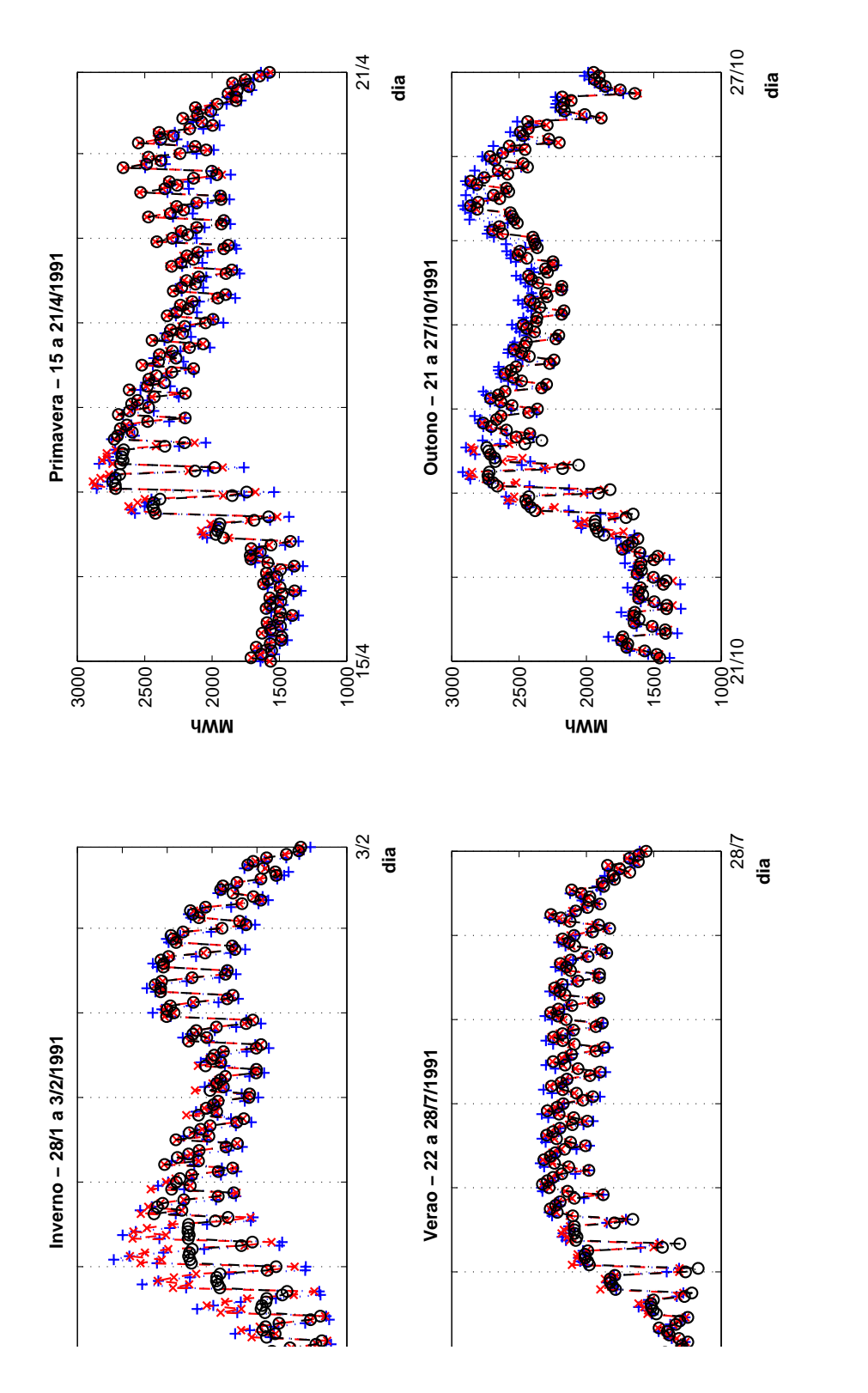

<span id="page-79-0"></span>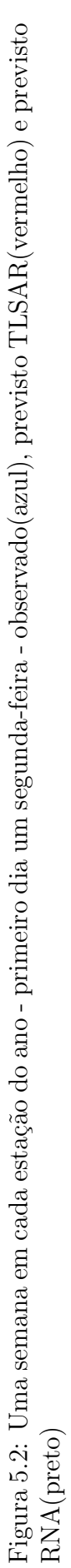

#### 5.5 Resumo

Na primeira parte do capítulo, um modelo de rede MLP utilizando dados de dias anteriores com defasagens selecionadas foi testado. A previsão foi realizada hora em hora. O modelo foi testado sem dados de temperatura. Os erros médios variaram entre 2% e 5% na maioria dos testes. Estes resultados são similares à maioria dos relatados nas referências bibliográficas deste trabalho.

Os feriados ocorrem um pequeno número de vezes no conjunto de dados o que torna-se uma dificuldade adicional no processo de previsão. Além de ter um perfil diferente dos outros dias, nos feriados as pessoas praticam atividades diferentes das suas rotinas diárias. Este fato contribui substantivamente para aumentar os erros de previs˜ao tanto de modelos puramente estatístico quanto para aqueles baseados em inteligência artificial. Aqui, para ilustrar esse problema, ´e mostrado na figura [5.3](#page-81-0) o comportamento das previs˜oes no dia da Independˆencia dos Estados Unidos da América.

Como já mencionado, as circunstâncias variam de uma situação de teste para outra e, consequentemente, uma comparação mais detalhada de erros percentuais parece ser um propósito na literatura. Um modelo sazonal TLSAR foi igualmente testado e comparado aos modelos MLP. Os resultados foram ligeiramente melhores com o modelo linear denominado TLSAR. Particularmente, com horizontes de previsão mais distantes, o modelo TLSAR obteve vantagem sobre o modelo RNA.

Os erros médios absolutos percentuais, para as séries correspondentes às 24 horas, são mostrados para os horizontes de previsão de 1 a 7 passos à frente para permitir a avaliação da possibilidade de uso dos modelos de maneira eficiente. Nota-se que a precisão é claramente melhor para as previsões dos instantes mais próximos do que para horizontes mais distantes.

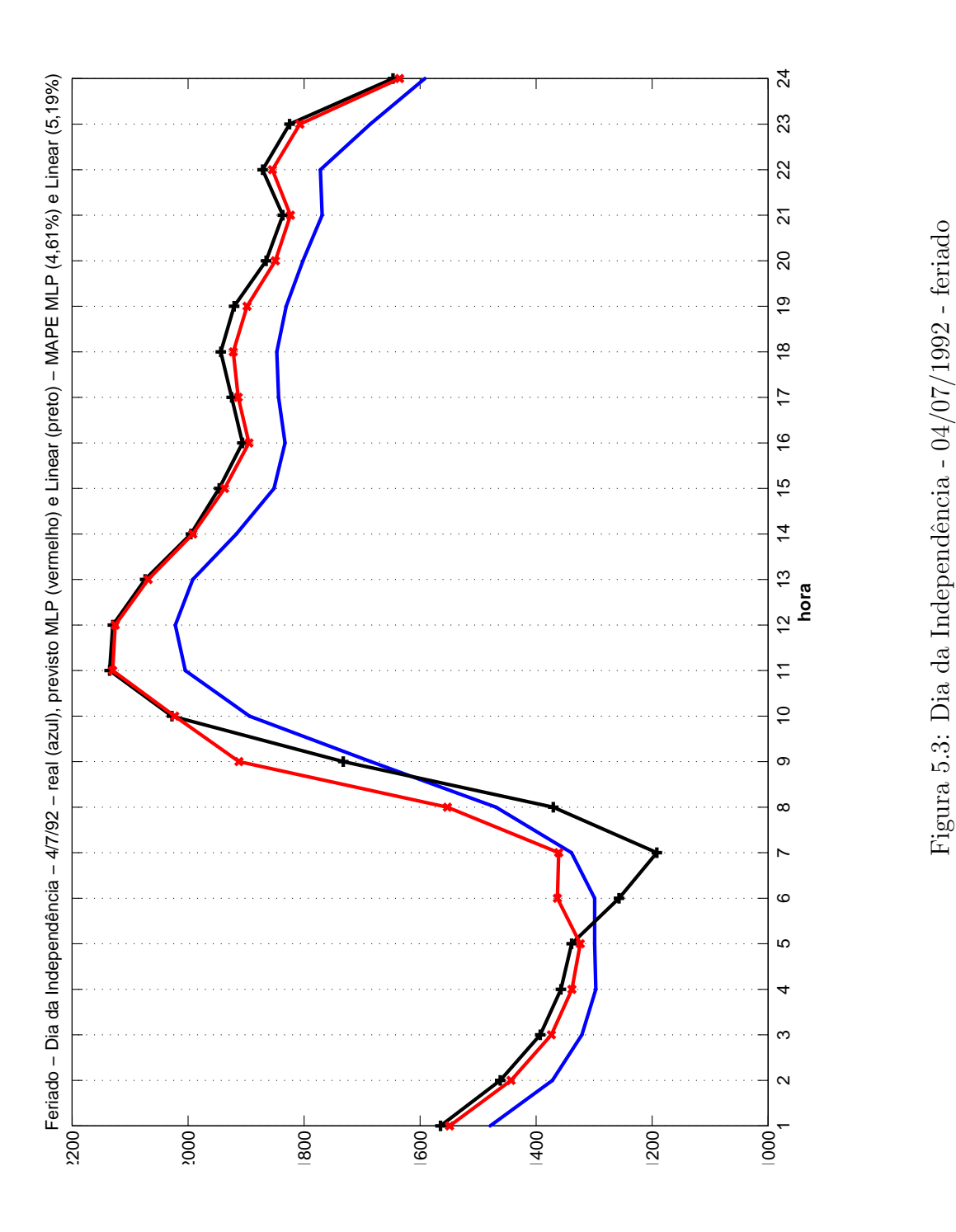

<span id="page-81-0"></span>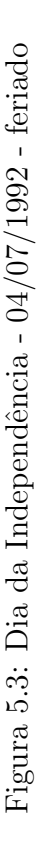

## Capítulo 6

## **Conclusão**

Diversos modelos de rede neural para a previsão a curto prazo da carga foram estudados no trabalho. O foco está na descoberta das propriedades básicas de diferentes tipos de modelos. Isto foi considerado necessário para servir de base a uma aplicação em tempo real de previs˜ao.

O problema com os modelos do capítulo [4](#page-50-0) é que eles não utilizam a atualização dos dados durante o dia. Se a previsão produzida não é boa, os modelos não podem incorporar nenhuma mudança com base em observações mais recentes, até o fim do dia. Consequentemente, se forem usados em uma aplicação real, será necessário um método para fazer correções em tempo real.

Neste sentido, o modelo para cada hora é mais atrativo. Permite a previsão de hora em hora e mostrou que melhora, claramente, a precisão para os horizontes mais próximos. Uma outra boa caracter´ıstica ´e a habilidade de prever para um prazo maior. A previs˜ao para uma semana à frente foi testada e a precisão das previsões é boa. Como a precisão com os modelos com atualização, a cada instante em que haja uma nova observação disponível, é melhor que a dos modelos estáticos, estes modelos são mais adequados para uma aplicação real. O modelo forneceu melhores resultados do que o modelo TLSAR, que foi testado para a finalidade comparativa.

No capítulo [4,](#page-50-0) a ideia é melhorar a precisão para os horizontes mais próximos usando um previsor separado para cada s´erie hor´aria. Um outro modelo, que utilizasse somente os dados mais recentes da carga para prever as pr´oximas horas, foi introduzido com esta finalidade na

seção [4.7.](#page-58-0) Os resultados da análise, entretanto, não foram suficientes para adotar a ideia.

Um refinamento futuro para o aprimoramento dos modelos pode ser a introdução da temperatura como vari´avel explicativa, mas isso requer uma modelagem precisa do efeito da temperatura. Neste trabalho, a temperatura não foi incluída como uma entrada para as redes neurais, devido ao fato de os valores de hora em hora da temperatura n˜ao estarem disponíveis para utilização. Como as mudanças de temperatura são lentas, parece que o uso da temperatura média diária pode melhorar as previsões para horizontes de previsão pr´oximos, e as medidas de desempenho est˜ao correlacionadas com os horizontes de previs˜ao mais distantes. Os dados de temperatura não são suficientemente úteis para auxiliar na estimação de modelos complexos com muitos parâmetros [Räsänen, 1995].

Uma outra abordagem possível seria tentar separar o efeito da temperatura, e prever a carga com a temperatura normalizada. Ao componente dependente da temperatura seria adicionada a previsão final da carga. Os resultados da análise deste trabalho foram obtidos usando os dados de carga de uma companhia de eletricidade americana referentes a um período de 7 anos, 9 meses e 12 dias. Por ser este um único caso, é desejável realizar testes com outros conjuntos de dados com o objetivo de fornecer evidências experimentais adicionais sobre os modelos propostos e discutidos. Sem isto, nenhuma generalização conclusiva sobre os modelos pode ser feita. Continuando, um modelo para produzir previsões para cada hora foi mostrado e apresentou potencialidades para ser utilizado em casos reais de companhias de eletricidade.

Há algumas características que têm que ser observadas na construção do modelo. Primeiramente, o treinamento da rede tem que ser automático em um ambiente de tempo real. Diferentes procedimentos devem ser testados. A solução mais simples é (re)treinar a rede em determinados intervalos com os dados mais recentes. Uma solução alternativa é treinar continuamente com os dados mais antigos. Atribuir pesos maiores aos dados mais recentes apresentando-os mais frequentemente `a rede pode igualmente ser testado.

Um outro ponto que requer atenção é o tratamento de dados anormais ou aberrantes (*out*liers) e de condições de carga atípicas, tais como feriados e dias especiais. Isto foi estudado experimentalmente neste trabalho. Existem dois problemas separados. Os dados anormais devem ser reconhecidos e removidos do conjunto de dados do treinamento. As previsões para os feriados e dias especiais e para os dias que os seguem devem ser produzidas, t˜ao precisas quanto possível. Tudo isto deve ser automatizado com a maior antecedência possível.

O primeiro problema é talvez o mais fácil de assegurar. Na literatura, diversos critérios para detectar dados aberrantes têm sido sugeridos (veja, por exemplo, [Silva, 2001]). Igualmente, a proposta de fazer previs˜oes para os dias especiais foi tratada por muitos pesquisadores (por exemplo, [Hsu and Yang, 1995, Lamedica et al., 1996, Kim et al., 1995]). Uma abordagem comum é tratá-los como "domingos" e os dias após como "segundas-feiras". Esta é uma solução simples, mas exige alguns refinamentos como a classificação aqui proposta. A fim de obter uma maior precis˜ao, m´etodos mais sofisticados devem ser considerados nas melhorias futuras.

Este trabalho mostra que os modelos de redes neurais, especificamente os modelos de hora em hora MLP, são desenvolvidos no capítulo [4](#page-50-0) que contemplam muitas das propriedades exigi-das, listadas no capítulo [1.](#page-14-0) O modelo concebido para permitir a construção de uma aplicação automática é de fácil compreensão e interpretação e pode ser utilizado na operação de um sistema elétrico. Pela análise dos testes em diferentes épocas do ano, percebe-se que adaptouse bem às condições meteorológicas. Uma propriedade do modelo, particularmente boa, é a habilidade de produzir previsões para horizontes variando entre a próxima hora e uma semana de hora em hora, ou seja 168 passos à frente.

Diferentemente dos modelos desenvolvidos e apresentados, o problema com os modelos deste tipo encontra-se na possibilidade de interpretabilidade dos parâmetros. As previsões são criadas de uma maneira complexa e é muito difícil compreender como o modelo trabalha. Consequentemente, o comportamento em circunstâncias anormais pode ser inesperado. Por este motivo, foi utilizado um processo de decomposição que permite a interpretação dos parâmetros do componente determinístico, aproveitando-se as competências das redes neurais apenas para prever o componente estocástico, em que não existe um conhecimento que permita explicar as propriedades intrínsecas da carga.

## Referências Bibliográficas

- [Asar and McDonald, 1994] A. Asar and J. R. McDonald. A specification of neural network applications in the load forecasting problem. IEEE Transactions on control systems technology, 2(2):135–141, June 1994.
- [Amjady, 2001] N. Amjady. Short-term hourly load forecasting using time-series modeling with peak load estimation capability. IEEE Transactions on Power Systems, 16:498–504, 2001.
- [Amjady, 2007] N. Amjady. Short-term bus load forecasting of power systems by a new hybrid method. IEEE Transactions on Power Systems, 22(1):333–341, February 2007.
- [Allera and McGowan, 1986] S. Allera and J. McGowan. Medium-term forecasts of half-hourly system demand: development of an interactive demand coefficient model. IEE Proceedings-C, 133:393–396, 1986.
- [Beccali et al., 2004] M. Beccali, M. Cellura, V. Brano and A. Marvuglia. Forecasting daily urban electric load profiles using artificial neural networks. *Energy Con*version and Management, 45:2879–2900, 2006.
- [Bazzara et al., 1993] M. Bazaraa, H. Sherali and C. Shetty. Nonlinear programing theory and algorithms. John Wiley & Sons, second edition, 1993.
- [Charytoniuk and Chen, 2000] W. Charytoniuk and M.-S. Chen. Very-short term load forecasting using artificial neural networks. IEEE Transactions on Power Systems, 15(1):263–268, February 2000.
- [Djukanovic et al., 1993] M. Djukanovic, B. Babic, D. J. Sobajic and Y. H. Pao. Unsupervised/supervised learning concept for 24-hour load forecasting. IEE Proceedings-C, 140(4):311–318, July 1993.
- [Erkmen and Topalli, 2003] I. Erkmen and A. Topalli. Four methods for short-term load forecasting using the benefits of artificial inteligence. Electrical Engineering, (85):229–233, April 2003.
- [Fahlman, 1988] S. Fahlman. An empirical study of learning speed in backpropagation networks. report CMU-CS-88-162, Carnigie Mellon University, Pittsburg, 1988.
- [Filik and Kurban, 2007] U. Filik and M. Kurban. A new approach for the short-term load forecasting with autoregressive and artificial neural network models. International Journal of Computational Intelligence Research, 3(1):66–71, 2007.
- [Gross and Galiana, 1987] IEEE, editor. Short-term loading forecasting, volume 75. IEEE, IEEE - Proceedings of the IEEE, December 1987.
- [Al-Hamadi and Soliman, 2006] H. Al-Hamadi and S. Soliman. Fuzzy short-term electric load forecasting using kalman filter. IEE Procedings -Generation, Transmission and Distribuition, 153(2):217–227, March 2006.
- [Hayati and Shirvany, 2007] M. Hayati and Y. Shirvany. Artificial neural network approach for short term load focasting for illam region. International Journal of Electrical, Computer, and Systems Engineering, 1(2):121–125, 2007.
- [Kang et al., 2004] C. Kang, X. Pheng, Q. Xia, Y. Huang and F. Gao. Novel aproach considering load-reative factors in shor-term load forecasting. Electric Power Systems Research, 70:99–107, 2004.
- [Karanta and Ruusunen, 1991] I. Karanta and J. Ruusunen. Short term load forecasting in communal electric utilities. Research Report A40, Helsinki University of Technology, 1991.
- [Kim et al., 1995] K.-H. Kim, J.-K. Park and K.-J. Hwang. Implementation of hibrid short-term load forecasting system using artificial neural networks and fuzzy expert systems. IEEE Transactions on Power Systems, 10(3):1534–1539, August 1995.
- [Kodogiannis and Anagnostakis, 2002] V. Kodogiannis and E. Anagnostakis. Soft computing based techniques for shot-term load forecasting. Fuzzy Sets and Systems, (128):413—426, 2002.
- [Lamedica et al., 1996] R. Lamedica, A. Prudenzi, M. Sforna, M. Caciotta and V. Cencelli. A neural network based technique for short-term forecasting of anomalous load periods. IEEE Transactions on Power Systems, 11(4):1749–1756, November 1996.
- [Liao and Tsao, 2006] G. Liao and T. Tsao. Application of a fuzzy neural network combined with a chaos genetic algorithm and simulated annealing to shortterm load forecasting. IEE Transactions on Evolutionary Computation, 10(3):330–340, June 2006.
- [Ling et al., 2003a] S. Ling, F. Leung, H. Lam and P. Tam. Short-term electric load forecasting based on a neural fuzzy network. IEEE Transactions on Industrial Electronics, 50(6):1305–1316, December 2003.
- [Ling et al., 2003] S. Ling, F. Leung, H. Lam, Y.-S. Lee and P. Tam. A novel geneticalgorithm-based neural network for short-term load forecasting. IEE transactions on Industrial Electronics, 50(4):793–799, August 2003.
- [Lu et al., 1993] C. N. Lu, H. Wu and S. Vemuri. Neural network based short term load forecasting. IEEE Transactions on Power Systems, 8(1):336–342, February 1993.
- [Laing, 1985] W. Laing. Time series methods for predicting the cegb demand. In D. Bunn and E. Farmer, editors, Comparative Models for Electrical Load Forecasting, pages 69–85. Wiley, 1985.
- [Marin 2002] F. Marin, F. Garcia-Lagos, G. Joya and F. Sandoval. Global model for short-term load forecasting using artificial neural networks. IEE Proceedings-Generation, Transmission and Distribuition, 149(2):121–125, March 2002.
- [Methaprayoon et al., 2007] K. Methaprayoon, W.-J. Lee, S. Rasmiddatta, J. Liao and R. Ross. Multistage artificial neural network short-term load forecasting engine with front-end weather forecast. IEE Transactions on Industry Applications, 43(6):1410–1416, November/December 2007.
- [Medeiros and Soares, 2006] M. Medeiros and L. Soares. Robust statisical methods for electricity load forecasting. In RTE, editor, RTE-VT workshop. RTE-VT, May 2006.
- [Reis and Silva, 2005] A. Reis and A. Silva. Feature extraction via multiresolution analysis for short-term load forecasting. IEEE Transactions on Power Systems, 20(1):189–198, February 2005.
- [Räsänen, 1995] M. Räsänen. Modelling processes in the design of electricity tariffs. Research Report A60, Helsinki University of Technology, 1995.
- [Riedmiller and Braun, 1993] M. Riedmiller and H. Braun. A direct adaptive method for faster backpropagation learning: the rprop algorithm. Proceedings of IEEE International Conference on Neural Networks, pages 586–591, 1993.
- [Rahman and Bhatnagar, 1988] S. Rahman and R. Bhatnagar. An expert system based algorithm for short term load forecast. IEEE Transactions on Power Systems, 3:392– 399, 1988.
- [Rahman and Hazim, 1993] S. Rahman and O. Hazim. A generalized knowledge-based short-term load-forecasting technique. IEEE Transactions on Power Systems, 8(2):508–514, May 1993.
- [Schwarz, 1978] G. Schwarz. Estimating the dimension of a model. Annals of Statistics, 4:461–464, 1978.
- [Serr˜ao, 2003] F. Serr˜ao. Modelo de previs˜ao de carga de curto prazo utilizando redes neurais e lógica fuzzy. Master thesis, *Pontifícia Universidade Católica do Rio* de Janeiro, March 2003.
- [Silva, 2001] H. F. Silva. Um Sistema Integrado de Monitoração e Previsão de Carga elétrica curto prazo. Phd. thesis, *Pontifícia Universidade Católica do Rio de Janeiro*, 2001.
- [Song et al., 2005] K.-B. Song, Y.-S. Baek, D. Hong and G. Jang. Short-term load forecasting for the holidays using fuzzy linear regression method. IEEE Transactions on Power Systems, 20:96–101, 2005.
- [Soares, 2003] L. Soares. Ensaios em previs˜ao de carga a curto prazo, Tese de Doutorado, Pontifícia Universidade Católica do Rio de Janeiro. Phd. tesis, Pontifícia Universidade Católica do Rio de Janeiro, junho 2003.
- [Soares and Medeiros, 2008] L. Soares and M. Medeiros. Modeling and forecasting short-term electricity load: A comparison of methods with an application to brazilian data. International Journal of Forecasting, 24(4):630–644, December 2008.
- [Saksornchai et al., 2005] T. Saksornchai, W. J. Lee, K. Methaprayoon, J. Liao and R. Ross. Improve the unit commitment scheduling by using the neural-network-based short-term load forecasting. IEEE Transactions on Industry Applications, 41(1):169– 179, January & February 2005.
- [Topalli and Erkmen, 2003] A. Topalli and I. Erkmen. A hybrid learning for neural networks applied to short term load forecasting. Neurocomputing, (51):495–500, 2003.
- [Teixeira et al., 1999] IEEE, editor. Recurrent Neural Gas in electric Load Forecasting, volume 5. IEEE, International Joint Conference in Neural Networks'99, July 1999.
- [Vellasco et al., 2004] M. Vellasco, M. Pacheco, L. Ribeiro Neto and F. Souza. Electric load forecasting: evaluating the novel hierarchical neuro-fuzzy BSP model. Electrical Power and Energy Systems, 26:131–142, 2004.
- [Yun et al., 2008] Z. Yun, Z. Quan, S. Caixin, L. Shaolan, L. Yuming and S. Yang. Rbf neural network and anfis-based short-term load forecasting approach in realtime price environment. IEE Transactions on Power systems, 23(3):853–858, August 2008.
- [Park et al., 1991] D. Park, M. El-Sharkawi, R. Marks II, L. Atlas and M. Damborg. Eletric load forecasting using an artificial neural network. IEEE Transactions on Neural Networks, 6:442–449, 1991.
- [Bunn and Farmer, 1985b] D. Bunn and E. Farmer. Economic and operational context of electric load prediction. In D. Bunn and E. Farmer, editors, Comparative Models for Electrical Load Forecasting, pages 3–11. Wiley, 1985.
- [Box et al. 1994] G. E. P. Box, G. M. Jenkins and G. C. Reinsel. Time series analysis, forecasting and control. Prentice Hall, San Francisco, third edition, 1994.
- [Akaike, 1973] H. Akaike. Information theory and an extension of the maximum likelihood principle. In B. N. Petrov and F. Czáki, editors, Second International Symposium on Information Theory, pages 267–281, Budapest, 1973. Akademiai Kiadó.
- [Hamilton, 1994] J. Hamilton. Time series analysis. Priceton University, 1st edition, 1994.
- [Funahashi, 1989] K. Funahashi. On the approximate realization of continuous mappings by neural networks. Neural Networks, 2:183–192, 1989.
- [Hornik et al., 1989] K. Hornik, M. Stinchombe and H. White. Multi-layer Feedforward networks are universal approximators. Neural Networks, 2:359–366, 1989.
- [Souza and Soares, 2006] L. Souza and L. Soares. Electricity rationing and public response. Energy Economics, 29:296–311, 2007.
- [Medeiros et al., 2006] M. C. Medeiros, T. Teräsvirta and G. Rech. **Building neural net**work models for time series: A statistical approach. Journal of Forecasting, 25:49– 75, 2006.
- [Haykin, 1999] S. Haykin. Neural networks: A comprehensive foundation. Prentice-Hall, Oxford, second edition, 1999.
- [Lee et al., 1993] T.-H. Lee, H. White and C. W. J. Granger. **Testing for negleted non**linearity in time series models. a comparison of neural network methods and alternative tests. Journal of Econometrics, 56:269–290, 1993.
- [Goetzmann et al., 2001] W. N. Goetzmann, R. G. Ibbotson and L. Peng. A new historical database for the nyse 1815 to 1925: Performance and predictability. Journal of Financial Markets, 4:1–32, 2001.
- [Hsu and Yang, 1995] Y. Hsu and C. Yang. Electrical load forecasting. In A. Murray, editor, Applications of Neural Networks, pages 157–189. Kluwer, 1995.

# Apêndice A

## Tabelas

A.1 Modelo TLSAR

|              |                 |   |      |   |                                   |         |                                                                           |          |   |             |   |  |                                                    |                  |      |                                        |      |                                           |                     |                |     |     | $\frac{4.36}{1.07}$                             |
|--------------|-----------------|---|------|---|-----------------------------------|---------|---------------------------------------------------------------------------|----------|---|-------------|---|--|----------------------------------------------------|------------------|------|----------------------------------------|------|-------------------------------------------|---------------------|----------------|-----|-----|-------------------------------------------------|
| 1992         |                 | ∽ |      |   |                                   |         |                                                                           |          |   |             |   |  |                                                    |                  |      |                                        |      |                                           |                     |                |     |     | $\frac{31}{10}$ $\frac{30}{10}$ $\frac{30}{10}$ |
|              |                 | Ю |      |   |                                   |         |                                                                           |          |   |             |   |  |                                                    |                  |      |                                        |      |                                           |                     |                |     |     | $\frac{4.36}{5.18}$                             |
|              |                 |   |      |   |                                   |         |                                                                           |          |   |             |   |  |                                                    |                  |      |                                        |      |                                           |                     |                |     |     | $\frac{21}{10}$ 8 8                             |
|              | passos à frente | S |      |   |                                   |         |                                                                           |          |   |             |   |  |                                                    |                  |      |                                        |      |                                           | $\frac{0.05}{1.25}$ |                |     |     | $3.86$<br>$4.82$<br>$6.82$                      |
|              |                 | N |      |   |                                   |         |                                                                           |          |   |             |   |  |                                                    |                  |      |                                        |      |                                           |                     |                |     |     |                                                 |
|              |                 |   |      |   |                                   |         |                                                                           |          |   |             |   |  |                                                    |                  |      |                                        |      |                                           | 3.62<br>3.70        |                |     |     | 3.45<br>3.42<br>5.37                            |
|              |                 |   |      |   |                                   |         |                                                                           |          |   |             |   |  |                                                    |                  |      |                                        |      |                                           |                     |                |     |     | 51 31 74<br>2014                                |
|              |                 | Ņ |      |   |                                   |         |                                                                           |          |   |             |   |  |                                                    |                  |      |                                        |      |                                           |                     |                |     |     | 5.5<br>5.5<br>7.71                              |
|              |                 | ∽ |      |   |                                   |         |                                                                           |          |   |             |   |  |                                                    |                  |      |                                        |      |                                           |                     |                |     |     | 5.86<br>5.86<br>7.69                            |
|              |                 | ю |      |   |                                   |         |                                                                           |          |   |             |   |  |                                                    |                  |      |                                        | 4.97 | $3.36$<br>$+0.36$                         |                     |                |     |     | $\frac{3}{5}$ , 75<br>575<br>751                |
| $\sqrt{991}$ | passos à frente |   |      |   |                                   |         | coocrommatodoridanteriras<br>Coocromicanteriras<br>Coocrommatodoridanteri |          |   |             |   |  |                                                    |                  |      |                                        |      | 180<br>180<br>181                         |                     |                |     |     | 4.81<br>5.61<br>7.43                            |
|              |                 | S |      |   |                                   |         |                                                                           |          |   |             |   |  |                                                    |                  |      |                                        |      |                                           |                     | $\ddot{8}$     |     |     | $\frac{4.54}{7.28}$                             |
|              |                 | N |      |   |                                   |         |                                                                           |          |   |             |   |  |                                                    |                  |      |                                        |      |                                           |                     |                |     |     | $\frac{6}{10}$ 5.96                             |
|              |                 |   |      |   | 9 9 9 9 9<br>9 9 9 9 9<br>9 9 9 9 |         | $44500000747$ $44540000747$                                               |          |   |             |   |  | $45.891$<br>$75.891$<br>$75.891$                   | $4.23$<br>$4.13$ | 3.89 | $3.\overline{3}8$<br>$3.\overline{3}8$ | 3.20 | 3.03                                      | 66                  | $\overline{S}$ |     |     | 33 31<br>23 31<br>25 32                         |
|              |                 |   |      |   |                                   |         |                                                                           |          |   |             |   |  |                                                    |                  |      |                                        |      |                                           |                     |                |     |     |                                                 |
|              |                 | Ņ | 5.66 |   |                                   |         |                                                                           |          |   |             |   |  |                                                    |                  |      |                                        |      |                                           |                     | 23             |     |     | 4.83<br>5.63<br>7.43                            |
|              |                 | ७ |      |   |                                   |         | a a c c c c r r c c c c                                                   |          |   |             | 4 |  | 445555554                                          |                  |      |                                        |      |                                           | ഥ ഥ                 |                |     | ココレ | <b>PS 73</b>                                    |
|              |                 | ю |      |   |                                   |         |                                                                           |          |   |             |   |  |                                                    |                  |      |                                        |      |                                           |                     |                |     |     | 4.88<br>5.4.89<br>7.38                          |
| total        | passos à frent  |   |      |   |                                   |         |                                                                           |          |   |             |   |  |                                                    |                  |      |                                        |      |                                           |                     |                |     |     | $\frac{158}{158}$                               |
|              |                 | S |      |   |                                   |         |                                                                           |          |   |             |   |  |                                                    |                  |      |                                        |      |                                           |                     |                |     |     | $4.24$<br>5.17<br>7.08                          |
|              |                 | N | 1.47 |   |                                   |         |                                                                           |          |   |             |   |  |                                                    |                  |      | $4.23$<br>$4.02$                       |      | 8. P. 8. 11<br>8. 8. 9. 11<br>8. 9. 9. 11 |                     |                |     |     | 02.75<br>0.75<br>0.75                           |
|              |                 |   | 3.21 |   |                                   |         |                                                                           |          |   |             |   |  |                                                    |                  |      |                                        |      |                                           |                     |                |     |     | 8. 8. 8.<br>2. 3. 4                             |
|              | hora            |   |      | ొ | ⇥                                 | $500 -$ |                                                                           | $\infty$ | ా | $\supseteq$ |   |  | 12 12 12 12 12 12 12 13 13 14 15 16 17 18 18 18 19 |                  |      |                                        |      |                                           |                     |                | min | med | max                                             |

Tabela A.1: MAPE total - Modelo TLSAR Tabela A.1:  $\frac{\text{MAPE total}}{\text{1991}}$  - Modelo  $\frac{\text{TLSAR}}{\text{1991}}$ 

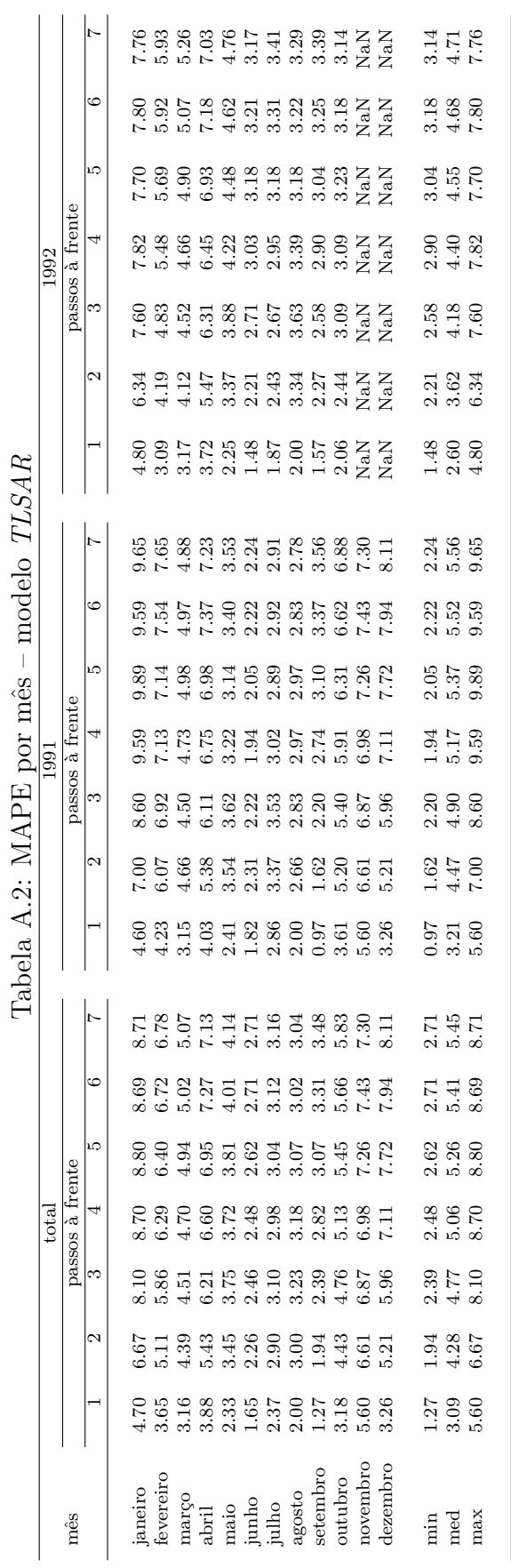

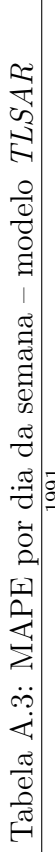

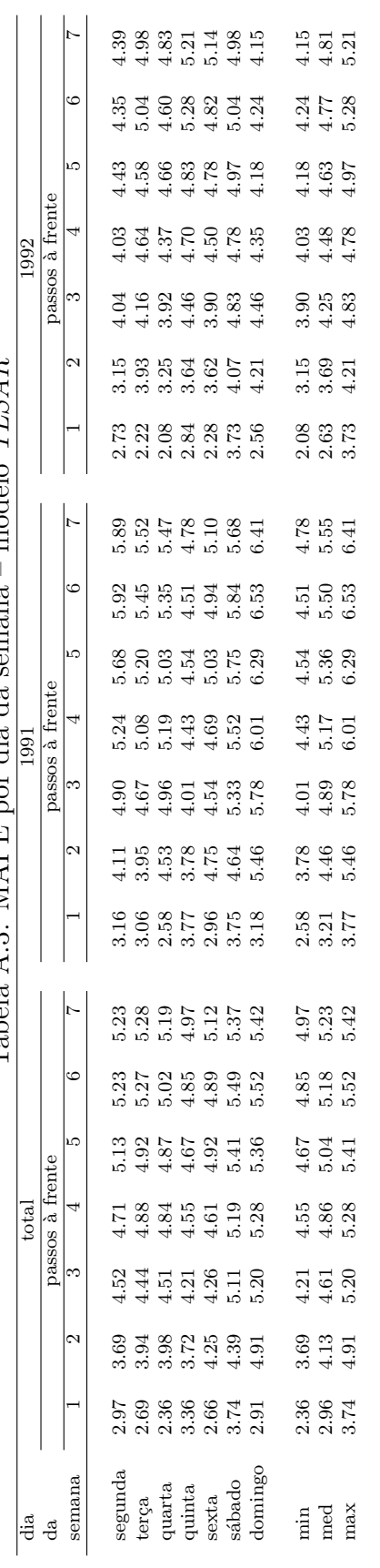

|                 |                               |                 |          |                     |  | 8 국문 8 5 9 5 9 5 9 9 5 7<br>3 7 8 9 5 9 5 9 9 9 9 7<br>3 7 8 9 9 9 9 9 9 7                               |               |          |         |    |                                                                    |    | 115<br>1951<br>314                              |     |
|-----------------|-------------------------------|-----------------|----------|---------------------|--|----------------------------------------------------------------------------------------------------|---------------|----------|---------|----|--------------------------------------------------------------------|----|-------------------------------------------------|-----|
|                 | 1992                          | passos à trente | $\circ$  |                     |  |                                                                                                    |               |          |         |    |                                                                    |    | 3.98<br>1.98<br>7.19                            |     |
|                 |                               |                 | r.       |                     |  | a xo o xa xa xa xa<br>4 xo o xa xa xa xa xa<br>4 4 4 4 4 4 4 4 4 6 2                                     |               |          |         |    |                                                                    |    | 11<br>4. 10<br>5. 59                            |     |
|                 |                               |                 | 4        |                     |  | e co co co co co co co co co<br>O co co co co co co co co co<br>Co co co co co co co                     |               |          |         |    |                                                                    |    | 00 ರ ಸ<br>ಈ ಈ ಬ                                 |     |
|                 |                               |                 | $\infty$ |                     |  | d 1 1 8 8 9 9 1 9 9 9 8 1 1 2<br>4 4 5 5 8 9 7 4 9 9 8 9 1 2<br>4 4 5 4 5 4 4 5 6 2                      |               |          |         |    |                                                                    |    | 33<br>3.457<br>3.57                             |     |
|                 |                               |                 | 2        |                     |  | 13 0 1 13 13 14 16 16 16 16 16 16 16 16 16 16 16 17<br>13 14 14 15 16 17 17 18 19 19 19 19 19 19 19 19 1 |               |          |         |    |                                                                    |    | 1<br>3.80<br>4.9                                |     |
| TLS<br>T        |                               |                 |          |                     |  | r S 8 F H 8 S H B 8 H<br>2 S 8 F H 8 S H B 8 H<br>2 H 2 S 8 H 3 H 3                                      |               |          |         |    |                                                                    |    | $\frac{1}{2}$<br>$\frac{5}{4}$<br>$\frac{1}{4}$ |     |
| modelc          | 591                           |                 |          |                     |  | 28988775821                                                                                              |               |          |         |    |                                                                    |    | $\frac{155}{250}$                               |     |
| ia:<br>Ci<br>еф |                               |                 |          |                     |  | 388388732893                                                                                             |               |          |         |    |                                                                    |    | 115<br>15<br>15<br>15                           |     |
| tipo            |                               |                 | r.       |                     |  |                                                                                                    |               |          |         |    |                                                                    |    | 1.16<br>1.16<br>1.1                             |     |
| por             |                               | passos à frente |          |                     |  |                                                                                                    |               |          |         |    |                                                                    |    | 89<br>3.42<br>3.20                              |     |
| ИАРF,           |                               |                 | $\infty$ |                     |  |                                                                                                    |               |          |         |    |                                                                    |    | 3.15<br>7.54<br>7.54                            |     |
|                 |                               |                 |          |                     |  | $11.49$ $0.000000000$<br>$11.49$ $0.000000000$<br>$11.49$ $0.000000000$                                  |               |          |         |    |                                                                    |    | 3.37<br>4.63<br>5.10                            |     |
| Tabela A.4:     |                               |                 |          |                     |  | 0000450005000<br>00045045004                                                                             |               |          |         |    |                                                                    |    | 15483<br>2.483                                  |     |
|                 |                               |                 |          |                     |  |                                                                                                    |               |          |         |    | nor ar annong an ann<br>Sinor ond don an annor<br>Sinor annong don |    |                                                 |     |
|                 |                               |                 | ం        |                     |  |                                                                                                    |               |          |         |    |                                                                    |    | $\frac{67}{152}$                                |     |
|                 |                               |                 | LO.      |                     |  |                                                                                                    |               |          |         |    |                                                                    |    | 4.33<br>5.375<br>5.59                           |     |
|                 | $_{\rm total}$ (1991 $-$ 1992 | passos à frente | 4        | $1.87$<br>$1.87$    |  |                                                                                                    |               |          |         |    |                                                                    |    | $\frac{127}{1.16}$                              |     |
|                 |                               |                 | S        |                     |  | n 0 0 0 0 1 0 0 0 0 1 0 0<br>n n 0 0 1 0 0 0 0 0 0 0<br>n n n d d d d d d d d                            |               |          |         |    |                                                                    |    | 3. 3. 3.<br>3. 3. 3.                            |     |
|                 |                               |                 | 2        | $\frac{3.69}{4.08}$ |  | 86 46 21 21 22 22 23 24<br>86 46 21 22 22 23 24                                                          |               |          |         |    | 5.65                                                               |    | ಕ್ಷ ಸ್ವ<br>ಸ್ವಸ್                                |     |
|                 |                               |                 |          |                     |  | 0.03 7 7 8 7 9 8 9 6 7 8<br>0.03 7 7 8 9 9 9 9 6 9 7                                                     |               |          |         |    |                                                                    |    | ನೆ. ಸೆ. ಜಿ<br>ನೆ. ಸೆ. ಜಿ                        |     |
|                 | tipo                          | de              | فانة     |                     |  |                                                                                                    | $\mathcal{L}$ | $\infty$ | $\circ$ | 27 |                                                                    | ia | ned<br>B                                        | max |

 $d_{\Omega}$   $T_I$   $C_A$   $D$  $\ddot{x}$  $\frac{1}{1}$ j.  $Table 1.11$ 

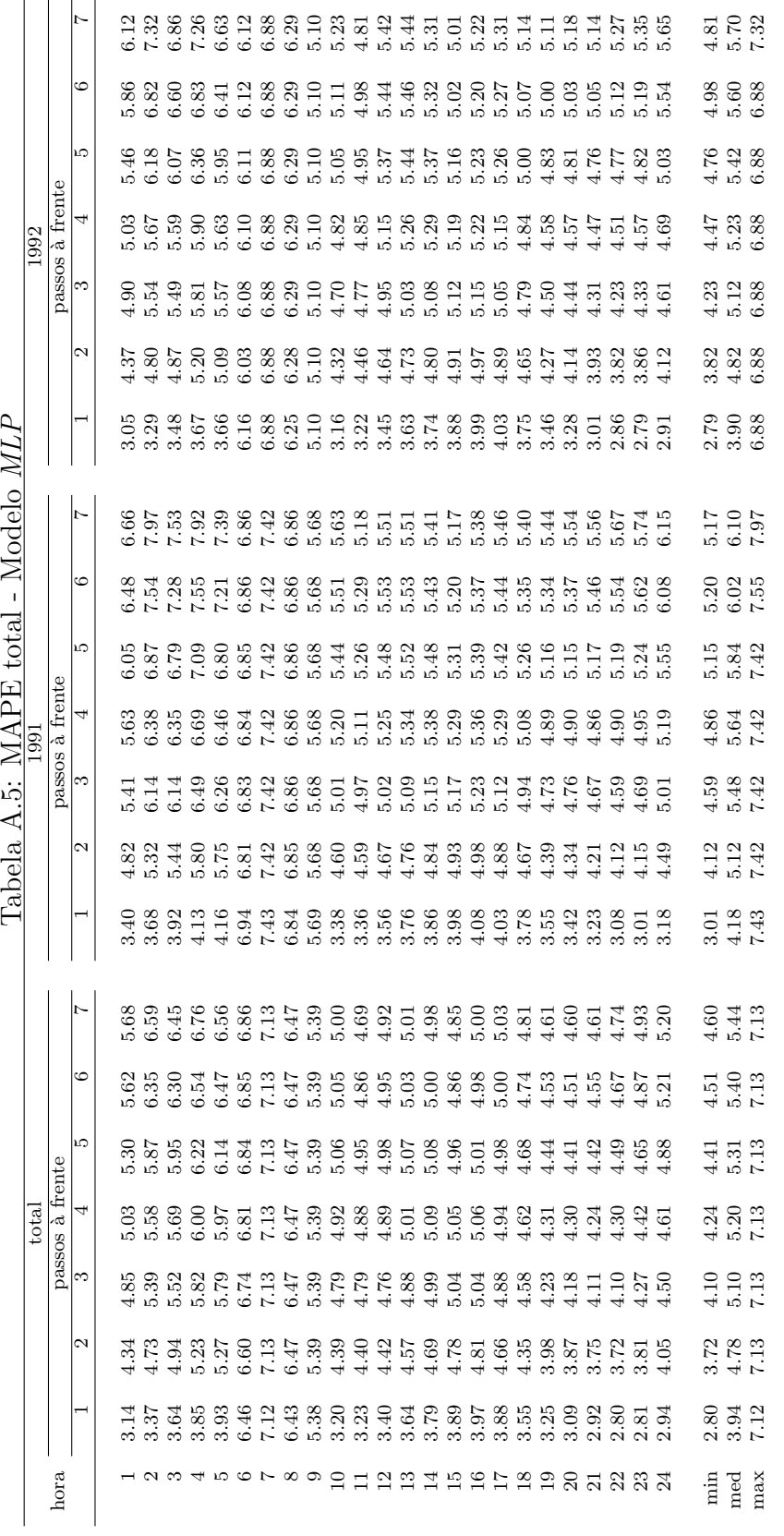

Tabela A.5: MAPE total - Modelo MLP

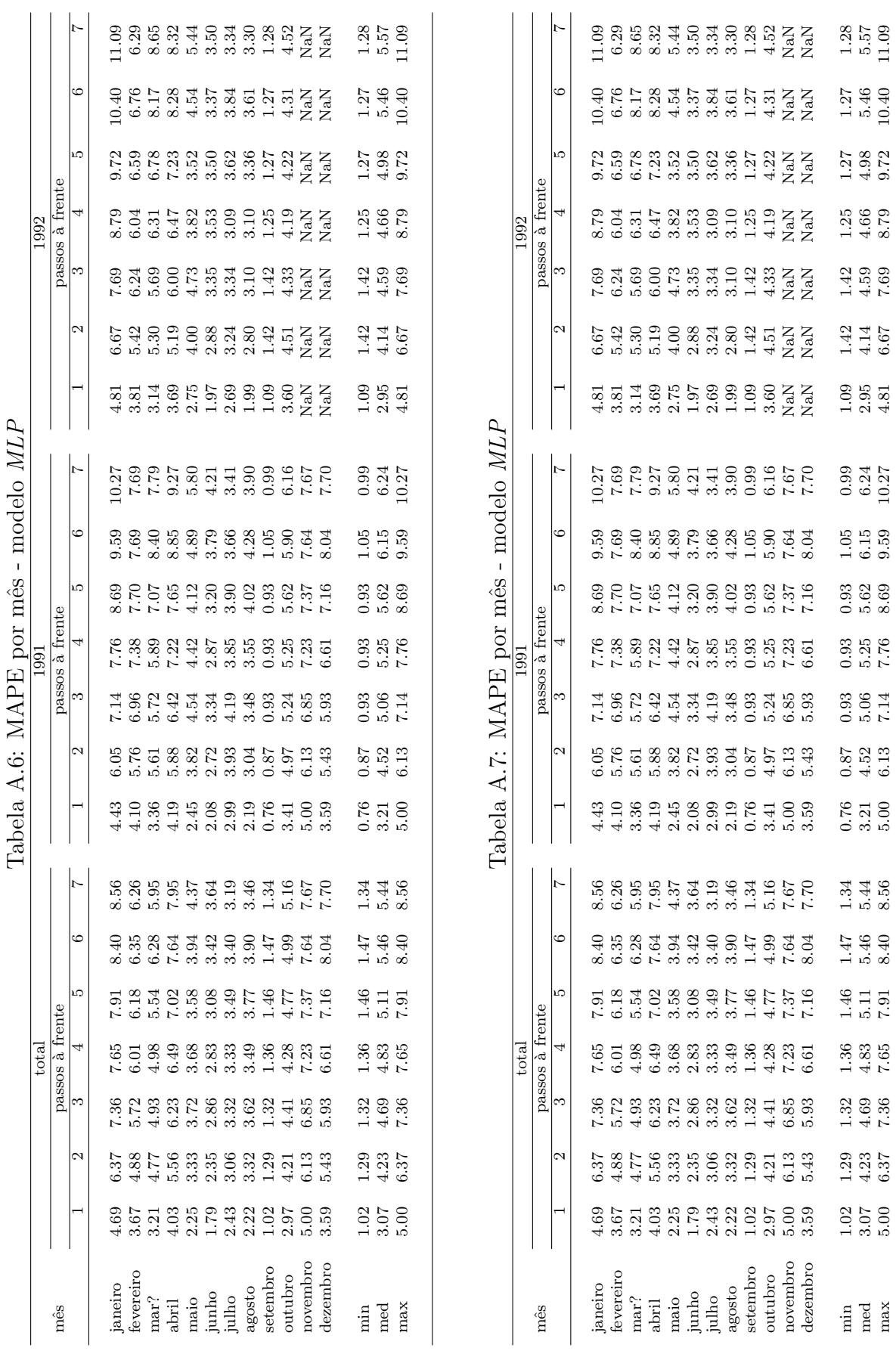

83

min 1.02 1.29 1.32 1.36 1.46 1.47 1.34 0.76 0.87 0.93 0.93 0.93 1.05 0.99 1.09 1.42 1.42 1.25 1.27 1.27 1.28 med 3.07 4.23 4.69 4.83 5.11 5.46 5.44 3.21 4.52 5.06 5.25 5.62 6.15 6.24 2.95 4.14 4.59 4.66 4.98 5.46 5.57 max 5.00 6.37 7.36 7.65 7.91 8.40 8.56 5.00 6.13 7.14 7.76 8.69 9.59 10.27 4.81 6.67 7.69 8.79 9.72 10.40 11.09

 $\begin{array}{c} 0.87 \\ 4.52 \\ 6.13 \end{array}$ 

 $\min_{\rm med}$ 

 $1.25$ <br> $4.66$ <br>8.79

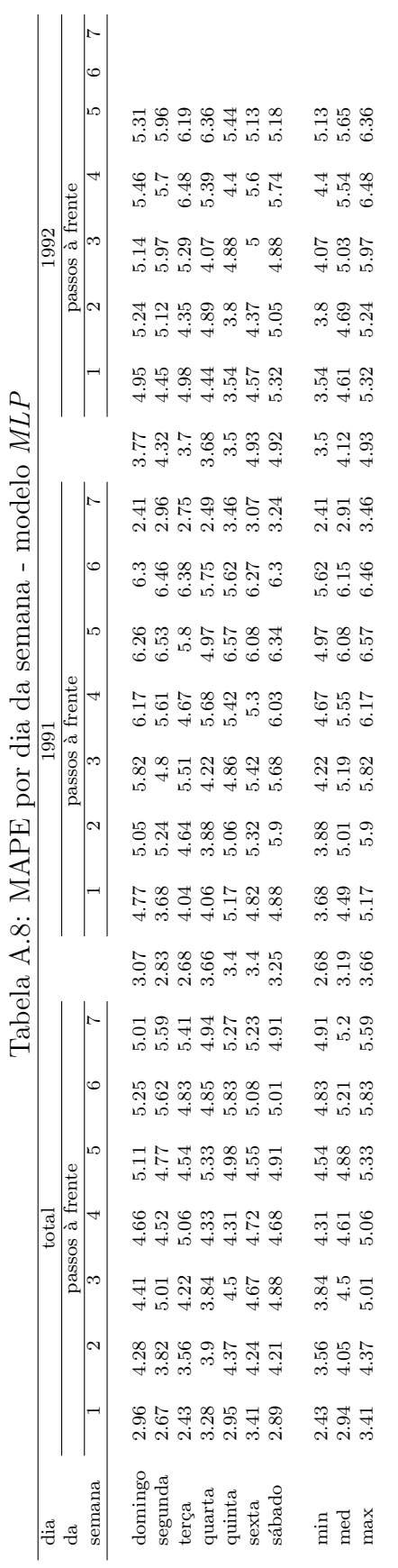

Tabela A.9: MAPE por mês - modelo $\mathit{MLP}$ Tabela A.9: MAPE por mês - modelo  $\emph{MLP}$ 

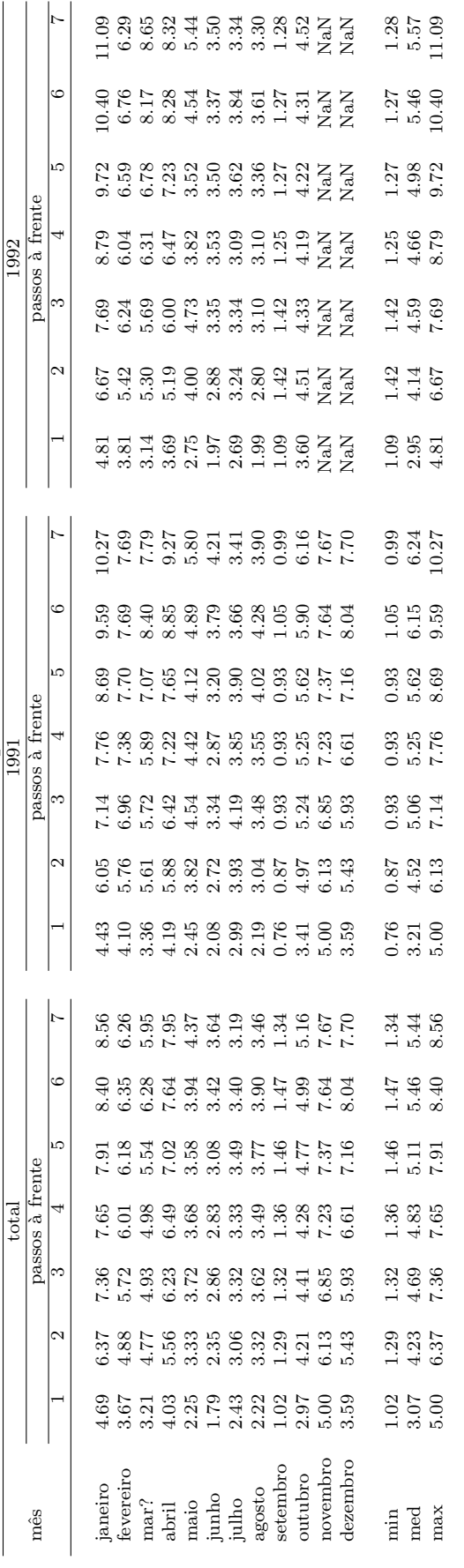

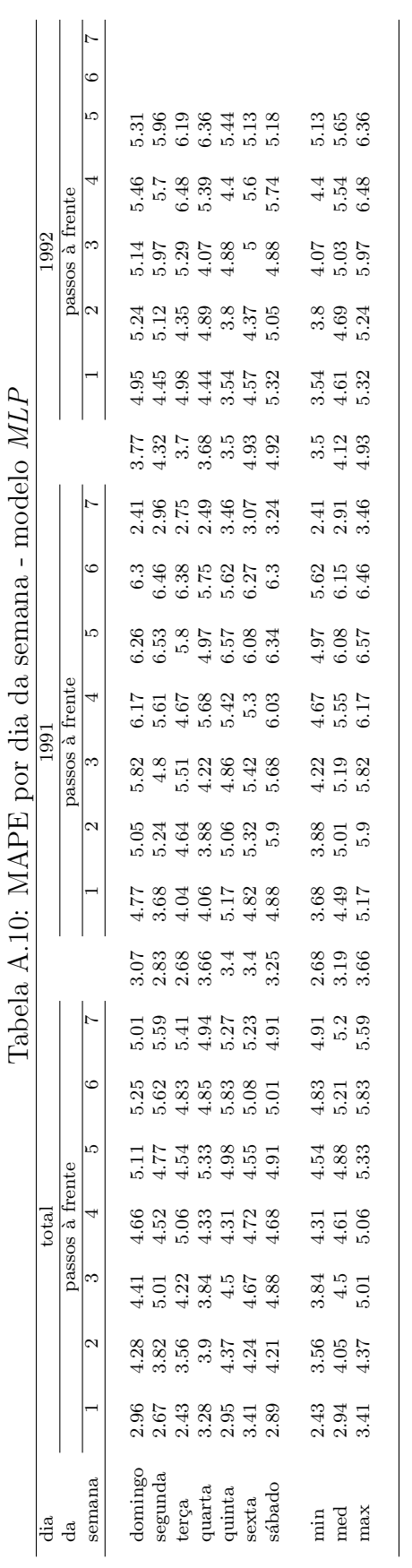

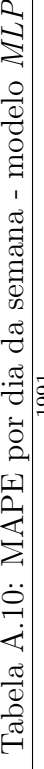

Tabela A.11: MAPE por tipo de dia - modelo *MLP* Tabela A.11: MAPE por tipo de dia - modelo MLP

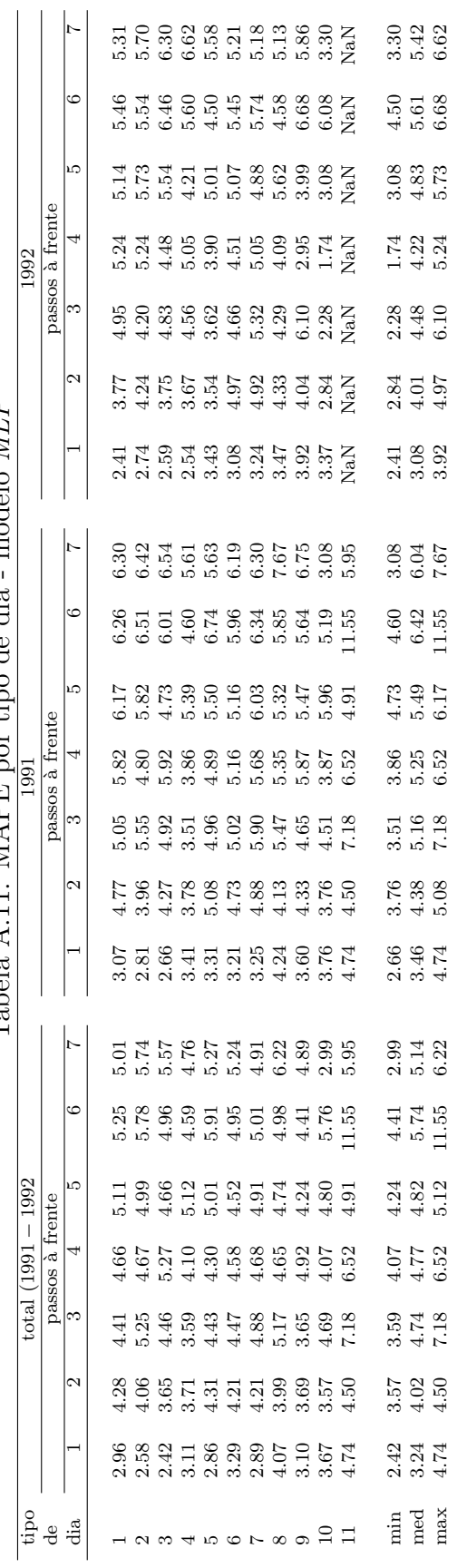

# **Livros Grátis**

( <http://www.livrosgratis.com.br> )

Milhares de Livros para Download:

[Baixar](http://www.livrosgratis.com.br/cat_1/administracao/1) [livros](http://www.livrosgratis.com.br/cat_1/administracao/1) [de](http://www.livrosgratis.com.br/cat_1/administracao/1) [Administração](http://www.livrosgratis.com.br/cat_1/administracao/1) [Baixar](http://www.livrosgratis.com.br/cat_2/agronomia/1) [livros](http://www.livrosgratis.com.br/cat_2/agronomia/1) [de](http://www.livrosgratis.com.br/cat_2/agronomia/1) [Agronomia](http://www.livrosgratis.com.br/cat_2/agronomia/1) [Baixar](http://www.livrosgratis.com.br/cat_3/arquitetura/1) [livros](http://www.livrosgratis.com.br/cat_3/arquitetura/1) [de](http://www.livrosgratis.com.br/cat_3/arquitetura/1) [Arquitetura](http://www.livrosgratis.com.br/cat_3/arquitetura/1) [Baixar](http://www.livrosgratis.com.br/cat_4/artes/1) [livros](http://www.livrosgratis.com.br/cat_4/artes/1) [de](http://www.livrosgratis.com.br/cat_4/artes/1) [Artes](http://www.livrosgratis.com.br/cat_4/artes/1) [Baixar](http://www.livrosgratis.com.br/cat_5/astronomia/1) [livros](http://www.livrosgratis.com.br/cat_5/astronomia/1) [de](http://www.livrosgratis.com.br/cat_5/astronomia/1) [Astronomia](http://www.livrosgratis.com.br/cat_5/astronomia/1) [Baixar](http://www.livrosgratis.com.br/cat_6/biologia_geral/1) [livros](http://www.livrosgratis.com.br/cat_6/biologia_geral/1) [de](http://www.livrosgratis.com.br/cat_6/biologia_geral/1) [Biologia](http://www.livrosgratis.com.br/cat_6/biologia_geral/1) [Geral](http://www.livrosgratis.com.br/cat_6/biologia_geral/1) [Baixar](http://www.livrosgratis.com.br/cat_8/ciencia_da_computacao/1) [livros](http://www.livrosgratis.com.br/cat_8/ciencia_da_computacao/1) [de](http://www.livrosgratis.com.br/cat_8/ciencia_da_computacao/1) [Ciência](http://www.livrosgratis.com.br/cat_8/ciencia_da_computacao/1) [da](http://www.livrosgratis.com.br/cat_8/ciencia_da_computacao/1) [Computação](http://www.livrosgratis.com.br/cat_8/ciencia_da_computacao/1) [Baixar](http://www.livrosgratis.com.br/cat_9/ciencia_da_informacao/1) [livros](http://www.livrosgratis.com.br/cat_9/ciencia_da_informacao/1) [de](http://www.livrosgratis.com.br/cat_9/ciencia_da_informacao/1) [Ciência](http://www.livrosgratis.com.br/cat_9/ciencia_da_informacao/1) [da](http://www.livrosgratis.com.br/cat_9/ciencia_da_informacao/1) [Informação](http://www.livrosgratis.com.br/cat_9/ciencia_da_informacao/1) [Baixar](http://www.livrosgratis.com.br/cat_7/ciencia_politica/1) [livros](http://www.livrosgratis.com.br/cat_7/ciencia_politica/1) [de](http://www.livrosgratis.com.br/cat_7/ciencia_politica/1) [Ciência](http://www.livrosgratis.com.br/cat_7/ciencia_politica/1) [Política](http://www.livrosgratis.com.br/cat_7/ciencia_politica/1) [Baixar](http://www.livrosgratis.com.br/cat_10/ciencias_da_saude/1) [livros](http://www.livrosgratis.com.br/cat_10/ciencias_da_saude/1) [de](http://www.livrosgratis.com.br/cat_10/ciencias_da_saude/1) [Ciências](http://www.livrosgratis.com.br/cat_10/ciencias_da_saude/1) [da](http://www.livrosgratis.com.br/cat_10/ciencias_da_saude/1) [Saúde](http://www.livrosgratis.com.br/cat_10/ciencias_da_saude/1) [Baixar](http://www.livrosgratis.com.br/cat_11/comunicacao/1) [livros](http://www.livrosgratis.com.br/cat_11/comunicacao/1) [de](http://www.livrosgratis.com.br/cat_11/comunicacao/1) [Comunicação](http://www.livrosgratis.com.br/cat_11/comunicacao/1) [Baixar](http://www.livrosgratis.com.br/cat_12/conselho_nacional_de_educacao_-_cne/1) [livros](http://www.livrosgratis.com.br/cat_12/conselho_nacional_de_educacao_-_cne/1) [do](http://www.livrosgratis.com.br/cat_12/conselho_nacional_de_educacao_-_cne/1) [Conselho](http://www.livrosgratis.com.br/cat_12/conselho_nacional_de_educacao_-_cne/1) [Nacional](http://www.livrosgratis.com.br/cat_12/conselho_nacional_de_educacao_-_cne/1) [de](http://www.livrosgratis.com.br/cat_12/conselho_nacional_de_educacao_-_cne/1) [Educação - CNE](http://www.livrosgratis.com.br/cat_12/conselho_nacional_de_educacao_-_cne/1) [Baixar](http://www.livrosgratis.com.br/cat_13/defesa_civil/1) [livros](http://www.livrosgratis.com.br/cat_13/defesa_civil/1) [de](http://www.livrosgratis.com.br/cat_13/defesa_civil/1) [Defesa](http://www.livrosgratis.com.br/cat_13/defesa_civil/1) [civil](http://www.livrosgratis.com.br/cat_13/defesa_civil/1) [Baixar](http://www.livrosgratis.com.br/cat_14/direito/1) [livros](http://www.livrosgratis.com.br/cat_14/direito/1) [de](http://www.livrosgratis.com.br/cat_14/direito/1) [Direito](http://www.livrosgratis.com.br/cat_14/direito/1) [Baixar](http://www.livrosgratis.com.br/cat_15/direitos_humanos/1) [livros](http://www.livrosgratis.com.br/cat_15/direitos_humanos/1) [de](http://www.livrosgratis.com.br/cat_15/direitos_humanos/1) [Direitos](http://www.livrosgratis.com.br/cat_15/direitos_humanos/1) [humanos](http://www.livrosgratis.com.br/cat_15/direitos_humanos/1) [Baixar](http://www.livrosgratis.com.br/cat_16/economia/1) [livros](http://www.livrosgratis.com.br/cat_16/economia/1) [de](http://www.livrosgratis.com.br/cat_16/economia/1) [Economia](http://www.livrosgratis.com.br/cat_16/economia/1) [Baixar](http://www.livrosgratis.com.br/cat_17/economia_domestica/1) [livros](http://www.livrosgratis.com.br/cat_17/economia_domestica/1) [de](http://www.livrosgratis.com.br/cat_17/economia_domestica/1) [Economia](http://www.livrosgratis.com.br/cat_17/economia_domestica/1) [Doméstica](http://www.livrosgratis.com.br/cat_17/economia_domestica/1) [Baixar](http://www.livrosgratis.com.br/cat_18/educacao/1) [livros](http://www.livrosgratis.com.br/cat_18/educacao/1) [de](http://www.livrosgratis.com.br/cat_18/educacao/1) [Educação](http://www.livrosgratis.com.br/cat_18/educacao/1) [Baixar](http://www.livrosgratis.com.br/cat_19/educacao_-_transito/1) [livros](http://www.livrosgratis.com.br/cat_19/educacao_-_transito/1) [de](http://www.livrosgratis.com.br/cat_19/educacao_-_transito/1) [Educação - Trânsito](http://www.livrosgratis.com.br/cat_19/educacao_-_transito/1) [Baixar](http://www.livrosgratis.com.br/cat_20/educacao_fisica/1) [livros](http://www.livrosgratis.com.br/cat_20/educacao_fisica/1) [de](http://www.livrosgratis.com.br/cat_20/educacao_fisica/1) [Educação](http://www.livrosgratis.com.br/cat_20/educacao_fisica/1) [Física](http://www.livrosgratis.com.br/cat_20/educacao_fisica/1) [Baixar](http://www.livrosgratis.com.br/cat_21/engenharia_aeroespacial/1) [livros](http://www.livrosgratis.com.br/cat_21/engenharia_aeroespacial/1) [de](http://www.livrosgratis.com.br/cat_21/engenharia_aeroespacial/1) [Engenharia](http://www.livrosgratis.com.br/cat_21/engenharia_aeroespacial/1) [Aeroespacial](http://www.livrosgratis.com.br/cat_21/engenharia_aeroespacial/1) [Baixar](http://www.livrosgratis.com.br/cat_22/farmacia/1) [livros](http://www.livrosgratis.com.br/cat_22/farmacia/1) [de](http://www.livrosgratis.com.br/cat_22/farmacia/1) [Farmácia](http://www.livrosgratis.com.br/cat_22/farmacia/1) [Baixar](http://www.livrosgratis.com.br/cat_23/filosofia/1) [livros](http://www.livrosgratis.com.br/cat_23/filosofia/1) [de](http://www.livrosgratis.com.br/cat_23/filosofia/1) [Filosofia](http://www.livrosgratis.com.br/cat_23/filosofia/1) [Baixar](http://www.livrosgratis.com.br/cat_24/fisica/1) [livros](http://www.livrosgratis.com.br/cat_24/fisica/1) [de](http://www.livrosgratis.com.br/cat_24/fisica/1) [Física](http://www.livrosgratis.com.br/cat_24/fisica/1) [Baixar](http://www.livrosgratis.com.br/cat_25/geociencias/1) [livros](http://www.livrosgratis.com.br/cat_25/geociencias/1) [de](http://www.livrosgratis.com.br/cat_25/geociencias/1) [Geociências](http://www.livrosgratis.com.br/cat_25/geociencias/1) [Baixar](http://www.livrosgratis.com.br/cat_26/geografia/1) [livros](http://www.livrosgratis.com.br/cat_26/geografia/1) [de](http://www.livrosgratis.com.br/cat_26/geografia/1) [Geografia](http://www.livrosgratis.com.br/cat_26/geografia/1) [Baixar](http://www.livrosgratis.com.br/cat_27/historia/1) [livros](http://www.livrosgratis.com.br/cat_27/historia/1) [de](http://www.livrosgratis.com.br/cat_27/historia/1) [História](http://www.livrosgratis.com.br/cat_27/historia/1) [Baixar](http://www.livrosgratis.com.br/cat_31/linguas/1) [livros](http://www.livrosgratis.com.br/cat_31/linguas/1) [de](http://www.livrosgratis.com.br/cat_31/linguas/1) [Línguas](http://www.livrosgratis.com.br/cat_31/linguas/1)

[Baixar](http://www.livrosgratis.com.br/cat_28/literatura/1) [livros](http://www.livrosgratis.com.br/cat_28/literatura/1) [de](http://www.livrosgratis.com.br/cat_28/literatura/1) [Literatura](http://www.livrosgratis.com.br/cat_28/literatura/1) [Baixar](http://www.livrosgratis.com.br/cat_30/literatura_de_cordel/1) [livros](http://www.livrosgratis.com.br/cat_30/literatura_de_cordel/1) [de](http://www.livrosgratis.com.br/cat_30/literatura_de_cordel/1) [Literatura](http://www.livrosgratis.com.br/cat_30/literatura_de_cordel/1) [de](http://www.livrosgratis.com.br/cat_30/literatura_de_cordel/1) [Cordel](http://www.livrosgratis.com.br/cat_30/literatura_de_cordel/1) [Baixar](http://www.livrosgratis.com.br/cat_29/literatura_infantil/1) [livros](http://www.livrosgratis.com.br/cat_29/literatura_infantil/1) [de](http://www.livrosgratis.com.br/cat_29/literatura_infantil/1) [Literatura](http://www.livrosgratis.com.br/cat_29/literatura_infantil/1) [Infantil](http://www.livrosgratis.com.br/cat_29/literatura_infantil/1) [Baixar](http://www.livrosgratis.com.br/cat_32/matematica/1) [livros](http://www.livrosgratis.com.br/cat_32/matematica/1) [de](http://www.livrosgratis.com.br/cat_32/matematica/1) [Matemática](http://www.livrosgratis.com.br/cat_32/matematica/1) [Baixar](http://www.livrosgratis.com.br/cat_33/medicina/1) [livros](http://www.livrosgratis.com.br/cat_33/medicina/1) [de](http://www.livrosgratis.com.br/cat_33/medicina/1) [Medicina](http://www.livrosgratis.com.br/cat_33/medicina/1) [Baixar](http://www.livrosgratis.com.br/cat_34/medicina_veterinaria/1) [livros](http://www.livrosgratis.com.br/cat_34/medicina_veterinaria/1) [de](http://www.livrosgratis.com.br/cat_34/medicina_veterinaria/1) [Medicina](http://www.livrosgratis.com.br/cat_34/medicina_veterinaria/1) [Veterinária](http://www.livrosgratis.com.br/cat_34/medicina_veterinaria/1) [Baixar](http://www.livrosgratis.com.br/cat_35/meio_ambiente/1) [livros](http://www.livrosgratis.com.br/cat_35/meio_ambiente/1) [de](http://www.livrosgratis.com.br/cat_35/meio_ambiente/1) [Meio](http://www.livrosgratis.com.br/cat_35/meio_ambiente/1) [Ambiente](http://www.livrosgratis.com.br/cat_35/meio_ambiente/1) [Baixar](http://www.livrosgratis.com.br/cat_36/meteorologia/1) [livros](http://www.livrosgratis.com.br/cat_36/meteorologia/1) [de](http://www.livrosgratis.com.br/cat_36/meteorologia/1) [Meteorologia](http://www.livrosgratis.com.br/cat_36/meteorologia/1) [Baixar](http://www.livrosgratis.com.br/cat_45/monografias_e_tcc/1) [Monografias](http://www.livrosgratis.com.br/cat_45/monografias_e_tcc/1) [e](http://www.livrosgratis.com.br/cat_45/monografias_e_tcc/1) [TCC](http://www.livrosgratis.com.br/cat_45/monografias_e_tcc/1) [Baixar](http://www.livrosgratis.com.br/cat_37/multidisciplinar/1) [livros](http://www.livrosgratis.com.br/cat_37/multidisciplinar/1) [Multidisciplinar](http://www.livrosgratis.com.br/cat_37/multidisciplinar/1) [Baixar](http://www.livrosgratis.com.br/cat_38/musica/1) [livros](http://www.livrosgratis.com.br/cat_38/musica/1) [de](http://www.livrosgratis.com.br/cat_38/musica/1) [Música](http://www.livrosgratis.com.br/cat_38/musica/1) [Baixar](http://www.livrosgratis.com.br/cat_39/psicologia/1) [livros](http://www.livrosgratis.com.br/cat_39/psicologia/1) [de](http://www.livrosgratis.com.br/cat_39/psicologia/1) [Psicologia](http://www.livrosgratis.com.br/cat_39/psicologia/1) [Baixar](http://www.livrosgratis.com.br/cat_40/quimica/1) [livros](http://www.livrosgratis.com.br/cat_40/quimica/1) [de](http://www.livrosgratis.com.br/cat_40/quimica/1) [Química](http://www.livrosgratis.com.br/cat_40/quimica/1) [Baixar](http://www.livrosgratis.com.br/cat_41/saude_coletiva/1) [livros](http://www.livrosgratis.com.br/cat_41/saude_coletiva/1) [de](http://www.livrosgratis.com.br/cat_41/saude_coletiva/1) [Saúde](http://www.livrosgratis.com.br/cat_41/saude_coletiva/1) [Coletiva](http://www.livrosgratis.com.br/cat_41/saude_coletiva/1) [Baixar](http://www.livrosgratis.com.br/cat_42/servico_social/1) [livros](http://www.livrosgratis.com.br/cat_42/servico_social/1) [de](http://www.livrosgratis.com.br/cat_42/servico_social/1) [Serviço](http://www.livrosgratis.com.br/cat_42/servico_social/1) [Social](http://www.livrosgratis.com.br/cat_42/servico_social/1) [Baixar](http://www.livrosgratis.com.br/cat_43/sociologia/1) [livros](http://www.livrosgratis.com.br/cat_43/sociologia/1) [de](http://www.livrosgratis.com.br/cat_43/sociologia/1) [Sociologia](http://www.livrosgratis.com.br/cat_43/sociologia/1) [Baixar](http://www.livrosgratis.com.br/cat_44/teologia/1) [livros](http://www.livrosgratis.com.br/cat_44/teologia/1) [de](http://www.livrosgratis.com.br/cat_44/teologia/1) [Teologia](http://www.livrosgratis.com.br/cat_44/teologia/1) [Baixar](http://www.livrosgratis.com.br/cat_46/trabalho/1) [livros](http://www.livrosgratis.com.br/cat_46/trabalho/1) [de](http://www.livrosgratis.com.br/cat_46/trabalho/1) [Trabalho](http://www.livrosgratis.com.br/cat_46/trabalho/1) [Baixar](http://www.livrosgratis.com.br/cat_47/turismo/1) [livros](http://www.livrosgratis.com.br/cat_47/turismo/1) [de](http://www.livrosgratis.com.br/cat_47/turismo/1) [Turismo](http://www.livrosgratis.com.br/cat_47/turismo/1)